# *4. DATA ANALYSIS*

Data analysis begins in the monitoring program design phase. Those responsible for monitoring should identify the goals and objectives for monitoring and the methods to be used for analyzing the collected data. Monitoring objectives should be specific statements of measurable results to be achieved within a stated time period (Ponce, 1980b). Chapter 2 provides an overview of commonly encountered monitoring objectives. Once goals and objectives have been clearly established, data analysis approaches can be explored.

Typical data analysis procedures usually begin with screening and graphical methods, followed by evaluating statistical assumptions, computing summary statistics, and comparing groups of data. The analyst should take care in addressing the issues identified in the information expectations report (Section 2.2). By selecting and applying suitable methods, the data analyst responsible for evaluating the data can prevent the "data rich-information poor syndrome" (Ward 1996; Ward et al., 1986).

This chapter provides detailed information on the statistical analysis of environmental monitoring data. The first section of the chapter is intended for both the manager and data analyst. Its goal is to acquaint the reader with key concepts and issues related to data analysis. This section also provides recommendations for selecting statistical procedures for routine analyses and can be used to guide the reader in selecting additional portions of the chapter for more in-depth reading.

## *4.1 INTRODUCTION*

## *4.1.1 Estimation and Hypothesis Testing*

Instead of presenting every observation collected, the data analyst usually summarizes major characteristics with a few descriptive statistics. Descriptive statistics include any characteristic designed to summarize an important feature of a data set or sample (Freund, 1973). The reader should note that a sample in this context refers to a group of observations selected from the target population. In the case of water quality monitoring, descriptive statistics of samples are used almost invariably to formulate conclusions or statistical inferences regarding populations (MacDonald et al., 1991; Mendenhall, 1971; Remington and Schork, 1970; Sokal and Rohlf, 1981). A *point estimate* is a single number representing the descriptive statistic that is computed from the sample or group of observations (Freund, 1973). For example, the mean total suspended solids concentration during baseflow is 35 mg/L. Point estimates such as the mean (as in this example), median, mode, or geometric mean from a sample describe the central tendency or location of the sample. The standard deviation and interquartile range could likewise be used as point estimates of spread or variability.

The use of point estimates is warranted in some cases, but in nonpoint source analyses point estimates of central tendency should be coupled with an *interval estimate* because of the large spatial and temporal variability of nonpoint source pollution (Freund, 1973). For example, the sample mean and standard deviation could be used to report that the mean total suspended solids concentration during baseflow is  $35 \pm 10$  mg/L using a 95 percent confidence interval. Stated in other words, there is a 95 percent chance that the actual mean baseflow concentration is between 25 and 45 mg/L. There is a 5 percent chance that the mean baseflow concentration is outside this range. The confidence interval is a function of the variability of the data, the number of observations, and the probability (e.g., 95 percent) selected by the data analyst. This sort of estimation can be useful in developing baseline information, developing or verifying models, or determining the load of a single nonpoint source runoff event.

Evaluating the effectiveness of controls and changing environmental conditions is one of the key monitoring program objectives described in Chapter 2. In addition to summarizing key statistics that describe the central tendency and spread of water quality variables and biological

## Data Analysis **Chapter 4** Chapter 4 Chapter 4 Chapter 4 Chapter 4 Chapter 4 Chapter 4 Chapter 4 Chapter 4 Chapter 4

metrics, statistical analysis usually involves hypothesis testing. Two common types of hypothesis testing done in environmental monitoring are step changes and monotonic trends. Step changes are typically evaluated when comparing at least two different sample populations such as an impacted site and a reference site or when comparing one sample population to an action level. Step changes can also be evaluated when comparing samples collected during different time periods. Monotonic trends (e.g., consistently increasing or decreasing concentrations) are typically evaluated when the analyst is investigating long-term gradual changes over time.

The null hypothesis  $(H_0)$  is the root of hypothesis testing. Traditionally, null hypotheses are statements of no change, no effect, or no difference. For example, the flow-averaged mean total suspended solids concentration after BMP implementation is equal to the flow-averaged mean total suspended solids concentration before BMP implementation. The alternative hypothesis  $(H<sub>a</sub>)$  is counter to the null hypothesis, traditionally being statements of change, effect, or difference. Upon rejecting  $H_0$ ,  $H_a$  would be accepted. Regardless of the statistical test selected for analyzing the data, the analyst must select the significance level of the test. That is, the analyst must determine what error level is acceptable. There are two types of errors in hypothesis testing: error is equal to the significance level  $(\alpha)$  of the test and is selected by the data analyst. In most cases, managers or analysts define  $1-\alpha$  to be in the range of 0.90 to 0.99 (e.g., a confidence level of 90 to 99 percent), although there have been environmental applications where  $1-\alpha$  has been set to 0.80. Selecting a 95 percent confidence level implies that the analyst will incorrectly reject the  $H<sub>o</sub>$  (i.e., a false positive) 5 percent of the time.

Type II error depends on the significance level, sample size, and variability, and which alternative hypothesis is true. The power of a test  $(1-\beta)$  is defined as the probability of correctly rejecting  $H_0$ when  $H_0$  is false. In general, for a fixed sample size,  $\alpha$  and  $\beta$  vary inversely. For a fixed value of α, β can be reduced by increasing the sample size (Remington and Schork, 1970). Figure 4-1 illustrates this relationship. Suppose this interest is in testing whether there is a significant difference between the means from two independent random samples. As the difference in the two sample means increases (as indicated on the x-axis), the probability of rejecting  $H_0$ , the power, increases. If the real difference between the two sample means is zero, the probability of rejecting  $H<sub>o</sub>$  is equal to the significance level,  $α$ . Figure 4-1A shows the general relationship between α and β if α is changed. Figure 4-1B shows the relationship between  $\alpha$  and  $\beta$  if the sample size is increased.

Type I: The null hypothesis  $(H<sub>o</sub>)$  is rejected when  $H<sub>o</sub>$  is really true.

Type II: The null hypothesis  $(H<sub>o</sub>)$  is accepted when  $H<sub>o</sub>$  is really false.

Table 4-1 depicts these errors, with the magnitude of Type I errors represented by α and the magnitude of Type II errors represented by β. The probability of making a Type I **Decision State of affairs in the population**  H<sub>o</sub> is True **H**<sub>o</sub> is False Accept H<sub>o</sub>  $\vert$  1-α (Confidence level) β (Type II error) Reject H<sub>o</sub>  $|\alpha|$ (Significance level) (Type I error) 1-β (Power)

Table 4-1. Errors in hypothesis testing.

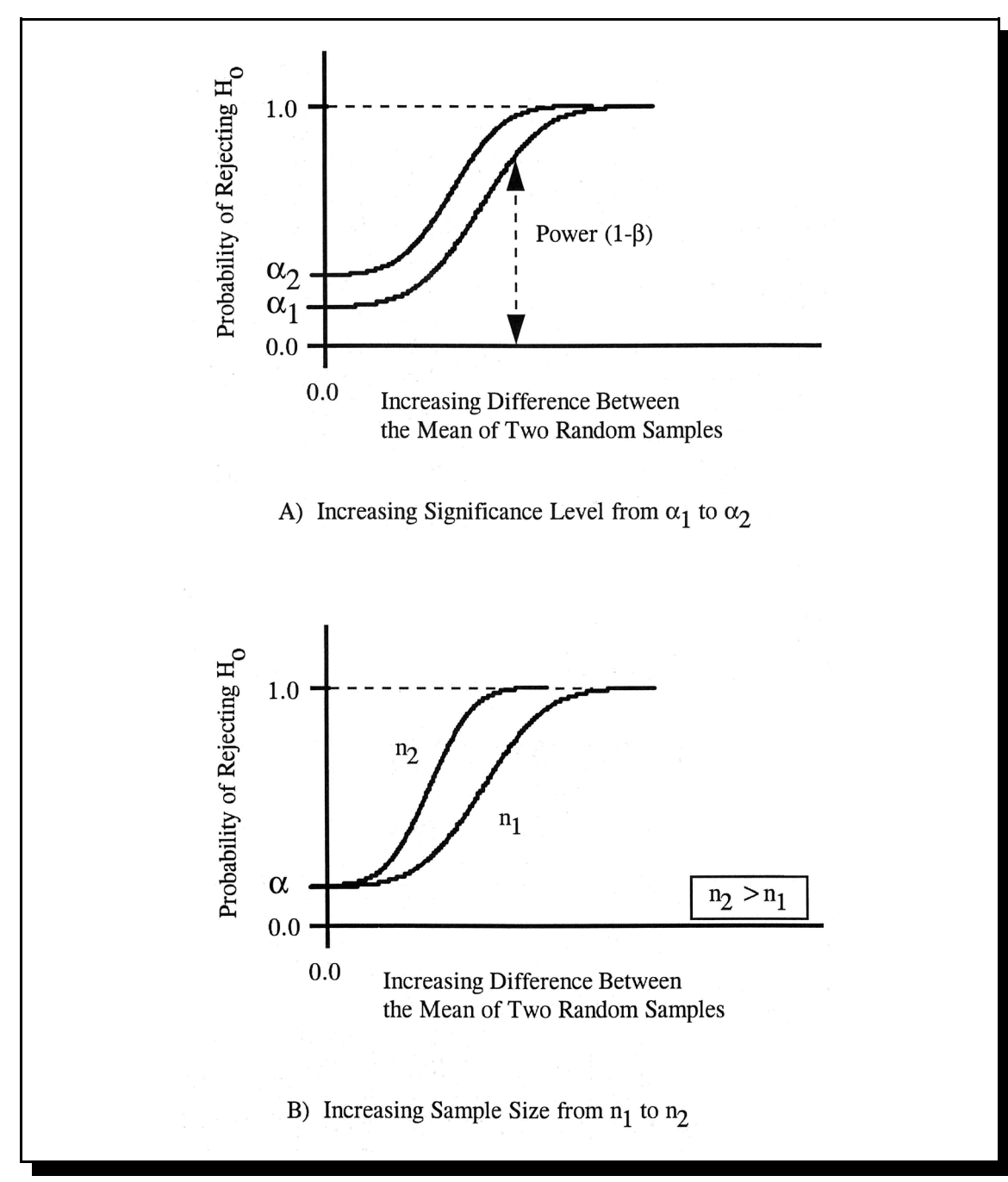

Figure 4-1. Comparison of  $α$  and  $β$ .

## *4.1.2 Characteristics of Environmental Data*

The selected statistical method must match the type of environmental data collected and the decisions to be made. Although summarizing the mean annual dissolved oxygen concentration along an impaired stream might provide an indication of habitat quality, evaluating the minimum dissolved oxygen during summer months over the same time period might have a greater impact on subsequent management decisions since that is when critical conditions often occur. Environmental managers and data analysts must collectively determine which statistical methods will result in the most useful information for decision makers.

The selection of appropriate statistical methods must be based on the attributes of the data (Harcum, 1990). Two main types of attributes important to environmental monitoring are data record limitations and statistical characteristics. Common data record limitations include missing values, changing sampling frequencies over time, different numbers of samples during different sampling periods, measurement uncertainty, censored data (e.g., "less-thans"), small sample sizes, and outliers. Data limitations are, for the most part, human-induced attributes that often result in less reliable observations and less information for a given data set. The presence of data limitations also increases the complexity in applying standard statistical methods (and using commercially available software).

Common statistical characteristics include location (central tendency), variability (scale or spread), distribution shape, seasonality, and serial correlation. Table 4-2 presents a variety of methods for characterizing data that are helpful in providing a general understanding of water quality data and selecting appropriate statistical methods. Cross-references for each method are provided in the last column in Table 4-2.

## *4.1.3 Recommendations for Selecting Statistical Methods*

The statistical methods discussed in this manual include parametric and nonparametric procedures. Parametric procedures assume that the data being analyzed have a specific distribution (usually normal), and they are appropriate when the underlying distribution is known (or is assumed with confidence). For data with an unknown distribution, nonparametric methods should be used since these methods do not require that the data have a defined distribution.

Nonparametric methods can directly handle special data commonly found in the nonpoint source area, such as censored data or outliers. Censored data are those observations without an exact numerical value, such as a value of less than 10  $\mu$ g/L (<10) μg/L) or not-detected (ND). Censored data often appear in laboratory reports when the concentration being analyzed is lower than the detection limit or higher than the allowable range for a particular type of laboratory equipment or procedure (Dakins et al., 1996; Gilliom and Helsel, 1986). Censored data can cause problems in parametric methods because these methods often require that all data have numerical values. In this case, nonparametric methods can be used because they often deal with the ranking of the data, not the data themselves. For example, for data "below the detection limit," any value that is less than the smallest value of all the data being analyzed can be assigned. This assignment does not affect the ranking of the data even though the exact value of the "below the detection limit" is unknown. Nonparametric procedures are also less affected by outliers (Spooner, 1994a).

On the other hand, nonparametric procedures are not as powerful as their parametric counterparts when the assumptions of the parametric procedure are met. Thus, when the underlying distributions of the data being analyzed are known or can be

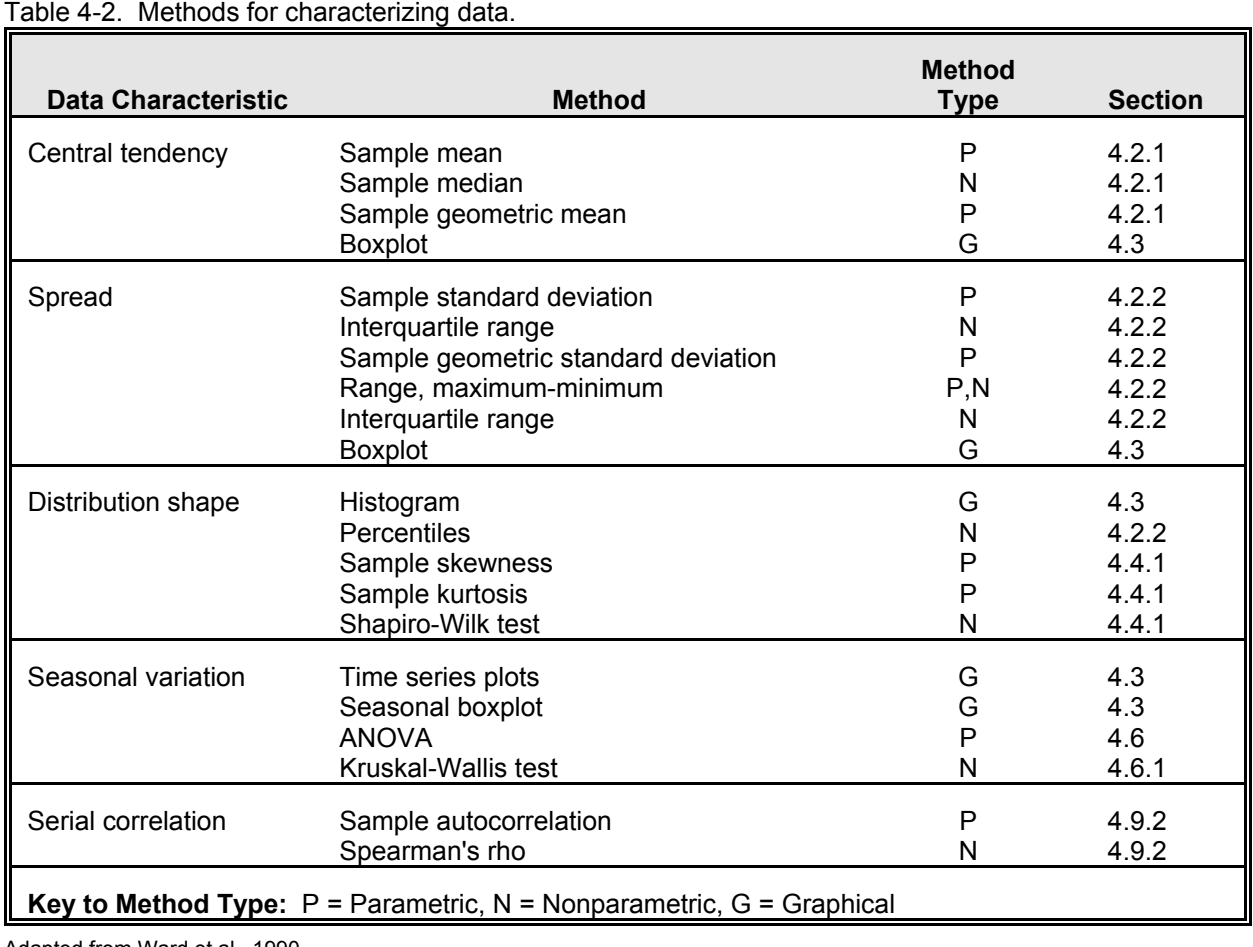

Adapted from Ward et al., 1990.

transformed to the form in which standard theory can be applied, parametric methods might be preferred. As a matter of fact, to improve the analytical power, nonparametric methods are often modified to include more assumptions and requirements. This makes the nonparametric methods more powerful, and the difference between nonparametric and parametric methods becomes smaller (Hipel, 1988). For example, the hypotheses associated with the Mann-Whitney test (for comparing two independent random samples) vary depending on which assumptions are valid.

The remainder of this section provides recommendations for selecting statistical methods that can be applied on a routine basis for evaluating the average, changing, and extreme conditions of environmental variables (Table 4-3, adapted from Ward et al., 1990). In some instances, more appropriate methods might be available depending on the specific information needs. For routine analyses, both parametric and nonparametric methods are recommended. Nonparametric procedures are recommended together with parametric procedures since nonparametric procedures tend to be resilient to characteristics commonly found in nonpoint source monitoring data (Berryman et al., 1988; Gilliom and Helsel, 1986; Harcum et al., 1992; Harris et al., 1987; Helsel and Hirsch, 1995; Hirsch et al.,

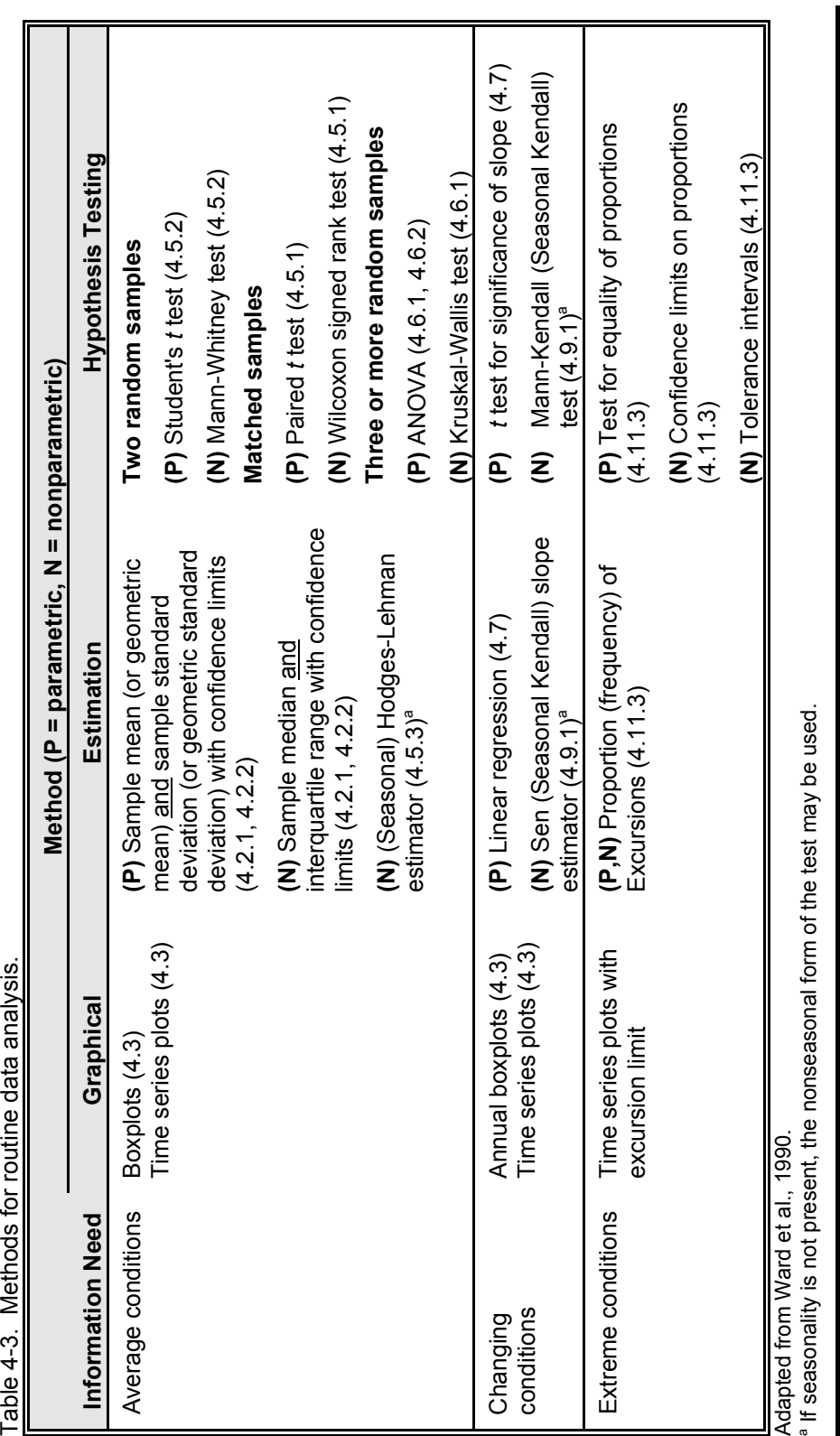

1982; van Belle and Hughes, 1984; Lettenmaier, 1988). However, the data analyst must be aware that violating assumptions associated with parametric or nonparametric tests can lead to incorrect conclusions about the collected data.

## **Average conditions**

What is the quality of water? What were the phosphorus loadings from the last storm? To answer these types of questions the data analyst is typically faced with describing the average conditions. Measures of central tendency and spread are the most common measures of average conditions. As suggested earlier, using the mean, geometric mean, or median is recommended for summarizing the central tendency and the standard deviation, geometric standard deviation, and interquartile range are recommended measures of spread or dispersion. Each parameter (mean, median, etc.) is a useful point estimate; however, no information on the parameter's accuracy is given. Therefore, it is also recommended that point estimates of central tendency be reported with confidence limits.

The selection of the mean (and standard deviation) versus the median (and interquartile range) should be based on the objective and type of data. The mean and standard deviation are sensitive to a few large observations. This is particularly true for the small sample sizes and skewed data that are common in nonpoint source monitoring. If the goal is to estimate pollutant loadings, an average concentration would be appropriate (Helsel and Hirsch, 1995). In general, parametric and nonparametric parameters are acceptable when the data are symmetrically distributed. Notwithstanding the pollutant loading example above, data that are not symmetrically distributed (skewed) should typically be summarized with the median and interquartile range. The geometric mean and standard deviation are most appropriate when the data typically range over a couple orders of magnitude. The presentation of geometric means is also called for in some regulations such

as those for coliform bacteria. In many cases, simple graphical displays such as time series or box-and-whiskers plots will convey more information than tables of numerical results.

## **Changing conditions**

One of the most frequently asked questions related to the evaluation of monitoring data is whether conditions have improved or degraded. The data collected for evaluating changes will typically come as (1) two or more sets of random samples or (2) a time series at a single station. In the first case, the analyst will test for a shift or step change. This would be typical for data collected from a nested paired and paired watershed design. Or when performing a biological assessment, for example, the goal might be to determine whether there is a significant difference (i.e., a step change) in the biological metric between the reference and test (targeted) sites.

The Mann-Whitney test is recommended for comparing two random samples when the distribution of the data is unknown or sufficiently nonnormal. The Student's *t* test can be used when the data are normally distributed. It has been demonstrated that the Student's *t* test can be successfully applied when the data are not normally distributed and might be more powerful under selected circumstances (Montgomery and Loftis, 1987), but that approach is not recommended here. The Kruskal-Wallis test (an extension of the Mann-Whitney test) is recommended for when there are three or more random samples. For example, numerous biological surveys are initiated by collecting data during the spring, summer, and fall. The hypothesis might be to determine whether there is a significant difference in key biological indices between the different seasons (index periods). An analysis of variance could be used if the data were normally distributed. Applying the Mann-Whitney or Student's *t* test to each pair of random samples is not appropriate.

### Data Analysis **Chapter 4** Chapter 4 Chapter 4 Chapter 4 Chapter 4 Chapter 4 Chapter 4 Chapter 4 Chapter 4 Chapter 4

A special case of random sampling is when the random samples from one population (e.g., the upstream location) are paired with random samples from the second population (e.g., the downstream location). This situation is referred to as paired or matched sampling. The Wilcoxon signed rank test is recommended for paired samples. The paired *t* test can be used if the data are normally distributed.

In the second case we commonly test for monotonic or gradual changes at a single station. In this case, observations are typically taken on a regular basis (e.g., weekly, monthly, quarterly). The seasonal Kendall test is recommended for hypothesis testing. Linear regression might also be used but is generally discouraged. If the data do not have seasonal cycles, the Mann-Kendall test could be used.

Determining only the existence of a change is sometimes not sufficient for decision makers. It is also necessary to estimate the magnitude of the change. The seasonal Hodges-Lehman estimator is recommended for estimating the magnitude when comparing two random samples. The seasonal Kendall slope estimator is recommended when estimating the magnitude of monotonic trends. The difference in means and the Hodges-Lehman estimator are recommended for changes between two independent random samples, and the Sen slope estimator is recommended for estimating the magnitude of changes when seasonality is not present.

#### **Extreme values**

The most effective means for summarizing extreme values is to compute the proportion (or frequency) of observations exceeding some threshold value. This can be accomplished by plotting a time series with the threshold value or dividing the number of excursions by the total number of observations. A common analysis would be to compare the proportion of excursions from one year or station to the proportion of excursions from another year or station. A test for equality of proportions can be performed, or the confidence limits on proportions can be compared.

The evaluation of extreme values related to nonpoint source monitoring and other rain-induced impacts (e.g., combined sewer overflows (CSOs)) may require greater care. For example, when evaluating the number of overflows in a year or comparing storms, it is important to make sure that the data are comparable (similar rainfall, antecedent conditions, etc.). This may result in selecting portions of data sets for analysis.

## *4.1.4 Data Stratification*

Lumping measurements over a period of time has limited use in water quality evaluations unless the period of time is defined in more specific terms and is directly related to the source of the identified problem. This is particularly true when comparing the effectiveness of management measures. If the implemented management measure is designed to reduce pollutant loadings during storm events, lumping baseflow and storm event data together for analysis makes little sense and might mask the effectiveness of the management measure.

In urban areas the time periods should be set to correspond to the pollutant of concern and urban activities. Depending on the monitoring objectives, it might be necessary to consider periods of activity and nonactivity. If phosphorus is the pollutant of concern, periods that correspond to lawn maintenance activities and spring flush should be considered. If sediment is the problem, periods that correspond to the construction season should be considered. For irrigated agriculture, two periods should be established to correspond to irrigation and nonirrigation time.

In nonirrigated agricultural settings the periods selected should conform to the normal agricultural management pattern of the watershed. These periods should be based on amount of surface covered, precipitation patterns, and the timing of land and/or water management activities. By

defining time periods, the analyst can evaluate a hypothesis regarding whether significant differences in nitrogen and phosphorus losses occur during different agricultural seasons. Alberts et al. (1978) used this concept to examine seasonal losses of nitrogen and phosphorus in Missouri during three periods:

- Fertilizer, seedbed, and establishment period (March-June).
- Reproduction and maturation period (July-October).
- Residue period (November-February).

Once temporal stratification has been completed, and if sufficient data are available, the water quality variable being examined could be categorized by initiation/transport mechanisms. In a sediment-related problem, for example, three categories were devised (Davenport, 1984b) to relate the principal detachment process of sediment particles:

- (1) **Baseflow** (no rainfall or overland runoff to the stream). This category consists of nonprecipitation-induced flow and is considered as the normal day-to-day flow (Viessman et al., 1977). Sediment concentrations are dependent on available material in the channel network and the carrying capacity of the flow.
- (2) **Rainfall and snowmelt runoff.** This category consists of runoff events where the sediment concentrations are dependent on flowing water detachment or reentrainment of previously detached soil particles, together with sufficient overland flow to transport them to the stream network.
- (3) **Event.** This category consists of rainfallrunoff events where the sediment concentrations are dependent on the detachment of soil particles due to the impact of raindrops and flowing water detachment or reentrainment of previously detached soil

particles, together with overland flow to transport them to the stream network.

Data categorized by detachment category can then be examined in terms of resource management systems implemented to control the various types of detachment. It should be noted that data stratification results in smaller data sets. These new data sets must be checked for normality before performing any statistical analyses on them. It is also important to note that due to the smaller data set size the differences between data sets must be more pronounced to be significant.

## *4.1.5 Recommended Reading List and Available Software*

## **Recommended reading list**

Over the last 20 years, considerable effort by researchers and practitioners has gone into the development of improved statistical methods for analyzing environmental data. Nonetheless, there is probably no single reference that fully covers all of the issues that the data analyst must consider when selecting methods for analyzing environmental data. The following list provides a summary of selected references that provide more details about a wider variety of issues. These references are strongly recommended for those who need a more in-depth discussion than that provided in this chapter.

Chambers, J.M., W.S. Cleveland, B. Kleiner, and P.A. Tukey. 1983. *Graphical Methods for Data Analysis*. Duxbury Press, Boston, 395 pp.

Conover, W.J. 1980. *Practical Nonparametric Statistics,* 2nd ed. Wiley, New York, 493 pp.

Gilbert, R.O. 1987. *Statistical Methods for Environmental Pollution Monitoring*. Van Nostrand Reinhold Company, New York, 320 pp.

## Data Analysis **Chapter 4** Chapter 4 Chapter 4 Chapter 4 Chapter 4 Chapter 4 Chapter 4 Chapter 4 Chapter 4 Chapter 4

Helsel, D.R. and R.M. Hirsch. 1995. *Statistical Methods in Water Resources*. Elsevier, Amsterdam, 529 pp.

Snedecor, G.W. and W.G. Cochran. 1980. *Statistical Methods,* 7th ed. The Iowa State University Press, Ames, Iowa, 507 pp.

Ward, R.C., J.C. Loftis, and G.B. McBride. 1990. *Design of Water Quality Monitoring Systems*. Van Nostrand Reinhold Company, New York, 231 pp.

#### **Available software**

Many statistical methods have been computerized in easy-to-use software that is available for use on personal computers. Inclusion or exclusion in this section does not imply an endorsement or lack thereof by the U.S. Environmental Protection Agency. Commercial off-the-shelf software that covers a wide range of statistical and graphical support includes SAS, Statistica, Statgraphics, Systat, Data Desk (Macintosh only), BMDP, and JMP. Numerous spreadsheets, database management packages, and graphics programs can also be used to perform many of the needed analyses. In addition, the following programs, written specifically for environmental analyses, are available:

SCOUT: A Data Analysis Program, EPA, NTIS Order Number PB93-505303.

WQHYDRO (WATER QUALITY/HYDROLOGY GRAPHICS/ANALYSIS SYSTEM), Eric R. Aroner, Environmental Engineer, P.O. Box 18149, Portland, OR 97218.

WQSTAT, Jim C. Loftis, Department of Chemical and Bioresource Engineering, Colorado State University, Fort Collins, CO 80524.

## *4.2 SUMMARY (DESCRIPTIVE) STATISTICS*

#### *4.2.1 Point Estimation*

#### **Central tendency**

The central tendency of a data set is the most important and widely used statistic (Gaugush, 1986; Ponce, 1980a). The mean, median, and mode are three common measures of central *tendency*. The arithmetic mean  $(\overline{x})$  is the sum of the individual observations  $(x_i)$  divided by the number of observations (*n*):

$$
\bar{x} = \frac{1}{n} \sum_{i=1}^{n} x_i
$$
 (4-1)

observations are ordered by magnitude  $(x_1 \le x_2 \dots$ The median  $(P_{.50})$  is the middle value when all  $\leq x_n$ ). When there is an even number of observations, the median is the arithmetic mean of the two middle observations:

$$
P_{.50} = \begin{cases} x_{(n+1)/2} & when n \text{ is odd} \\ 0.5(x_{(n/2)}+x_{(n/2)+1}) & when n \text{ is even} \end{cases}
$$

 $(4-2)$ 

The mode is the most frequently occurring value in the set of observations. Comparison of these measures of central tendency reveals that the mean is sensitive to extreme values, whereas the median is not (Helsel and Hirsch, 1995; Remington and Schork, 1970). When the data are symmetrically distributed, the mean and median are comparable. In the case of nonpoint source pollution where storm events generate very large pollutant loadings, it is clear that the event mean and median may be very different. It is important that the data analyst consider the ramifications of relying on just one of these statistics when reporting results.

Other measures of central tendency include the midrange, geometric mean (*GM*x), harmonic mean (*HM<sub>x</sub>*), and weighted mean (Remington and Schork, 1970). The midrange is the arithmetic mean of the smallest and largest values and is influenced by extreme values. The geometric mean can be computed by

$$
GM_x = \exp\left(\frac{1}{n}\sum_{i=1}^n \ln x_i\right) \tag{4-3}
$$

where  $ln(x)$  and  $exp(x)$  represent the natural log and exponential of the quantity x. It is the mean of the logarithms, transformed back to its original units. If the log-transformed data (i.e.,  $y_i = \ln x_i$ ) are symmetric, *GM*<sub>x</sub> is a an unbiased estimate of the median (Helsel and Hirsch, 1995; Gaugush, 1986). It is common to report the  $GM<sub>x</sub>$  for coliform data. It has also become common practice to estimate the *HM*<sub>x</sub> flow for performing chronic risk assessments. It is computed as the reciprocal of the mean of the reciprocals using the following formula:

$$
HM_{x} = \frac{n}{\sum_{i=1}^{n} \frac{1}{x_{i}}} \tag{4-4}
$$

The weighted mean is a mean for which all observations do not have equal importance. For example, a common application of weighted means is the use of flow-weighted means for water quality variables measured during a storm event or when comparing water quality between two stream systems with different volumes of water flowing through them. The weight can be based on the portion of the population that the observation represents, either spatially or temporally (Gilbert, 1987). This may occur when the monitoring

program has used a stratified sampling strategy and the strata have different sample sizes. In general, a weighted mean is computed where each observation is accorded its own weight  $(w_i)$ :

$$
Weighted = \frac{\sum_{i=1}^{n} w_i x_i}{\sum_{i=1}^{n} w_i}
$$
\n(4-5)

#### *Summarizing storm event data*

Three approaches for summarizing storm event data, which are applications of the weighted mean described above, are the flow-weighted mean concentration (FWMC), the time-weighted mean concentration (TWMC), and the event mean concentration (EMC). The FWMC and TWMC are calculated as (USEPA, 1990)

$$
FWMC = \frac{\sum_{i=1}^{n} C_i T_i Q_i}{\sum_{i=1}^{n} T_i Q_i}
$$
 (4-6)

$$
TWMC = \frac{\sum_{i=1}^{n} C_i T_i}{\sum_{i=1}^{n} T_i}
$$
 (4-7)

where

 $C_i =$  $=$  concentration of the  $i<sup>th</sup>$  sample;

$$
T_i
$$
 = time period for which the *i*<sup>th</sup> sample is used  
to characterize the concentration; and

 $Q_i =$ instantaneous discharge at the time of the *i*<sup>th</sup> sample.

The numerator of Equation 4-6 is equal to the total loading. The EMC can be estimated with the following equation and is similar to the TWMC except for end effects:

$$
EMC = \frac{\sum_{i=1}^{n} 0.5 (T_{i+1} - T_i)(C_i Q_i + C_{i+1} Q_{i+1})}{\sum_{i=1}^{n} 0.5 (T_{i+1} - T_i)(Q_i + Q_{i+1})}
$$
(4-8)

Figure 4-2 presents a summary of the rainfall, runoff, and total nitrogen data collected from a storm event in Florida. Runoff  $(1,780 \text{ ft}^3)$  from this 0.2-inch storm lasted for approximately 2.4 hours. The total runoff volume and precipitation depth can be computed by integrating the representative curves in Figure 4-2 or directly from the data. The nitrogen concentrations are typical of a "first flush" in which the concentrations are higher during the early part of the runoff. Tables 4-4 and 4-5 present the raw nitrogen values from Figure 4-2 together with the example calculations for computing the FWMC and EMC, respectively.

The first column in Table 4-4 is the time since the beginning of the storm. The fourth column is the time interval,  $T_i$ , represented by each sample. For example, the first entry,  $T_1$ , of 540 seconds is computed as (0.24 hours - 0.09 hours) times 3600 seconds/hour. The value of 0.24 is halfway between 0.20 and 0.28 hours. Selecting the halfway point between 0.20 and 0.28 hours centers the water quality observation in the time period being evaluated. The second entry,  $T_2$ , of 306 seconds is computed as (0.325 hours - 0.24 hours) times 3,600 seconds/hour. The value of 0.325 is halfway between 0.28 and 0.37 hours. The value of 0.24 is halfway between 0.20 and 0.28 hours. The fifth column is equal to flow (column 2) multiplied by the time interval (column 4). For

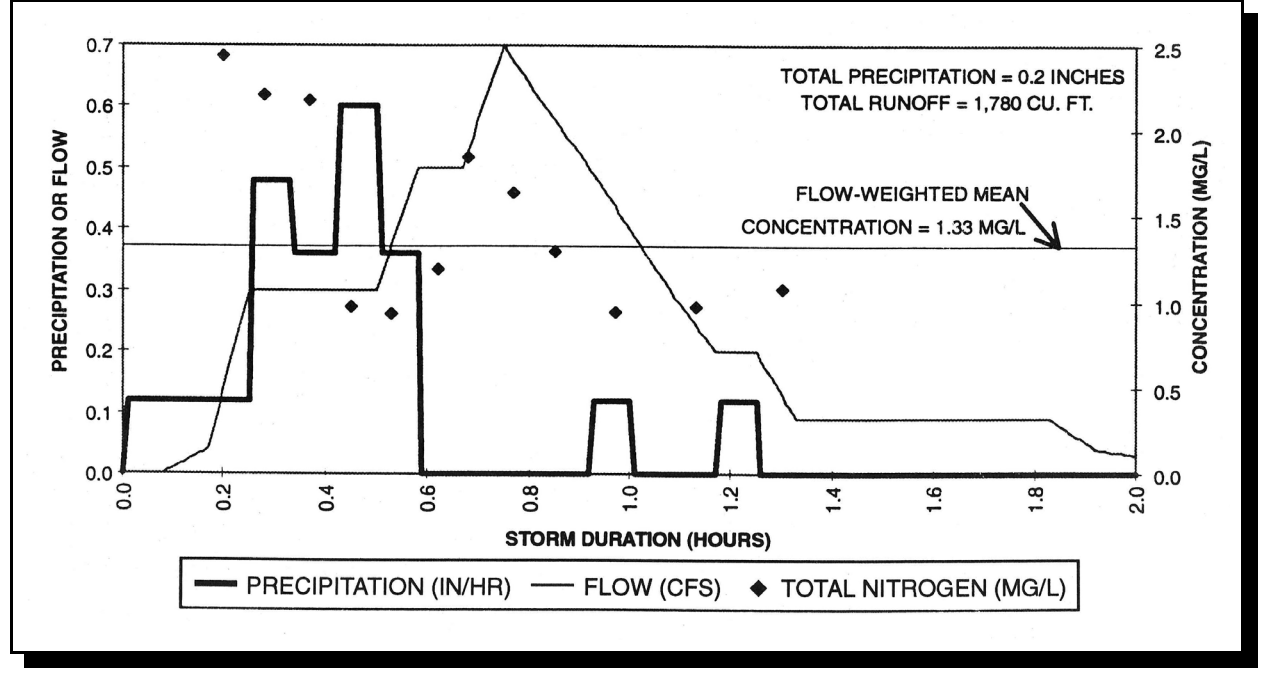

Figure 4-2. Precipitation, runoff, total nitrogen, and total phosphorus from a single storm event in Florida.

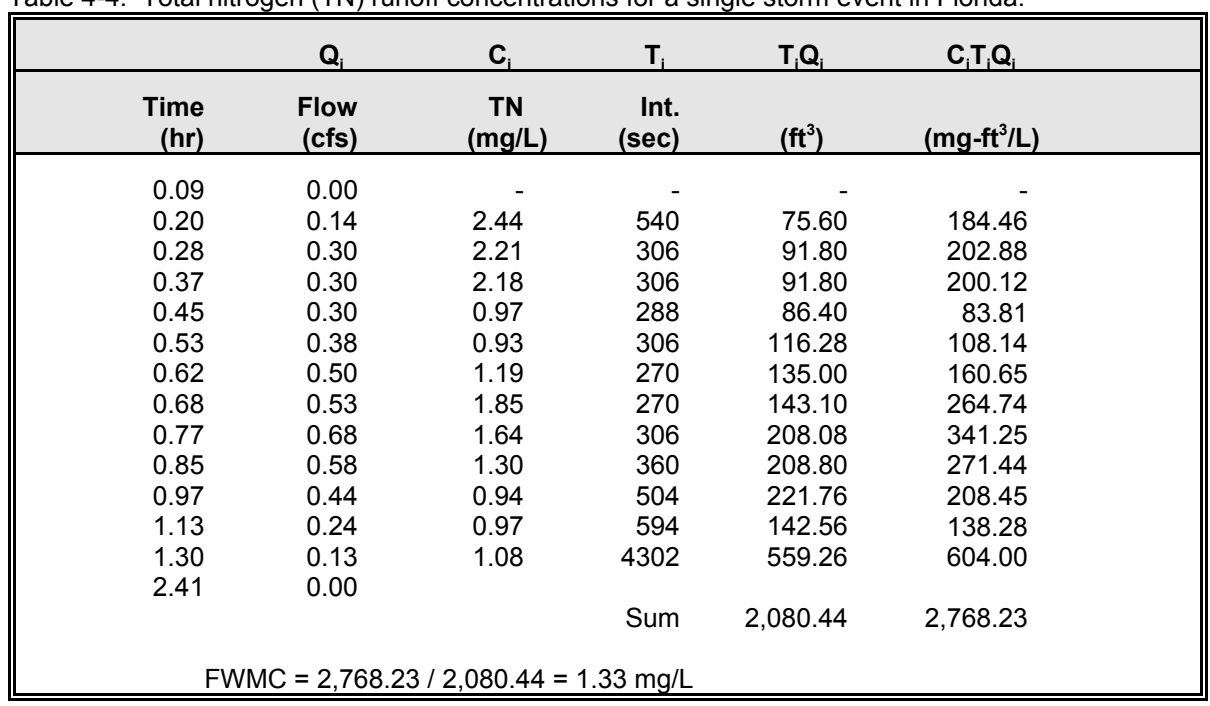

Table 4-4. Total nitrogen (TN) runoff concentrations for a single storm event in Florida.

example, the entry of  $75.60 \text{ ft}^3$  is equal to 0.14 cfs times 540 seconds. The sum of the fifth column is equal to the denominator of Equation 4-6. The sixth column is equal to the volume (column 5) multiplied by the nitrogen concentration (column 3). For example, the entry of  $184.46$  mg-ft $^3$ /L is equal to 75.60  $ft^3$  times 2.44 mg/L. The sum of this column is equal to the total nitrogen loading for the storm (and the numerator in Equation 4-6). Using conversions, the total nitrogen loading for this storm is 78.4 grams. As shown in Table 4-4, the FWMC is equal to 1.33 mg/L. Because different analysts use different conventions for analyzing storms, it is important that the analyst exercise care when comparing the storm summaries computed by different analysts.

Table 4-5 demonstrates the use of Equation 4-8 with the same storm event presented in Figure 4-2 and Table 4-4. The first three columns of Table 4 5 are the same as Table 4-4. The next four columns correspond to intermediate calculations needed for Equation 4-8. For example, the values of 0.11, 0.000, 0.342, and 0.14 in the first data row are computed from 0.20-0.09, 0.00 x 0.000, 0.14 x 2.44, and  $0.00 + 0.14$ , respec-tively. The last two columns correspond to intermediate calculations for the numerator and denominator of Equation 4 8, respectively. Finally, the EMC can be calculated as  $0.6722/0.4981$  or  $1.35$  mg/L, as shown in Table  $4-5$ .

## Data Analysis Chapter 4 and 200 million and 200 million and 200 million and 200 million and 200 million and 20

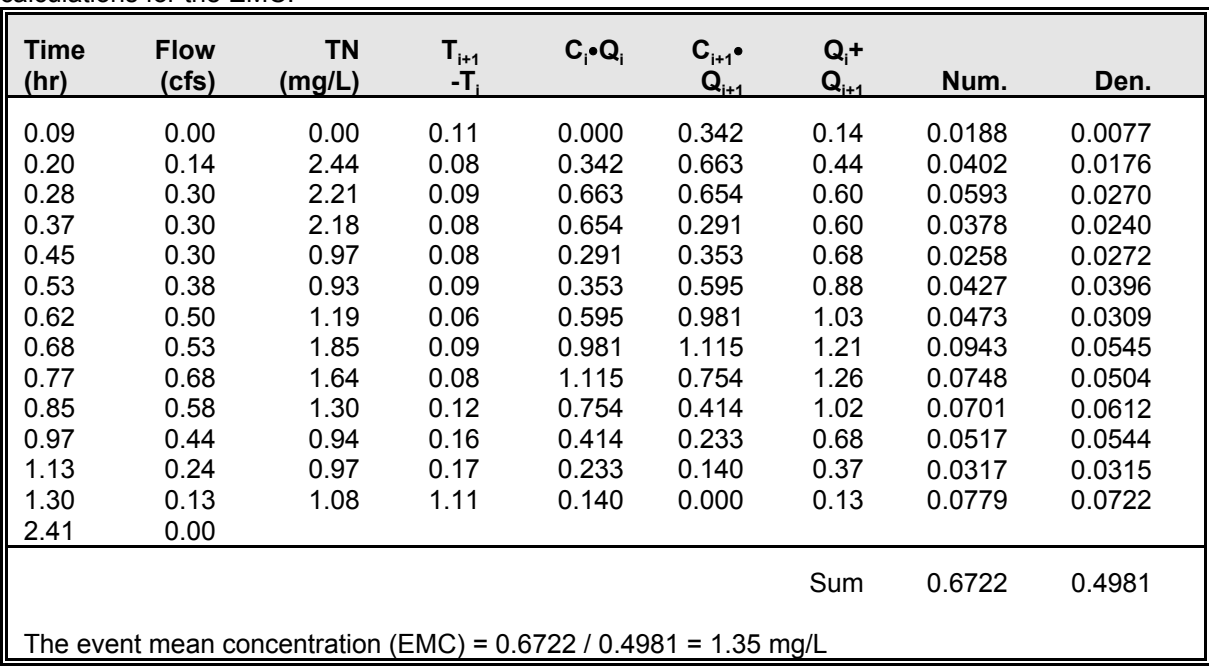

Table 4-5. Total nitrogen (TN) runoff concentrations for a single storm event in Florida and example calculations for the EMC.

#### *Loading rates*

Converting data into a loading rate is a very common practice in nonpoint source evaluations. Computing loading rates results in factoring out activities that are related to the data collection or generation process. The most common conversions are related to time period (kg/yr), unit area (kg/ha), or a combination of unit area and time period (kg/ha/month). The other major type of conversion is related to parameter generation or transport factors such as rainfall and runoff; examples are kilograms per centimeter of precipitation or kilograms per cubic liter of streamflow.

Examples of raw data and normalized data are provided in Tables 4-6 and 4-7, respectively. The watershed is 20 ha and has three consecutive years of pre- and post-implementation sediment loading, precipitation, and runoff data. Review of Table 4 7 indicates that there has been a 20 percent reduction in sediment generated per centimeter of rainfall and a 22 percent reduction in annual loading. This indicates that sediment loading, adjusted for runoff and total precipitation, has decreased. A more detailed frequency analysis would be required to test for statistical significance. It might also be useful to consider other issues such as rainfall intensity.

#### *Summarizing data with censored observations*

Observations reported as less-than or nondetect are often troublesome for many statistical procedures. Quite simply, it is difficult to compute the mean (or any number of other statistics) when one or more of the values is reported as less than the

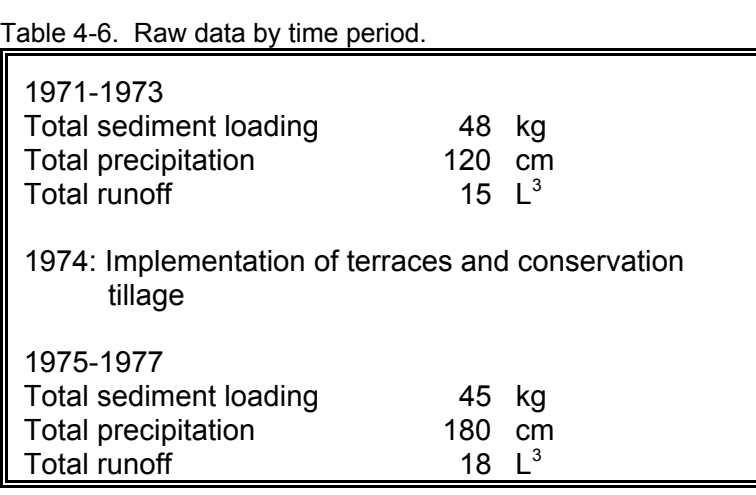

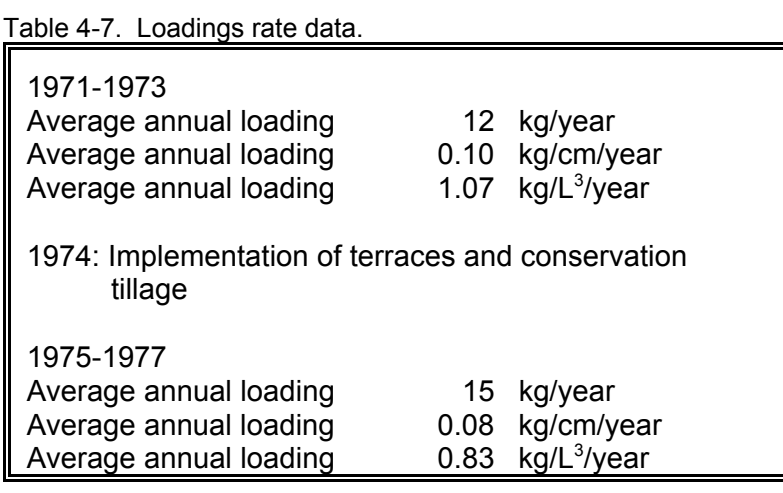

detection limit. Some authors have recommended not censoring the data (Dakins et al., 1996; Porter et al., 1988), but this concept has not been adopted too often in practice. One approach is to substitute one-half the detection limit for the censored observations. This practice is discouraged by Helsel and Hirsch (1995), Although it is widely used due to quick implementation in spreadsheet software.

Gilbert (1987) describes the trimmed mean and the Winsorized mean for use when there are censored data in the data set. The trimmed mean is a useful estimator of the mean when the data are symmetrically distributed and it is necessary to guard against erroneous data or when censored observations are present (Gilbert, 1987). The trimmed mean is equal to the arithmetic mean after equal proportions of the smallest and largest observations have been dropped from the analysis. Research has suggested that for symmetric distributions, no more than 50 percent of all data should be dropped (Hoaglin et al., 1983). If the data are not symmetric, no more than 30 percent of all data should be dropped (Mosteller and Rourke, 1973). In all cases, the percentage of observations trimmed should be reported.

The Winsorized mean can be computed by estimating the mean after substituting an equal proportion of the smallest observations with the next largest observation and the largest observations with the next smallest observation. Two final approaches for estimating

summary statistics with censored data include maximum likelihood estimation (Cohen, 1959) and probability plotting procedures (Travis and Land, 1990). Helsel and Hirsch (1995) describe these methods and their shortcomings, particularly with small sample sizes. Helsel and Cohn (1988) provide approaches estimating summary statistics when there are multiple censoring levels in the same data set.

#### Data Analysis **Chapter 4** Chapter 4 Chapter 4 Chapter 4 Chapter 4 Chapter 4 Chapter 4 Chapter 4 Chapter 4 Chapter 4

#### **Dispersion**

Measures of dispersion or measures of variation describe the extent to which the data are spread out from the central tendency (Freund, 1973). The measures of dispersion described in this manual are the range, variance, standard deviation, and interquartile range. The variance (and standard deviation) are acceptable measures of dispersion when the data are normally distributed or can be transformed into normally distributed data. Even more so than the mean, the variance can be influenced by a few outliers. The interquartile range is a stable estimate of dispersion.

The *range* of a set of observations is simply the difference between the largest and smallest values and should be considered only as a rough estimate of dispersion due to its dependence on extreme values (Gaugush, 1986; Ponce, 1980a; Remington and Schork, 1970).

The *variance*  $(s^2)$  is given by the following:

$$
s^{2} = \frac{\sum_{i=1}^{n} (x_{i} - \overline{x})^{2}}{n-1}
$$
 (4-9)

The *standard deviation* (*s*) is the square root of the variance. For observations that come from a normal distribution, about 68 percent of the observations are within  $\pm$  one standard deviation of the mean (Figure 4-3A). Figure 4-3B demonstrates the effect of changing the mean and variance for a normal distribution.

In cases where it is necessary to compare standard deviations for samples with different means, a measure of relative variation is needed. The variation in a population can also be measured using the *coefficient of variation* (*CV*) and is defined as:

$$
CV = s/\overline{x} \tag{4-10}
$$

Since *CV* is unitless, it does not matter what units  $(e.g., mg/L, \mu g/L)$  are used, making qualitative comparisons of different studies easier. In Figure 4-3B, the *CV*s for the two normal distributions are nearly the same (0.25 and 0.236). The *CV* can also be used to compare the dispersions of two or more data sets that are measured in different units. It is recommended that analysts use the above equation for computing *CV* although some analysts commonly multiply the above result by 100.

The *interquartile range* is a robust alternative (i.e., it changes little in the presence of outliers) to the standard deviation (Gaugush, 1986; Helsel and Hirsch, 1995). It is the difference between the observation at the upper quartile,  $Q_3$  ( $P_{.75}$ ), and the observation at the lower quartile,  $Q_1$  ( $P_{25}$ ). The upper quartile is the observation value for which 75 percent of the observation values are lower, and the lower quartile is the value for which 25 percent of the observation values are lower.

To compute a quartile, the data must be ordered from smallest to largest observation. Then compute  $p(n+1)$  where *p* corresponds to the quartile (as a fraction), either 0.25 or 0.75, and *n* is the number of observations. Consider the following example of 10 observations that have been ordered from low to high:

<0.10, 0.11, 0.16, 0.51, 0.59, 0.68, 0.79, 0.85, 0.98, 3.00

For *n* equal to 10, the lower and upper quartile are equal to the 2.75<sup>th</sup> (0.25 x 11) and  $8.25^{th}$  (0.75 x) 11) ordered observation. Using the data from above,  $Q_1$  is equal to  $0.11 + 0.75 \times (0.16 - 0.11)$  or 0.1475 and  $Q_3$  is equal to  $0.85 + 0.25 \times (0.98 - 0.85)$ or 0.8825. Similar to the *CV*, the coefficient of

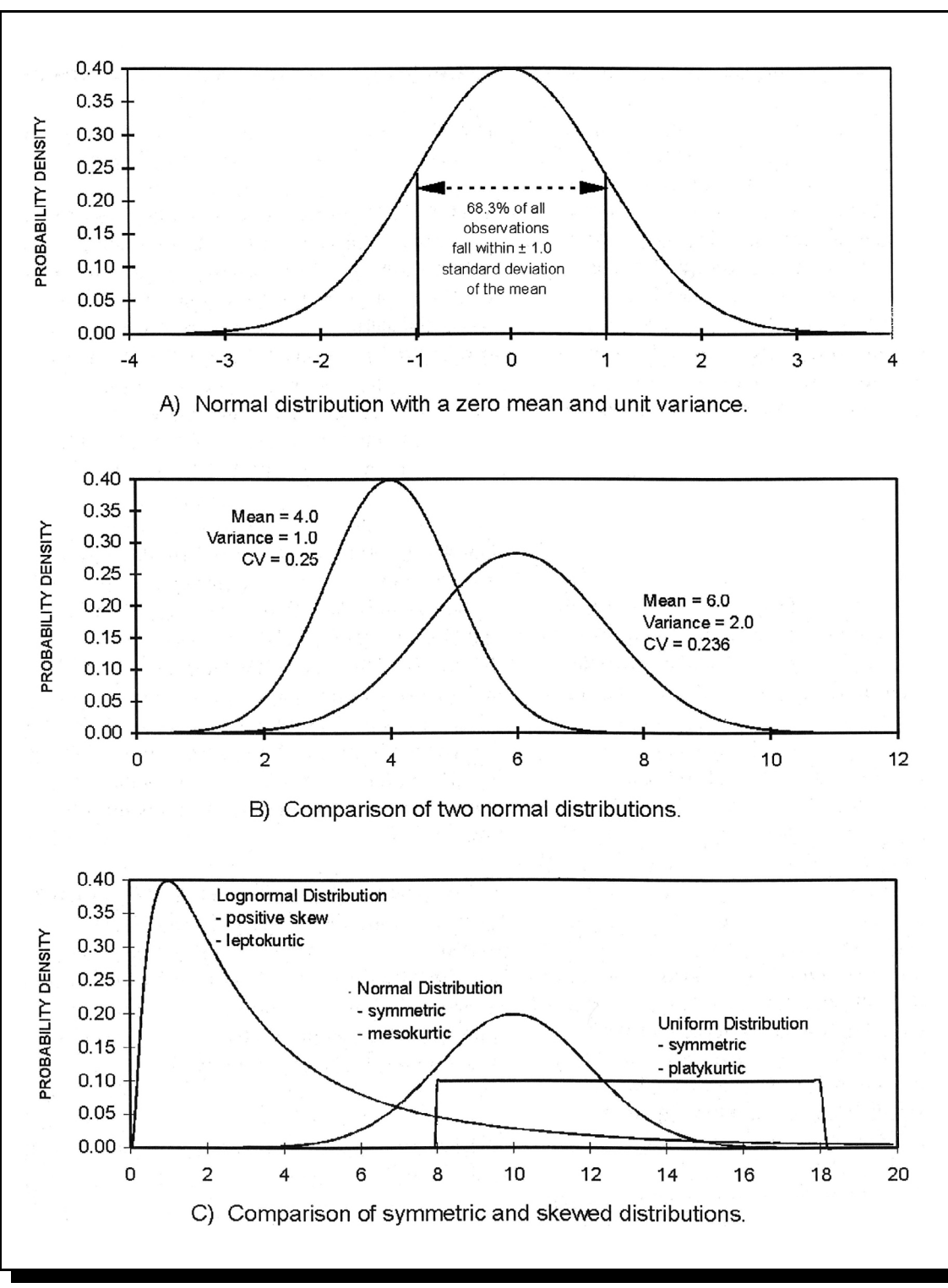

Figure 4-3. Comparison of several theoretical distributions.

#### Data Analysis **Chapter 4** Chapter 4 Chapter 4 Chapter 4 Chapter 4 Chapter 4 Chapter 4 Chapter 4 Chapter 4 Chapter 4 Chapter 4 Chapter 4 Chapter 4 Chapter 4 Chapter 4 Chapter 4 Chapter 4 Chapter 4 Chapter 4 Chapter 4 Chapte

quartile variation (*V*) can be used to compare different data sets:

$$
V = \frac{Q_3 - Q_1}{Q_3 + Q_1} \tag{4-11}
$$

### **Skewness and Kurtosis**

Skewness (γ) is a measure of distribution symmetry and is given by the following formula:

$$
\gamma = \frac{n}{(n-1)(n-2)} \sum_{i=1}^{n} \frac{(x_i - \bar{x})^3}{s^3}
$$
 (4-12)

Figure 4-3C is a comparison of a lognormal distribution (positively skewed) and two symmetric distributions. The kurtosis (*k*) of a distribution describes its peakedness relative to the length and size of its tails (Remington and Schork, 1970). It has been argued, however, that kurtosis measures tail heaviness, not the peakedness of a distribution (SAS Institute, Inc., 1985a). The normal distribution is considered to have intermediate kurtosis (mesokurtic). Flat distributions with short tails have low kurtosis (platykurtic), whereas distributions with sharp peaks and long tails have high kurtosis (leptokurtic). These types of distributions are also shown in Figure 4-3C. Kurtosis can be estimated with the following equation:

$$
k = \frac{\binom{n(n+1)}{(n-1)(n-2)(n-3)}}{-\frac{3(n-1)^2}{(n-2)(n-3)}} \sum_{i=1}^n \frac{(x_i - \bar{x})^4}{s^4}
$$
\n(4-13)

## *4.2.2 Interval Estimation*

In practice, the real mean and standard deviation of the target population are never known. We take random samples from the target population, compute the mean from the random samples, and

infer the target population mean. Since we cannot sample all of the waterbody, some error will always be associated with the estimate. To report the reliability of estimated statistics, it is recommended that the confidence interval also be computed. This section describes procedures for estimating the confidence interval for the mean, standard deviation, median, and quartiles.

#### **Mean**

For large sample sizes or samples that are normally distributed, a symmetric confidence interval for the mean is appropriate. This is because the distribution of the sample mean will approach a normal distribution even if the data from which the mean is estimated are not normally distributed. The Student's *t* statistic ( $t_{\alpha/2,n-1}$ ) is used to compute a symmetric confidence interval for the population mean, μ:

$$
\overline{x} - t_{\alpha/2, n-1} \sqrt{s^2/n} \le \mu \le \overline{x} + t_{\alpha/2, n-1} \sqrt{s^2/n}
$$
\n(4-14)

Values for the *t* statistic can be found in Table D2. This equation is appropriate if the samples are normally distributed or the sample size is greater than 30 (Freund, 1973), although Helsel and Hirsch (1995) suggest that highly skewed data might require more than 100 observations.

#### Problem:

Fifty-four samples were collected to determine the fraction of water collected (i.e., the split) by a water and sediment sampler for plot and field studies (Dressing et al., 1987). The data were tested and found to be normally distributed with a mean split of 0.0265 and a standard deviation of 0.0040. Determine the 95 and 99 percent confidence intervals for the population mean, μ.

#### Solution:

For the 95 and 99 percent confidence intervals,  $\alpha/2$ is equal to 0.025 and 0.005, respectively. There are 53 degrees of freedom. The *t* value is then estimated by interpolation between the values for 50 and 60 degrees of freedom (Table D2) using the columns  $\alpha = 0.025$  and  $\alpha = 0.005$ , respectively. We obtained *t* values of 2.0061 and 2.6726.

The 95 percent confidence interval about the mean can then be estimated as

$$
\bar{x} - t_{.025,53} \sqrt{s^2/n} \leq \mu \leq \bar{x} + t_{.025,53} \sqrt{s^2/n}
$$

 $\mu \geq 0.0265 - 2.0061 \sqrt{0.004^2}$ /54  $\mu \leq 0.0265 + 2.0061 \sqrt{0.004^2/54}$ 

## $0.0254 \leq \mu \leq 0.0276$

There is a 95 percent chance that the population mean, μ, will fall between 0.0254 and 0.0276.

The 99 percent confidence interval about the mean can then be estimated as

$$
\bar{x} - t_{.005,53} \sqrt{s^2/n} \leq \mu \leq \bar{x} + t_{.005,53} \sqrt{s^2/n}
$$

 $\mu \geq 0.0265 - 2.6726 \sqrt{0.004^2/54}$  $\mu \leq 0.0265 + 2.6726 \sqrt{0.004^2/54}$ 

## $0.0250 \le \mu \le 0.0280$

There is a 99 percent chance that the population mean, μ, will fall between 0.0250 and 0.0280. Note that to have a higher confidence (99 versus 95 percent), a bigger interval is required.

## **Standard deviation**

The confidence interval for the standard deviation of a normal distribution for small sample size can be estimated as (Freund, 1973)

$$
\left[\frac{(n-1)s^2}{\chi_{\alpha/2}^2}\right]^2 \leq \sigma \leq \left[\frac{(n-1)s^2}{\chi_{1-\alpha/2}^2}\right]^2 \tag{4-15}
$$

where  $\chi^2$  is the chi-square distribution. Values of  $\chi^2$  can be found in Table D3. Note that since the  $\chi^2$ is not symmetric, the above inequality requires a different chi-square value for each end of the confidence interval, i.e., values for  $\alpha/2$  and  $(1-\alpha/2)$ . For large samples the following formula may be used (Freund, 1973):

$$
\frac{s}{1 + \frac{Z_{\omega/2}}{\sqrt{2n}}} \le \sigma \le \frac{s}{1 - \frac{Z_{\omega/2}}{\sqrt{2n}}}
$$
(4-16)

Note that the confidence interval for the variance can be obtained by squaring the confidence interval for the standard deviation (Remington and Schork, 1970).

## **Median and Quartiles**

Although several approaches exist to estimate confidence intervals for any percentile, many rely on assuming a normal or lognormal distribution. The approach presented here (Conover, 1980) for more than 20 observations does not rely on these assumptions. Conover (1980) also provides a procedure for smaller sample sizes. To calculate the confidence interval corresponding to the median, lower quartile, or upper quartile, the following procedure is used.

#### Data Analysis **Chapter 4** Chapter 4 Chapter 4 Chapter 4 Chapter 4 Chapter 4 Chapter 4 Chapter 4 Chapter 4 Chapter 4 Chapter 4 Chapter 4 Chapter 4 Chapter 4 Chapter 4 Chapter 4 Chapter 4 Chapter 4 Chapter 4 Chapter 4 Chapte

1. Order the data from smallest to largest observation such that

## $x_1 \leq \ldots \leq x_r \leq \ldots \leq x_p \leq \ldots \leq x_s \leq \ldots \leq x_n$

where  $x_p$  corresponds to the median, lower quartile, or upper quartile.

2. Compute the values of  $r^*$  and  $s^*$  as

$$
r^* = np - Z_{\alpha/2} (np(1-p))^{0.5}
$$

$$
s^* = np + Z_{\alpha/2}(np(1-p))^{0.5}
$$

where  $Z_{\alpha/2}$  is selected from Table D1.

3. Round  $r^*$  and  $s^*$  up to the next highest integers *r* and *s*. The 1- $\alpha$  lower and upper confidence limits for  $x_p$  are  $x_r$  and  $x_s$ , respectively.

#### Problem:

Compute the 90 percent confidence interval for the median using the 25 observations presented below.

0.08, 0.09, 0.10, 0.23, 0.29, 0.32, 0.38, 0.48, 0.49, 0.61, 0.62, 0.62, 0.68, 0.70, 0.72, 0.75, 0.76, 0.77, 0.80, 0.83, 0.84, 0.87, 0.96, 0.98, 1.00

#### Solution:

Note that the data have already been ordered and the median is equal to 0.68.

 $r^*$  and  $s^*$  can then be computed as follows:

$$
r^* = np - Z_{\alpha/2} (np(1-p))^{0.5}
$$
  
= 25 × 0.5 - 1.645 (25 × 0.5 × 0.5)<sup>0.5</sup> = 8.4

$$
s^* = np + Z_{\alpha/2} (np(1-p))^{0.5}
$$
  
= 25 × 0.5 + 1.645 (25 × 0.5 × 0.5)<sup>0.5</sup> = 16.6

*r* and *s* are therefore 9 and 17, respectively. From the above listing,  $x_9$  and  $x_{17}$  can be estimated as 0.49 and 0.76 mg/L, respectively.

#### *4.3 GRAPHICAL DATA DISPLAY*

Graphical data display is an important aspect of data analysis. Gaugush (1986) recommends beginning an analysis with a graphical display of data. This is an excellent approach, though in this document graphical displays are discussed after Section 4.2, Summary Statistics, so that basic terminology is provided first.

Based on an inspection of the data, the analyst should be able to make a qualitative assessment of seasonality, variance homogeneity, distributions, data gaps, unusual sampling patterns, the presence of censored data, and a general characterization of the available data. All of these features might have an influence on the type of statistical analyses to be performed. By using graphical methods to examine the data, the data analyst can more appropriately select statistical methods. The reader is cautioned, however, that visual inspection of the results cannot be used to group data into the categories before and after BMP implementation. This decision must be made based on the analyst's knowledge of the system.

Figures 4-4 to 4-7 illustrate various graphical displays of dissolved oxygen (DO) data for a monitoring station in the Delaware River at Reedy Island, Delaware. Each figure reveals different features of the data. The DO time series plot (Figure 4-4) demonstrates a seasonal nature to the data. In this case, the time series includes data from a 10-year time span. Similar plots can also be made over shorter time periods such as intensive data collection efforts during a storm event. In the case of a storm event, the investigator may plot precipitation and runoff volume together with pollutant concentrations (see Figure 4-2). It is also apparent from Figure 4-4 that data are

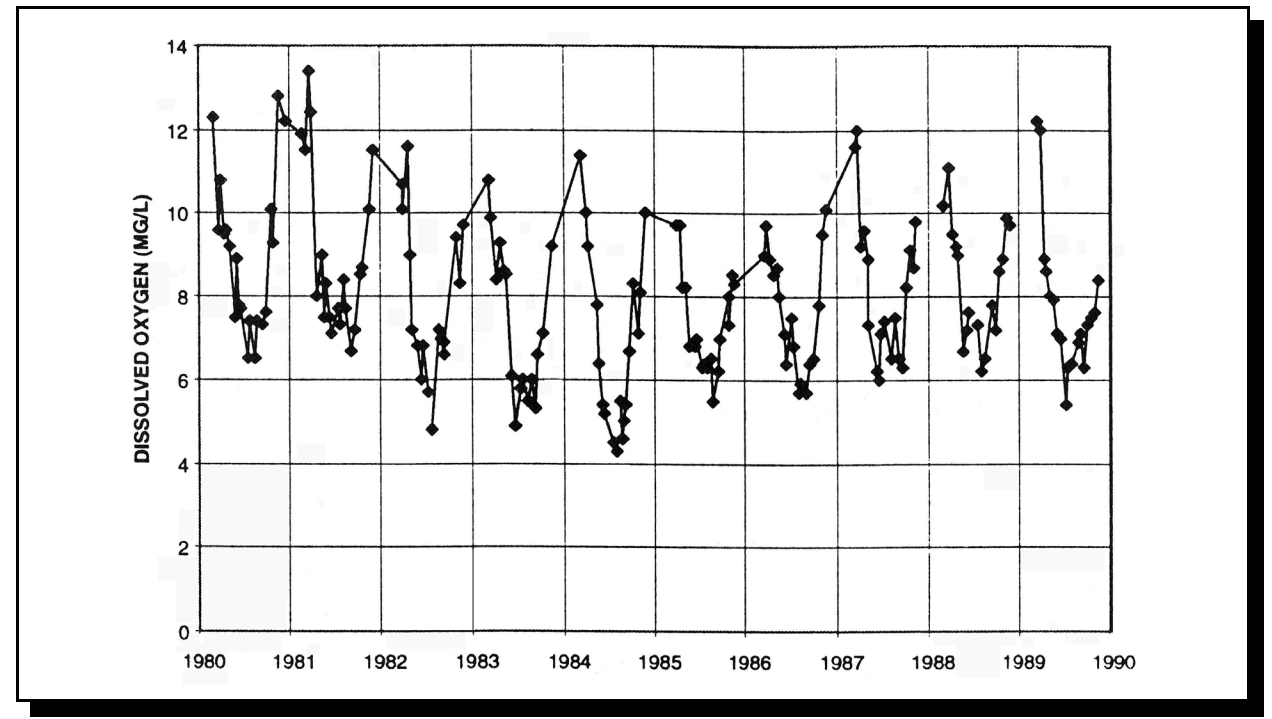

Figure 4-4. Dissolved oxygen concentrations from 1980 through 1989 for the Delaware River at Reedy Island, Delaware, using a time series plot.

collected more frequently in the summer months. Inspection of the raw data show that DO was typically sampled twice a month during the summer, once a month during the spring and autumn months, and less often during the winter months. It is also clear that since the summer of 1984, the DO has not dropped below 5.0 mg/L.

Figures 4-5 and 4-6 are a DO histogram and stemand-leaf plot, respectively. In Figure 4-5, the height of the bar indicates the number of observations falling within a certain DO range. For example there are 15 observations between 7.5 and 8.0 mg/L. The stem-and-leaf plot (Figure 4-6) displays the raw data instead of a bar. The values on the left side of the vertical axis indicates the DO concentration in a whole number (e.g., 11) represents 11 mg/L). The values on the right side of the vertical axis indicate the DO concentration to the tenths of a mg/L. Thus 11|14566 indicates that there is one value of 11.1 mg/L, one value of 11.4 mg/L, one value of 11.5 mg/L, and two

values of 11.6 mg/L. These figures demonstrate that most of the observations fall between 6.0 and 10.0 mg/L. Typically, the analyst would select the histogram for less technical audiences and the stem-and-leaf plot for technical audiences.

Figure 4-7 is a boxplot. For each month along the horizontal axis, the box indicates the middle 50 percent of the data (which corresponds to the interquartile range). The lower and upper ends of the box represent the  $25<sup>th</sup>$  and  $75<sup>th</sup>$  percentiles ( $P_{25}$ ) and  $P_{75}$ , respectively. The horizontal line inside the box represents the median. The whiskers extending from the box represent the range of the remaining observations. In this case, the whiskers extend to the minimum and maximum observations for a given month. Some software packages use different rules for creating the whiskers (Chambers et al., 1983), and the analyst should be aware of such differences when mixing and matching analyses from different software packages.

## Data Analysis **Chapter 4** Chapter 4

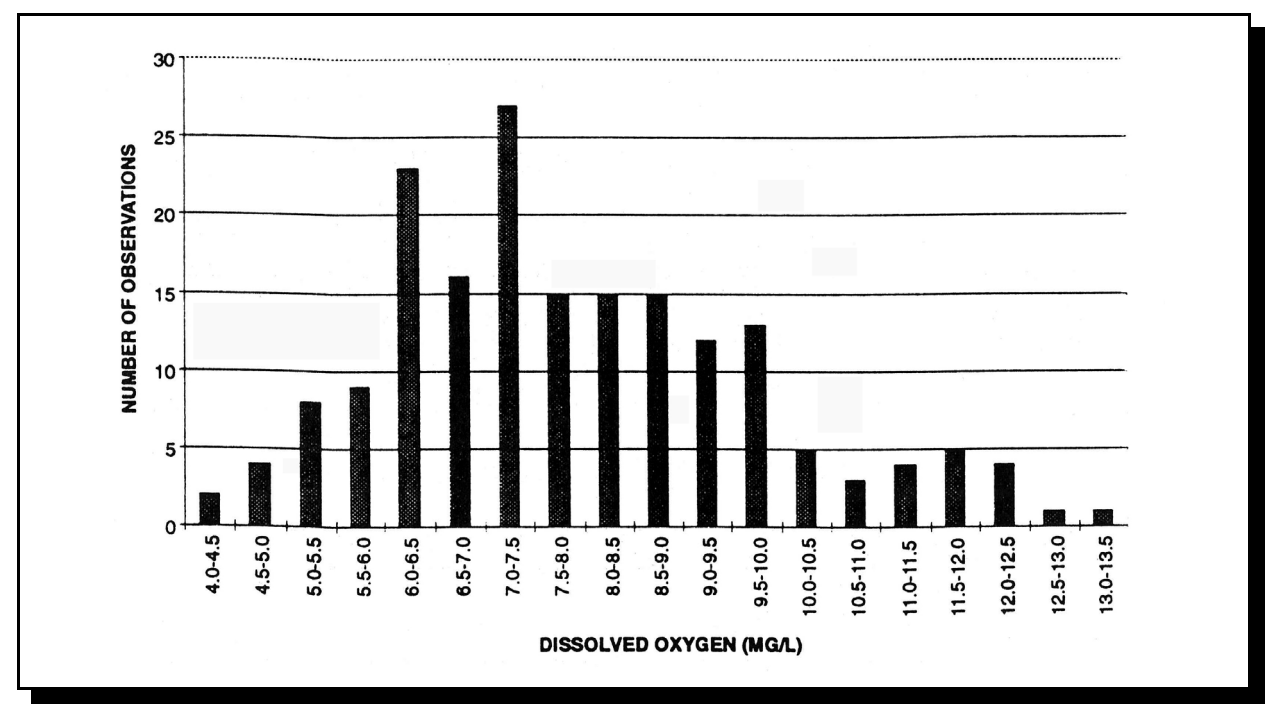

Figure 4-5. Dissolved oxygen concentrations from 1980 through 1989 for the Delaware River at Reedy Island, Delaware, using a histogram.

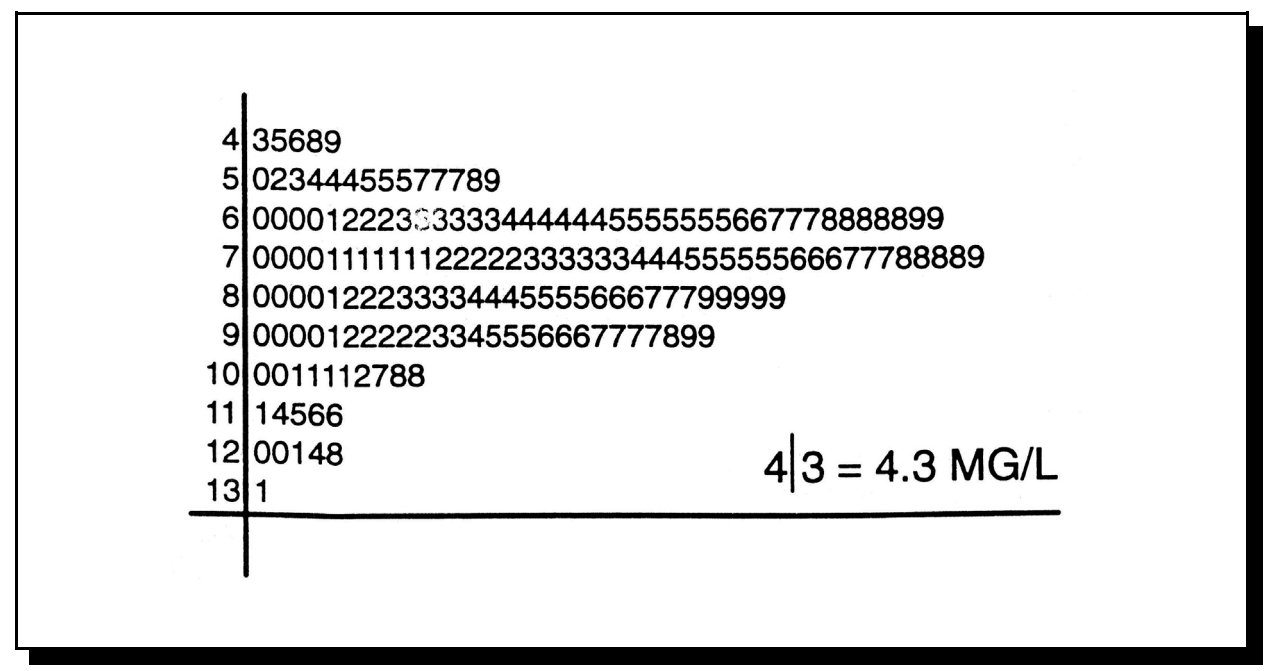

Figure 4-6. Stem-and-leaf plot of dissolved oxygen concentrations from 1980 through 1989 for the Delaware River at Reedy Island, Delaware.

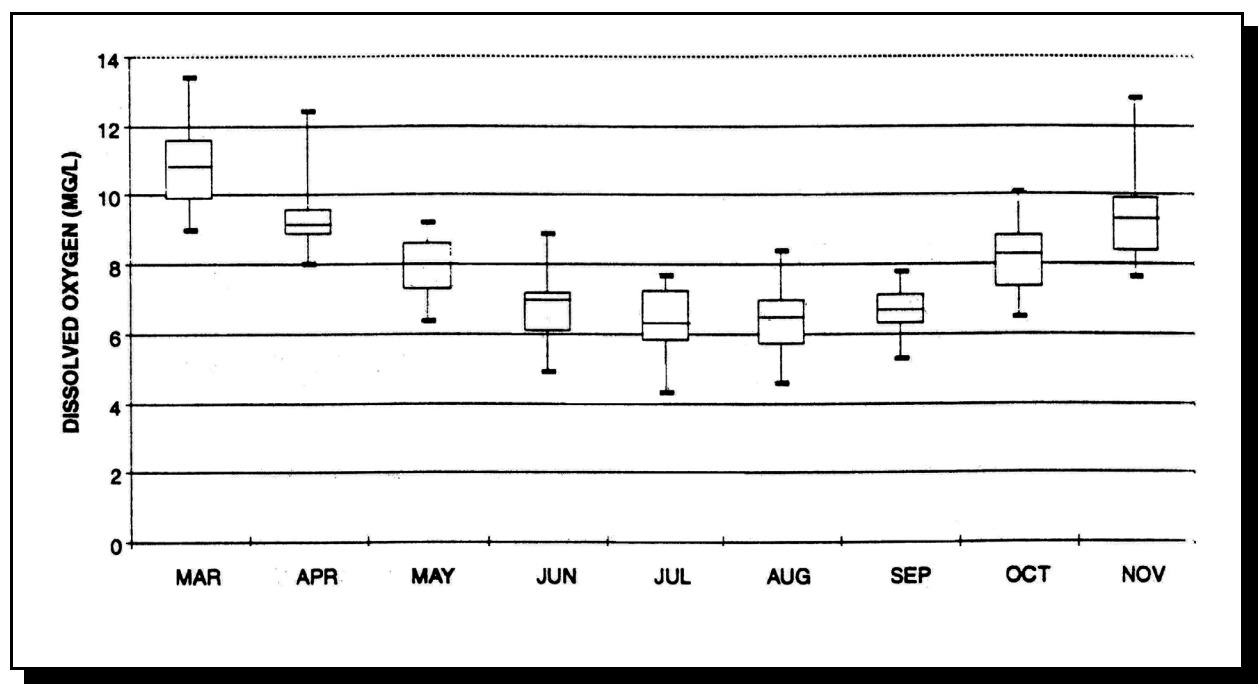

Figure 4-7. Boxplots of dissolved oxygen concentrations by month from 1980 through 1989 for the Delaware River at Reedy Island, Delaware.

Some software packages plot observations that exceed  $P_{.75}$  (or are less than  $P_{.25}$ ) by more than 1.5 times the interquartile range as individual points, which is perhaps a more desirable approach than others. Depending on howfar the observations exceed this range, different symbols may be displayed.

The expected seasonal nature of DO is strongly depicted in Figure 4-7, confirming the suspicions developed from visual inspection of Figure 4-4. This figure also allows the analyst to evaluate how much variability there is in the data. It may be interesting to note, for example, that in November the lower and upper 25 percent of the data (represented by the whiskers) are drastically different lengths while the whiskers (and the box) for August appear symmetric. In this case, DO was plotted as a function of month. Similar plots as a function of year could also have been made with these data. Alternatively, the analyst may

compare data by station. Figure 4-8 is a boxplot of sulfate concentrations. Stations 16 and 17 are roughly 20 miles downstream from Stations 14 and 15. Based on visual inspection, it appears that the sulfate concentration increases at the downstream stations; however, a statistical test is required. In this case, the stream receives significant irrigation return flows between the upstream and downstream stations, which might be the cause of the increased sulfate concentrations.

In other cases, it might be helpful to plot water quality data as a function of other explanatory variables such as flow. Figure 4-9 is a log-log plot of total suspended solids measured at a storm sewer in Denver, Colorado, as a function of instantaneous flow. Depending on the nature of the source loading, the correlation between pollutant concentrations and flow could be positive (as in Figure 4-9) or negative, or no correlation might exist. Typically, a negative correlation

# Data Analysis **Chapter 4** Chapter 4

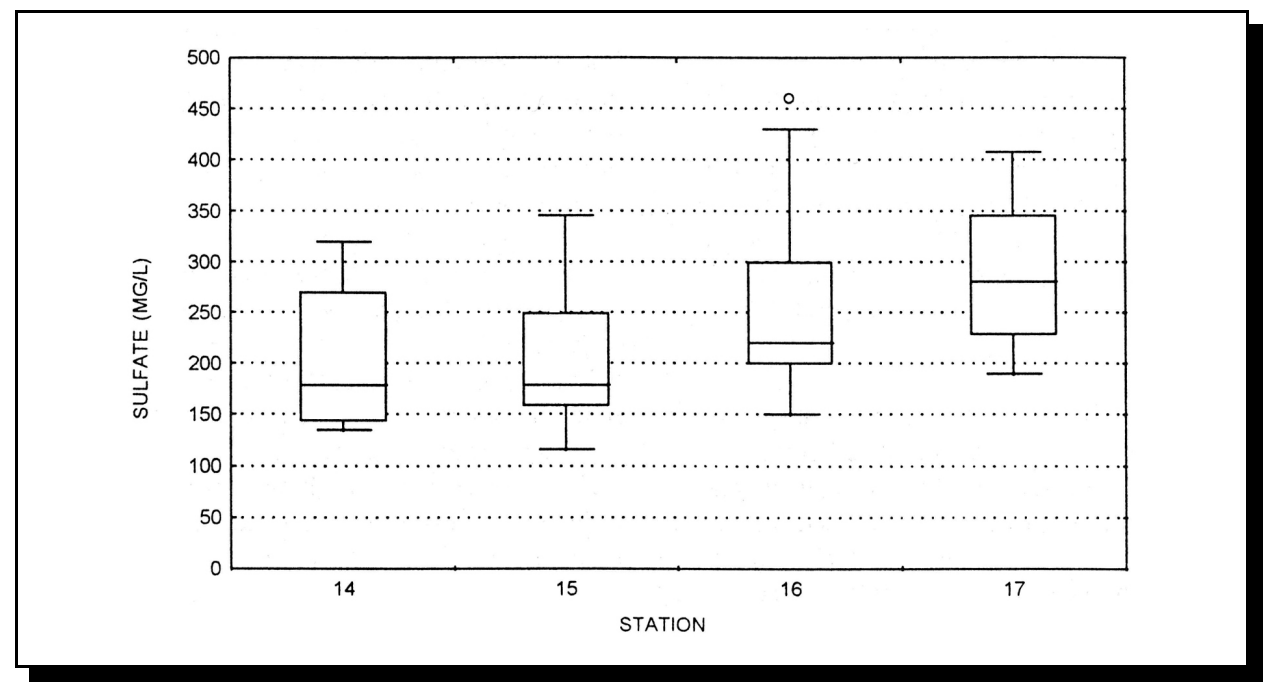

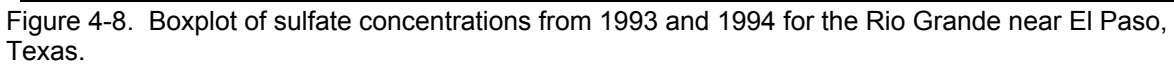

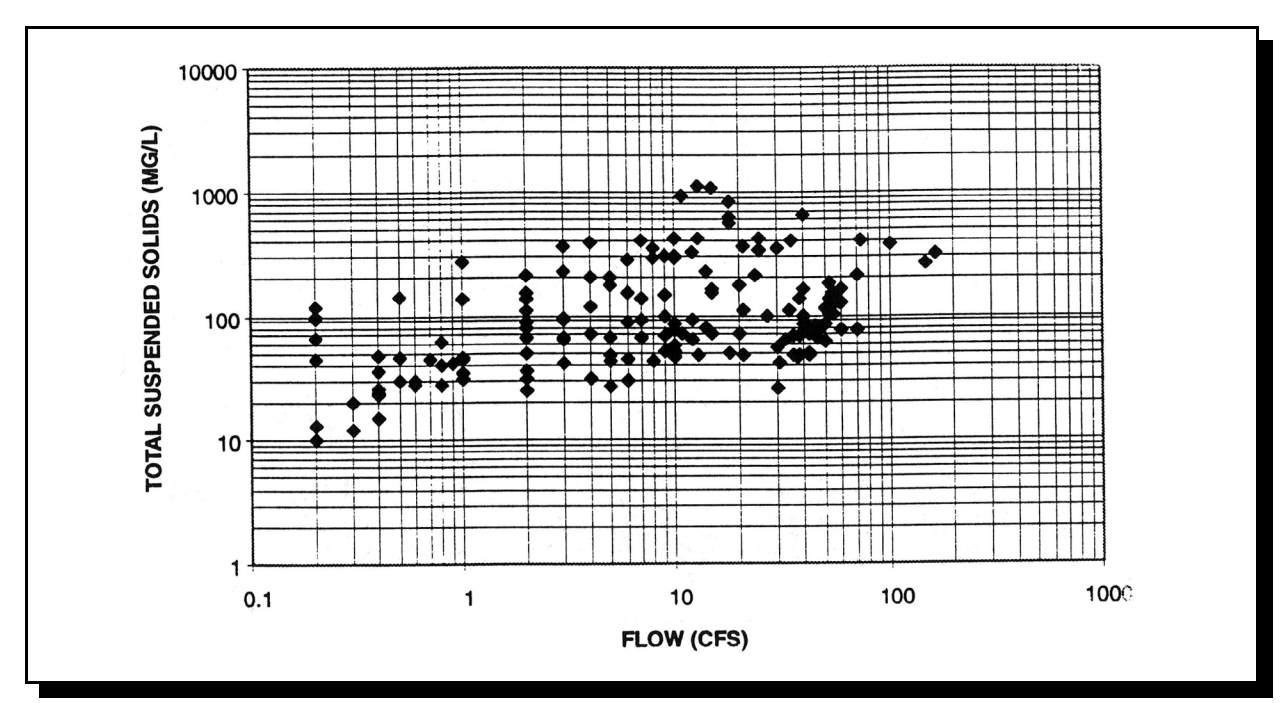

Figure 4-9. Bivariate scatter plot of total suspended solids and flow at 36<sup>th</sup> Street storm sewer in Denver, Colorado.

(decreasing concentrations with increasing flows) is indicative of constant pollutant sources (e.g., traditional point sources) while a positive correlation (increasing concentrations with increasing flows) is indicative of nonpoint source loadings. It is critically important that the analyst know what is going on in the field before jumping to any conclusion about the meaning of concentration and flow correlations.

Figure 4-10 is a scatter plot of orthophosphate for several stations along the Delaware River. In addition to the seasonal cycles during each year, some unusually high values that exceed 0.2 mg/L as phosphorus on September 23, 1991, can be observed. In this case, one potential cause might be unit conversions. The data were stored as milligrams per liter of phosphorus; however, another common set of units for orthophosphate is milligrams per liter of phosphate. If one were to multiply the data collected on September 23, 1991, by one-third (approximate conversion from phosphate to phosphorus), the data would fall in

line with the rest of the observations. Ideally, the analyst would go back to the original data to determine what type of error occurred and perform corrective action before proceeding with the statistical analysis. These types of errors also occur while converting data from parts per million to parts per billion, converting from wet-weight to dry-weight basis, normalizing for organic carbon, and so forth. It might also be helpful to plot this orthophosphate data as a function of suspended solids for corroborative evidence. Data visualization is a good method for picking out gross errors; however, it cannot be relied on for more subtle errors. *The likelihood of correcting data errors decreases significantly with time.* 

## *4.4 EVALUATION OF TEST ASSUMPTIONS*

One of the basic criteria for selecting between parametric tests is whether the data being analyzed have a specific distribution (usually normal). For data with unknown distributions, nonparametric methods should be used since these methods do not

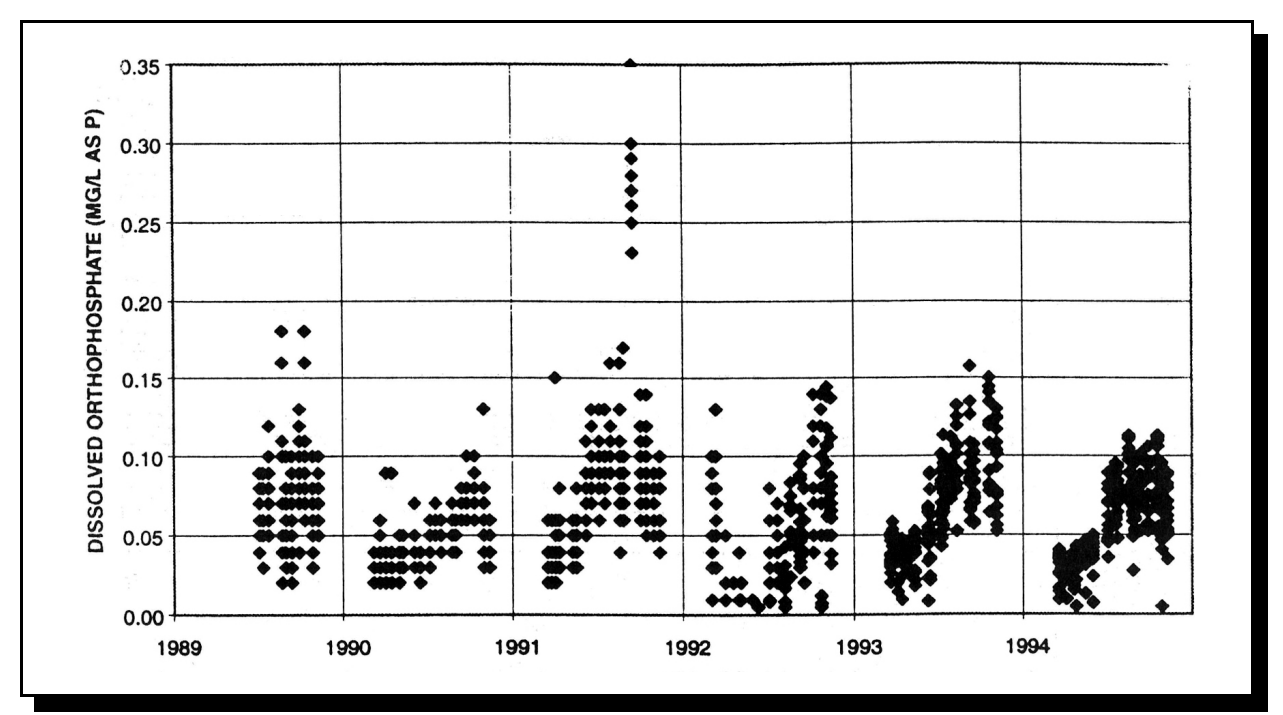

Figure 4-10. Time series plot of dissolved orthophosphate from 1989 through 1994 for portions of the Delaware River.

## Data Analysis **Chapter 4** Chapter 4 Chapter 4 Chapter 4 Chapter 4 Chapter 4 Chapter 4 Chapter 4 Chapter 4 Chapter 4

require that the data have a defined distribution. In addition, numerous tests require that the observations be independent (that is, randomly collected) and that the variances of the populations being compared be equal or of known ratio (Ponce, 1980a).

This section describes tests that can be used to determine whether a data set satisfies some of the assumptions and requirements of statistical tests. Analysts are referred to statistics texts such as Snedecor and Cochran (1980) for further information regarding test assumptions.

## *4.4.1 Tests of Normality*

There are a variety of methods for evaluating normality that range from graphical methods to statistical tests. If the sample data set does not pass the normality tests, there are several options including data transformation. Data transformation can (Gaugush, 1986):

- Straighten (linearize) a nonlinear relationship between two variables.
- Reduce skew (achieve symmetry) in a data set for a single value.
- Stabilize variance (create constant variance) for a particular variance across two or more data sets.

Log transformations are the most common in water quality and hydrologic variables (Gaugush, 1986; Ponce, 1980a; Spooner et al., 1986; USEPA, 1983a) because these data typically have a positive skew. The reader is encouraged to study the examples of log transformations presented by Ponce (1980a) and USEPA (1983a). Additional information regarding other transformations such as Box-Cox transformations is provided by Snedecor and Cochran (1980). The transformed data should also be tested for normality before

proceeding with further statistical analyses (Spooner et al., 1986).

#### **Graphical Methods**

Examining boxplots can be useful in developing a qualitative opinion regarding normality. Another graphical approach is to prepare probability plots. The cumulative frequency can be plotted on normal probability graph paper. If the graphics software does not provide for probability plots, the following method can be used. First, sort the data from low to high. For each observation, compute a plotting position using

$$
p_i = \frac{i - 0.375}{n + 0.25} \tag{4-17}
$$

Helsel and Hirsch (1995) identify several other formulas that could be used for plotting position, but note that this approach is the most appropriate for comparing data to normal distributions in probability plots. The plotting positions are then converted to normal quantiles  $(Z_n)$  using Table D1.

Consider, for example, the sulfate data from Station 16 (see Figure 4-8). Table 4-8 presents the 42 observations ordered from low to high. For *i*  equal to 1,  $p_1$  is equal to  $(1-0.375)/42.25$  or 0.0148. Using Table D1, it is necessary to look up *p* equal to 1.0-0.0148 or 0.9852. The corresponding  $Z_p$  for *p* equal to 0.9852 is 2.176.

Therefore, the corrresponding  $Z_p$  for  $p$  equal to 0.0148 is -2.176. The same procedure is followed for the remaining observations. Sulfate concentrations are then plotted as a function of the normal quantile as shown in Figure 4-11A. The straight line in Figure 4-11A corresponds to the theoretical shape of the normal distribution with a mean and standard deviation equal to those computed from the raw sulfate data. If the data were normally distributed, the data would tend to

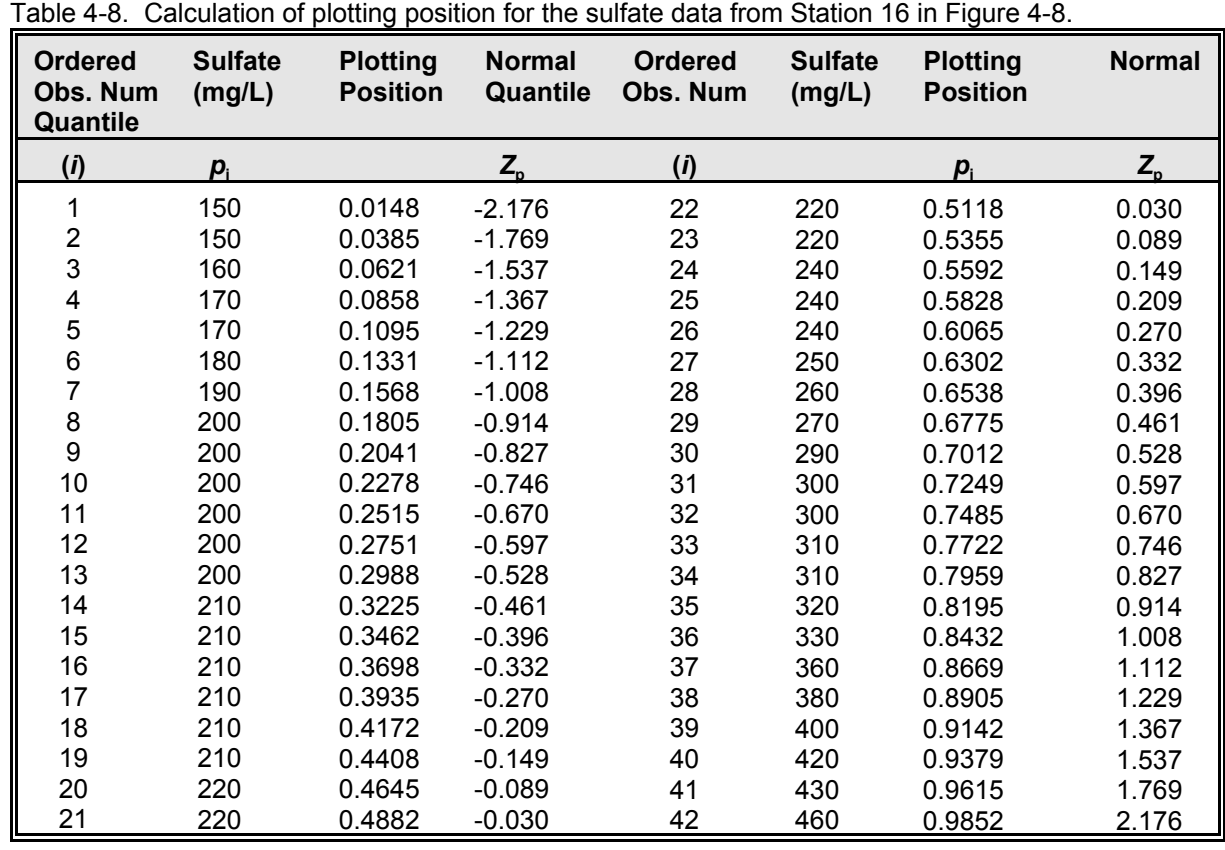

fall along the straight line. Clearly, the data do not fit a normal distribution, but are more typical of a positively skewed data set. As an alternative, the data can be log-transformed and the same analysis performed. In this case, the log-transformed data are less skewed (Figure 4-11B). The conclusion from this analysis that the data are not normal. Visually, it is difficult to determine whether the data are lognormally distributed.

## **Skewness**

The approach used in testing for normality using skewness (Equation 4-12) is that a nonnormal distribution may be skewed, whereas a normal distribution is not skewed. If there are more than 150 observations and the data are normally

distributed, the confidence limits on skewness from a normal distribution are given by (Salas et al., 1980)

$$
-Z_{1-\alpha/2}\sqrt{\frac{6}{n}} \le \gamma \le Z_{1-\alpha/2}\sqrt{\frac{6}{n}} \tag{4-18}
$$

where *Z* is from Table D1. If the estimated skewness exceeds this range, the data are not normally distributed. Typically, the sample size is much smaller than 150 and the estimated skewness should be compared to the values in Table 4-9. If the absolute value of the estimated skewness exceeds the value in the table, the data are not normally distributed.

# Data Analysis **Chapter 4** Chapter 4

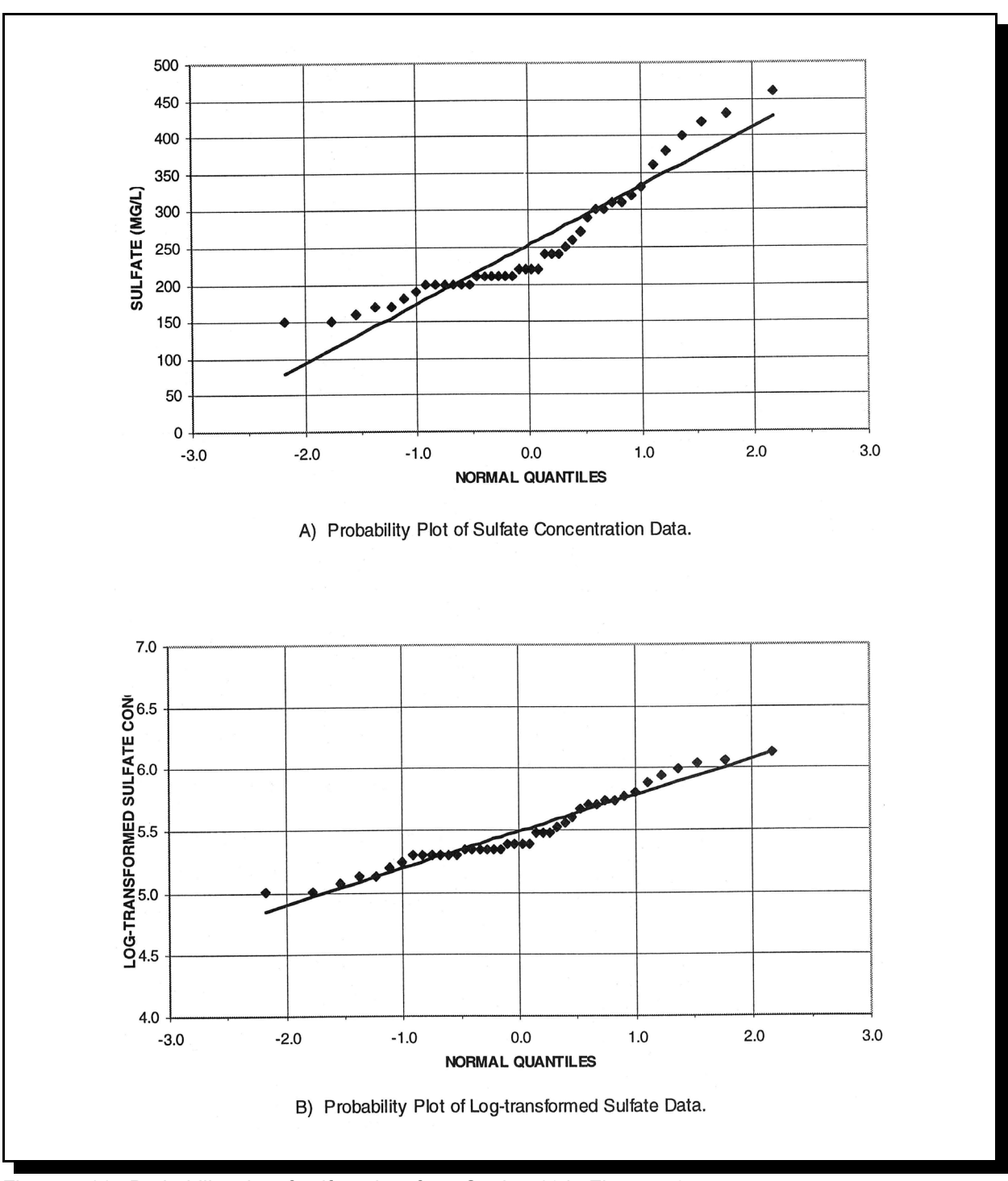

Figure 4-11. Probability plot of sulfate data from Station 16 in Figure 4-8.

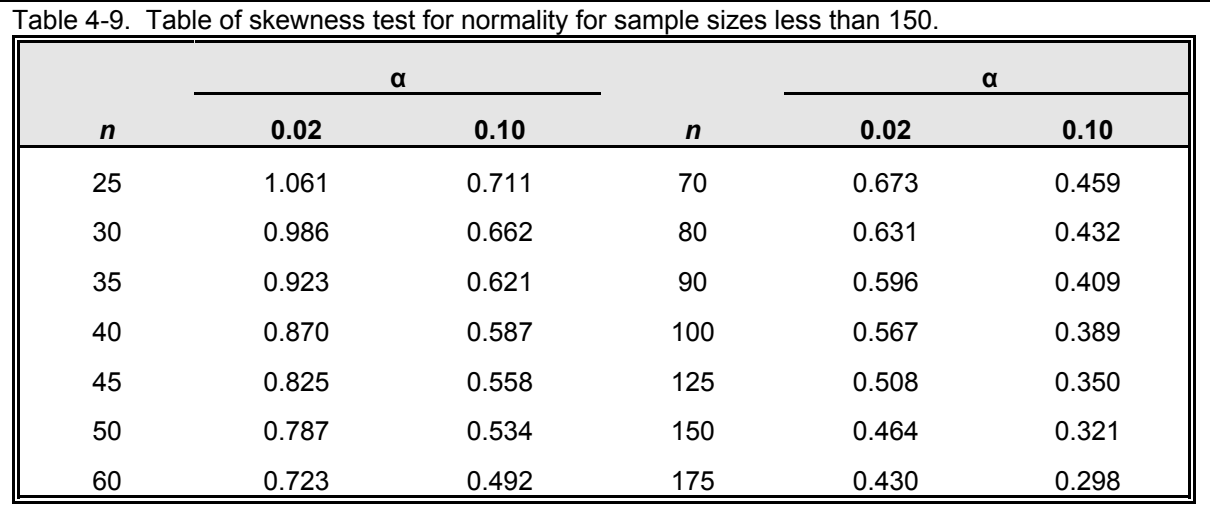

After Snedecor and Cochran, 1967.

Using the sulfate data from the previous example, selected statistics were computed and are summarized in Table 4-10. Selected statistics were also calculated for the log-transformed data. Using Equation 4-12,  $\gamma$  is equal to  $(42/(41x40))x(2.1E+07/79.64^3)$  or 1.05. Using an estimated critical value from Table 4-9 of 0.575 for  $\alpha$  equal to 0.10, the null hypothesis is rejected. The sulfate data do not come from a normal distribution. The log-transformed data (last

column of Table 4-10) have a skewness equal to 0.54. The value is less than 0.575, and the null hypothesis is accepted. The reader should compare these results to those obtained using the graphical method presented in Figure 4-11.

Both Remington and Schork (1970) and the SAS Institute (1985a) caution that the test for skewness is only a partial indicator of normality. With small samples (less than 25), the test is particularly

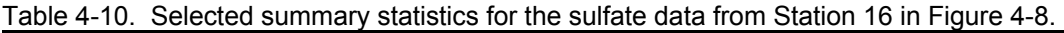

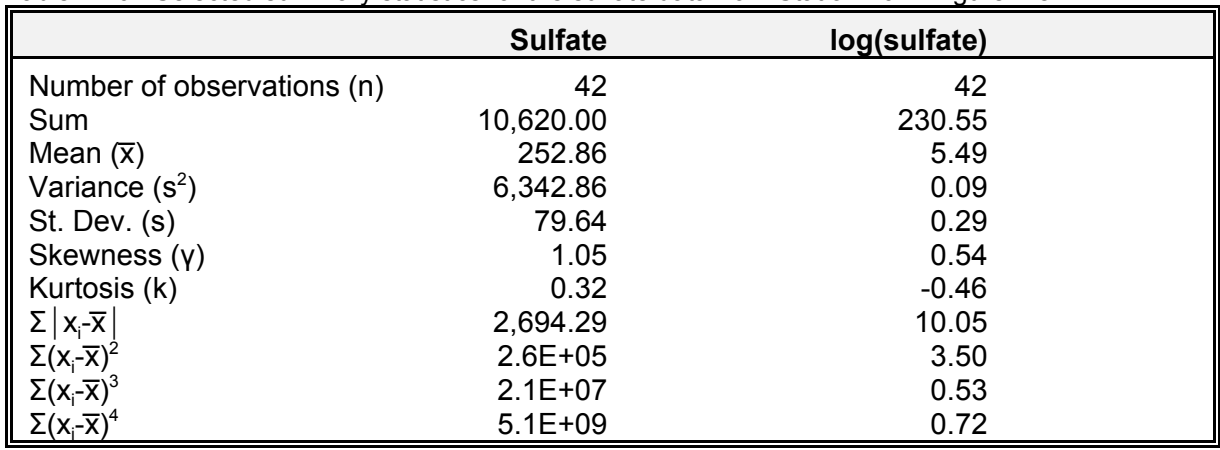

### Data Analysis **Chapter 4** Chapter 4 Chapter 4 Chapter 4 Chapter 4 Chapter 4 Chapter 4 Chapter 4 Chapter 4 Chapter 4 Chapter 4 Chapter 4 Chapter 4 Chapter 4 Chapter 4 Chapter 4 Chapter 4 Chapter 4 Chapter 4 Chapter 4 Chapte

unreliable. That is, because of the small sample size, very large departures from normality are required before statistical tests will reject the null hypothesis of normality. Cochran (1977) proposed a general rule for determining how large *n* must be (i.e., *n* in the equation below) to allow safe use of the normal approximation in computing confidence limits for the mean. This rule is used most effectively for distributions with positive skewness, which are most common for environmental data.

$$
n' > 25\gamma_1 \tag{4-19}
$$

where  $\gamma_1$ 

$$
\gamma_1 = \frac{1}{ns^3} \sum_{i=1}^n (x_i - \overline{x})^3
$$
 (4-20)

Applying these equations to the data summarized in Table 4-10 yields a  $\gamma_1$  of 0.99, and therefore more than 25 (= $25 \times 0.99^2$ ) samples are needed. The example data set contains 42 samples. Therefore, there are sufficient data to allow safe

use of the normal approximation in computing confidence limits for the mean.

### **Kurtosis**

The test for kurtosis is similar to the test for skewness since it measures only one attribute of normality and requires large samples for meaningful results. Remington and Schork (1970) recommend the following equation to evaluate kurtosis:

$$
k_1 = \frac{1}{s\sqrt{n(n-1)}} \sum_{i=1}^{n} |x_i - \overline{x}|
$$
 (4-21)

For any normally distributed population,  $k_1$  would be 0.7979. Table 4-11 presents lower and upper limits for  $k_1$ .

If the calculated value of  $k_1$  falls outside the values in Table 4-11 for the selected level of confidence, there is evidence of non-normal kurtosis. Using the same example data,  $k_1$  can be computed as  $0.80$ and 0.82 for the raw and log-transformed data, respectively. From this analysis, it is concluded that the raw and the log-transformed data have a

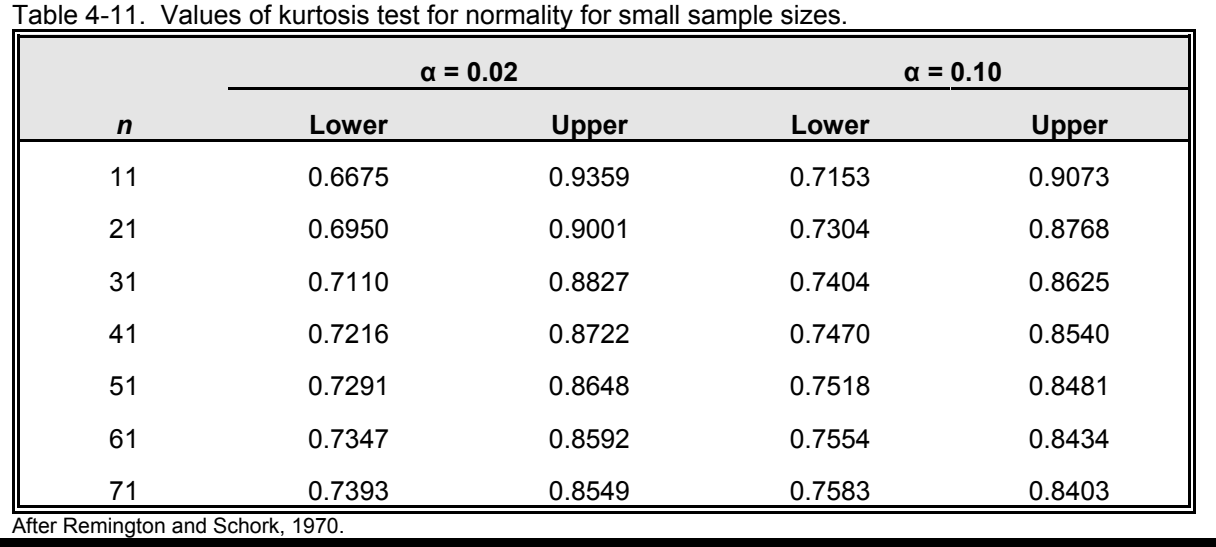

kurtosis that is consistent with a normal distribution since  $k<sub>1</sub>$  is between the range of 0.7470 to 0.8540 for α equal to 0.10.

#### **Shapiro-Wilk** *W* **test**

The Shapiro-Wilk *W* test can be used to test the distribution of a data set for sample sizes of less than 2,000 (SAS Institute, Inc., 1990). This test uses the *W* statistic, which is "the ratio of the best estimator of the variance to the usual corrected sum of squares estimator of the variance" (SAS Institute, Inc., 1990). The null hypothesis for this test is that the data set is a random sample from a normal distribution. Values of *W* are greater than zero and less than or equal to one. The null hypothesis is rejected with small values. For sample sizes greater than 2,000, the Kolmogorov *D* statistic may be used (SAS Institute, Inc., 1990).

Anderson and McLean (1974) recommend the Shapiro-Wilk *W* test for normality and note that it is superior to the Kolmogorov-Smirnov and chisquared tests in detecting non-normality over sample sizes ranging from 10 to 50. The following procedure for using the test is adapted from Anderson and McLean (1974) and Gilbert (1987):

- 1. Order the *n* observations as  $x_1 \le x_2 \le ... \le x_n$ .
- 2. Compute  $d = (n-1)s^2$ .
- 3. Compute *k*. If *n* is even,  $k = n/2$ . If *n* is odd, *k*  $= (n-1)/2$ .
- 4. Compute

$$
W = \frac{1}{d} \left[ \sum_{i=1}^{k} a_i (x_{n-i+1} - x_i) \right]^2
$$
 (4-22)

where the values of  $a_i$  appear in Table D4. The value  $x_{n-i+1}$  is equal to  $x_n$  when *i* is equal to 1 and  $x_{n-k+1}$  when *i* is equal to *k*.

5. Reject H<sub>o</sub> (of normality) at the  $\alpha$  significance level if *W* is less than the quantile given in Table D5.

Table 4-12 presents the sulfate data from Station 16 in Figure 4-8 in a format ready for analysis. The results for step 2 can be computed from the statistics in Table 4-10. Since there are 42 observations, *k* is equal to 21. The first column in Table 4-12 indicates the value of *i* for each row in the table. The second column corresponds to the values of  $a_i$  from Table D4. (Note that the values in Table D4 are for  $a_{n-i+1}$  and are exactly the same as  $a_i$ .) The third and fourth column,  $x_i$  and  $x_{n-i+1}$ , represent the raw sulfate data. The third column represents the first half of the observations, and the fourth column represents the last half of the data in reverse order (e.g., 460 is the largest sample observation). The fifth and sixth columns correspond to the log-transformed data from columns 3 and 4. For example, log(150) is equal to 5.01. The last two columns provide intermediate calculations associated with Equation 4-22 (i.e.,  $a_i(x_{n-i+1} - x_i)$ ) for the raw and logtransformed data, respectively.

Summing the last two columns results in completing the summation specified in Equation 4 22. The *W* statistic may now be computed using Equation 4-22 to yield 0.88 and 0.89 for the raw and log-transformed data, respectively. From Table D5, the quantile for 42 observations (95 percent confidence level) is 0.942. As a result, it can be concluded that the raw data and the logtransformed data are normally distributed.

#### *4.4.2 Tests of Equal Variance*

When performing hypothesis tests of two samples using parametric procedures, it is typically necessary to make sure that the two data sets have

#### Data Analysis **Chapter 4** Chapter 4

| i                       | $a_i$  | $X_i$ | $X_{n-i+1}$ | log<br>$X_i$ | log<br>$X_{n-i+1}$ | Intermediate<br><b>Calculations</b> |      |
|-------------------------|--------|-------|-------------|--------------|--------------------|-------------------------------------|------|
| 1                       | 0.3917 | 150   | 460         | 5.01         | 6.13               | 121.43                              | 0.44 |
| $\overline{\mathbf{c}}$ | 0.2701 | 150   | 430         | 5.01         | 6.06               | 75.63                               | 0.28 |
| 3                       | 0.2345 | 160   | 420         | 5.08         | 6.04               | 60.97                               | 0.23 |
| 4                       | 0.2085 | 170   | 400         | 5.14         | 5.99               | 47.96                               | 0.18 |
| 5                       | 0.1874 | 170   | 380         | 5.14         | 5.94               | 39.35                               | 0.15 |
| $\overline{6}$          | 0.1694 | 180   | 360         | 5.19         | 5.89               | 30.49                               | 0.12 |
| $\overline{7}$          | 0.1535 | 190   | 330         | 5.25         | 5.80               | 21.49                               | 0.08 |
| 8                       | 0.1392 | 200   | 320         | 5.30         | 5.77               | 16.70                               | 0.07 |
| 9                       | 0.1259 | 200   | 310         | 5.30         | 5.74               | 13.85                               | 0.06 |
| 10                      | 0.1136 | 200   | 310         | 5.30         | 5.74               | 12.50                               | 0.05 |
| 11                      | 0.1020 | 200   | 300         | 5.30         | 5.70               | 10.20                               | 0.04 |
| 12                      | 0.0909 | 200   | 300         | 5.30         | 5.70               | 9.09                                | 0.04 |
| 13                      | 0.0804 | 200   | 290         | 5.30         | 5.67               | 7.24                                | 0.03 |
| 14                      | 0.0701 | 210   | 270         | 5.35         | 5.60               | 4.21                                | 0.02 |
| 15                      | 0.0602 | 210   | 260         | 5.35         | 5.56               | 3.01                                | 0.01 |
| 16                      | 0.0506 | 210   | 250         | 5.35         | 5.52               | 2.02                                | 0.01 |
| 17                      | 0.0411 | 210   | 240         | 5.35         | 5.48               | 1.23                                | 0.01 |
| 18                      | 0.0318 | 210   | 240         | 5.35         | 5.48               | 0.95                                | 0.00 |
| 19                      | 0.0227 | 210   | 240         | 5.35         | 5.48               | 0.68                                | 0.00 |
| 20                      | 0.0136 | 220   | 220         | 5.39         | 5.39               | 0.00                                | 0.00 |
| 21                      | 0.0045 | 220   | 220         | 5.39         | 5.39               | 0.00                                | 0.00 |
|                         |        |       |             |              | <b>SUM</b>         | 479.00                              | 1.81 |

Table 4-12. Example analysis of the Shapiro-Wilk *W* test using the sulfate data from Station 16 in Figure 4-8

the same variance. Testing for equal variances between two populations can be done by evaluating the ratio of the two sample variances  $(F_1)$  with the following equation:

$$
F_1 = \frac{s_a^2}{s_b^2} \tag{4-23}
$$

where

$$
s_a^2 \geq s_b^2
$$

The null hypothesis in this test is that the variance ratio is equal to 1, and the alternative hypothesis is that the ratio is not equal to 1. The ratio is

compared to a critical value from the *F* distribution (Table D6) that is based on the sample sizes  $(n_a)$ and  $n_b$ ) and the selected level of significance ( $\alpha$ ). Since the numerator is selected to be the variance with the larger value, it is necessary to look at only one critical value even though a two-sided test is being used.

For the sulfate data from Stations 16 and 17 in Figure 4-8,  $F_1$  can be computed as  $6,342.9/5,536.3$ or 1.15 with 41 (42-1) and 10 (11-1) degrees of freedom. Using Table D6, the critical *F* value (for a two-sided 95 percent confidence level test where  $\alpha/2$  is equal to 0.025) is approximately 3.25. Therefore, the null hypothesis is accepted and it is concluded that the variances of the sulfate data from Stations 16 and 17 are the same.

#### *4.4.3 Tests of Randomness*

Another type of hypothesis testing involves time series at a single station. The DO data plotted in Figure 4-4 are one example. An approach to evaluate randomness is to compute the total number of runs (*u*) above and below the median (Freund, 1973). A run is a string of values all above or all below the median. A string of one value is acceptable. In this test, the median is determined, all values are placed in chronological order, and each value is assigned an "a" if it is above the median and a "b" if it is below the median. For example, the following is a set of data in chronological order:

5, 5, 6, 9, 13, 12, 2, 3, 2, 8, 14, 13, 11, 20, 4, 6, 9, 1, 7, 11, 12.

The median for this set of values (*n*=21) is 8. The series of values in terms of "a" and "b" is

b, b, b, a, a, a, b, b, b, omit, a, a, a, a, b, b, a, b, b, a, a

The number of runs (*u*) in the example data set is 8. Note that in this test all values equal to the median are omitted. Also, the number of values above  $(n_1)$  and below  $(n_2)$  must each be 10 or more to allow use of the following statistics. For  $n_1$  and  $n<sub>2</sub>$  less than 10, special tables are required (Freund, 1973). The test statistic (derived from the normal distribution) is:

$$
Z = \frac{u - \mu_u}{\sigma_u} \tag{4-24}
$$

where

$$
\mu_u = \frac{2n_1n_2}{n_1 + n_2} + 1 \tag{4-25}
$$

and

$$
\sigma_{u} = \sqrt{\frac{2n_{1}n_{2}(2n_{1}n_{2}-n_{1}-n_{2})}{(n_{1}+n_{2})^{2}(n_{1}+n_{2}-1)}}
$$
(4-26)

Applying these equations to the above example data,

$$
\mu_u = \frac{2(10)(10)}{10+10} + 1 = 11
$$

$$
\sigma_u = \sqrt{\frac{2(10)(10)[2(10)(10) - (10) - (10)]}{(10 + 10)^2 (10 + 10 - 1)}}
$$
  
= 2.1764

$$
Z = \frac{8-11}{2.1764} = -1.38
$$

With  $\alpha$  equal to 0.05 in a two-tailed test, the Z values (for  $\alpha/2$ ) are 1.96 and -1.96 (Table D1). Since -1.38 falls within this range, the null hypothesis that the sample is random is accepted.

### *4.5 EVALUATION OF ONE OR TWO INDEPENDENT RANDOM SAMPLES*

The data collected for evaluating changes will typically come as (1) two or more sets of random samples or  $(2)$  a time series at a single station. In the first case, the analyst will test for a shift or step change (e.g., a significant difference between conditions before and after treatment). This might be typical for data collected from two stations along a stream segment. Or, when performing a biological assessment, for example, the goal might be to determine whether there is a significant difference (i.e., a step change) between biological metrics for data collected at randomly selected reference and test (targeted) sites. It is also possible to compare a single random sample to a particular value. This might be the case when comparing data to a standard or reference

condition. This section describes common approaches for comparing one or two independent random samples. Comparing more than two independent random samples or time series is discussed later.

Depending on the objective, it is appropriate to select a one- or two-sided test. For example, if the analyst knows that TSS would only decrease as a result of BMP implementation or is interested only if the TSS decreases, a one-sided test can be formulated. Alternatively, if the analyst does not know whether TSS will go up or down, a twosided test is necessary. If the analyst simply wants to compare two random samples to decide if they are significantly different, a two-sided test can be used. Appropriate uses of a one-sided test include testing for decreased sediment or nutrient loads after implementing a flood control dam or best management practice, or comparing a suspected contaminated site to an upstream or control site. Typical null hypotheses  $(H_0)$  and alternative hypotheses  $(H<sub>a</sub>)$  for one- and two-sided tests are provided below:

One-sided test

- $H_o$ : TSS (postimplementation)  $\geq$  TSS (preimplementation)
- $H_a$ : TSS (postimplementation) < TSS (preimplementation)

Two-sided test

- $H_o$ : TSS (postimplementation) = TSS (preimplementation)
- $H_a$ : TSS (postimplementation)  $\neq$  TSS (preimplementation)

Selecting a one-sided test instead of a twosided test results in an increased power for the same significance level (Winer, 1971). That is, if the conditions are appropriate, a corresponding one-sided test is more desirable than a two-sided test given the same level of significance  $(\alpha)$  and sample size. The manager and analyst should take great care in selecting one- or two-sided tests.

## *4.5.1 Tests for One Sample or Paired Data*

Suppose the analyst is interested in evaluating compliance with a water quality standard or reference condition, e.g., a target determined from a load allocation or a percent substrate embeddedness less than the amount that hinders fisheries. In these situations the analyst might collect a random sample and compare it to a reference value. The Student's *t* and the Wilcoxon Signed Ranks tests are the two most appropriate tests when evaluating one *independent* random sample. The sign test can also be used, but it is generally limited to random samples that cannot be transformed into a symmetric distribution.

In addition, the analyst might be interested in determining whether a water quality variable increased between two sites located along a stream. In this situation the analyst might collect two random samples with matched or paired observations. Paired observations are a series of data collected as pairs at a given time or location. For example, if  $BOD<sub>5</sub>$  is sampled at two stream locations at a regular time interval, the result is a pair of BOD<sub>5</sub> observations for each time period. The same statistical tests used for one independent sample can be used to compare paired observations. The tests are adjusted by computing and analyzing the difference between the paired observations. The associated *t* test is referred to as the paired *t* test.

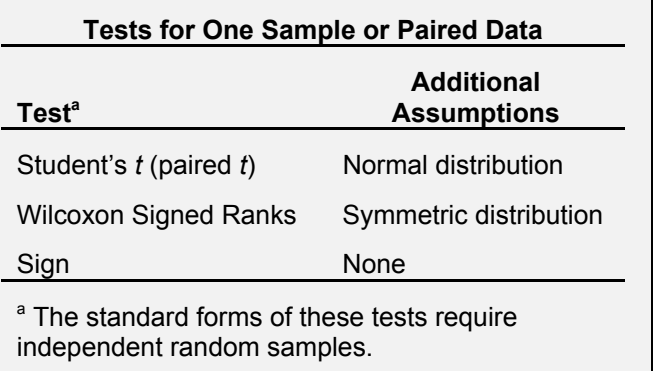

#### **Student's** *t* **test**

The participants in the Highland Silver Lake RCWP project (Jamieson, 1986) formulated a null hypothesis that a BMP would not reduce the postimplementation mean TSS concentrations to less than 25 mg/L. (Presumably, the participants hoped that the mean TSS concentration would be less than 25 mg/L so that  $H_0$  could be rejected.) A formalized statement of the null and alternative hypotheses using a one-sided test would be:

H<sub>o</sub>:  $\mu \geq 25$  mg/L H<sub>a</sub>:  $\mu$  < 25 mg/L

In this case it is assumed that the mean TSS concentration is a good measure of central tendency and is the best measure for evaluation. It is also assumed that any change in TSS mean concentration is due to the BMP alone.  $H_a$  is stated such that a one-sided test can be applied because there is concern specifically about whether the postimplementation mean TSS concentration is lower than 25 mg/L since this might have been the target in a load allocation.

The Student's *t* test statistic (*t*) with *n*-1 degrees of freedom (df) can be used if the data are independent and normally distributed:

$$
t = \frac{\overline{x} - \mu}{s/\sqrt{n}} \tag{4-27}
$$

where μ would be equal to the hypothesized value, 25 mg/L in this case. Assuming a one-sided test is used, the critical value for *t* would be obtained from Table D2 with *n*-1 degrees of freedom and a significance level of  $\alpha$ . If a two-sided test were used (H<sub>a</sub>:  $\mu = 25$  mg/L; H<sub>a</sub>:  $\mu \neq 25$  mg/L), a value corresponding to a significance level of  $\alpha/2$  would be obtained from Table D2.

The TSS data from the Highland Silver Lake RCWP project (Table 4-13) are from May 21,

#### **Modification for Paired** *t* **Test**

The sample mean,  $\overline{x}$ , and standard deviation, s, in Equation 4-27 refer to the mean and standard deviation of the differenced data  $(i.e., d<sub>i</sub> = x<sub>i</sub> - y<sub>i</sub>).$ 

The differenced data must be normally distributed.

The number of degrees of freedom is equal to the number of paired observations minus one.

1981, through October 31, 1984. The period after April 1, 1983, is the postimplementation period. Before testing  $H_0$  with a statistical test, the data must be inspected and the assumptions of randomness and normality must be tested. These tests are performed on the preimplementation and postimplementation data sets although only the postimplementation data in the current example are used. Using the SAS Univariate procedure (SAS Institute, Inc., 1985a), summary statistics and graphical presentations can be generated for the two data sets (Figures 4-12 and 4-13).

The values for skewness (0.82) and kurtosis (- 0.42) indicate positive skew and low kurtosis in the pre-BMP sample distribution. The Shapiro-Wilk *W* statistic (0.893) and associated probability (0.063) show that the null hypothesis (that the sample is normally distributed) can be rejected with 93.7 percent confidence. In other words, there is only a 6.3 percent chance that a lower *W*  value could be obtained if the sample were indeed taken from a normal distribution. Hence, the assumption of a normal distribution is rejected and the alternative hypothesis that the distribution is non-normal is accepted.

## Data Analysis **Exercísion Chapter 4** Chapter 4

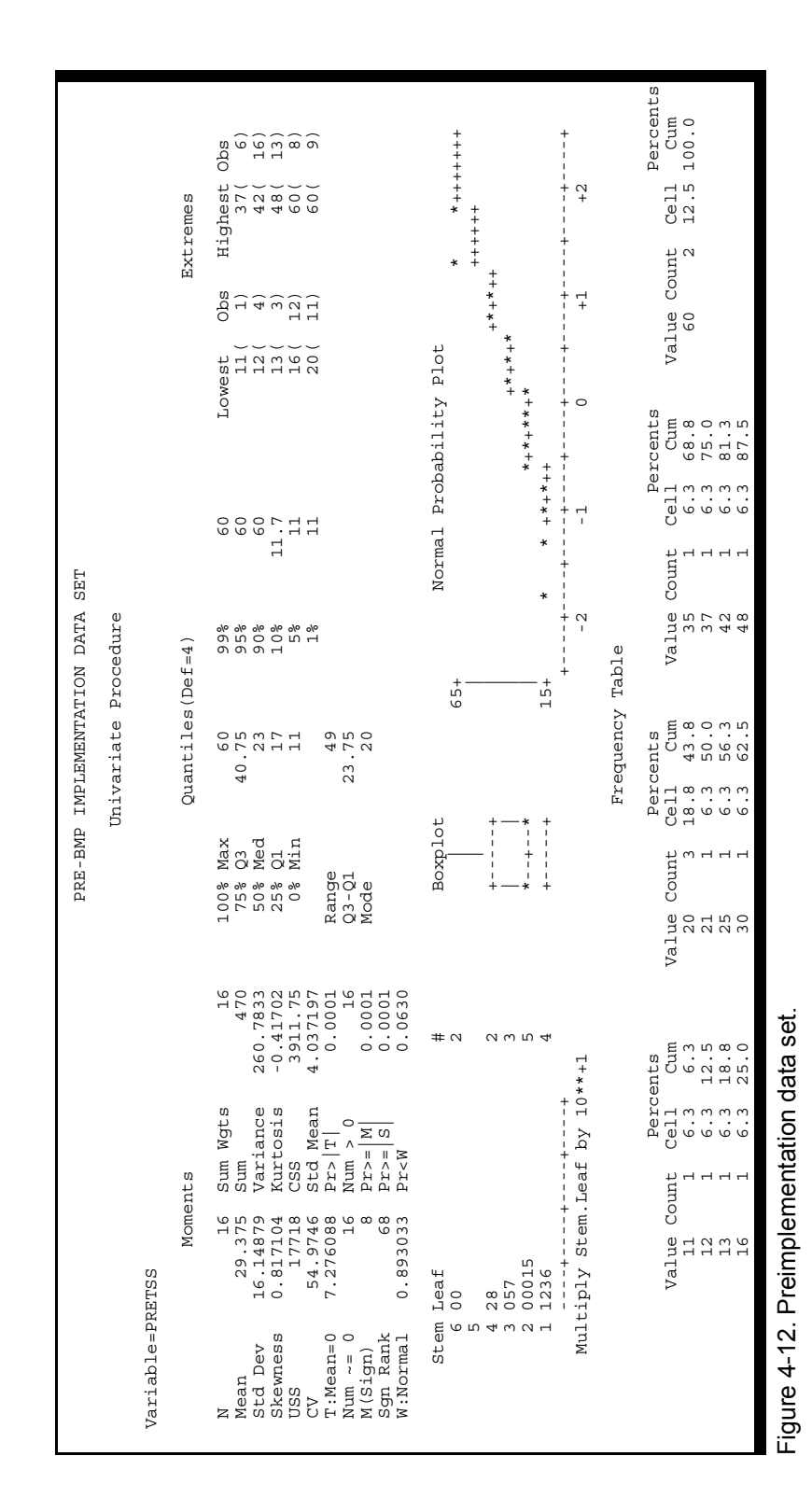

4-36
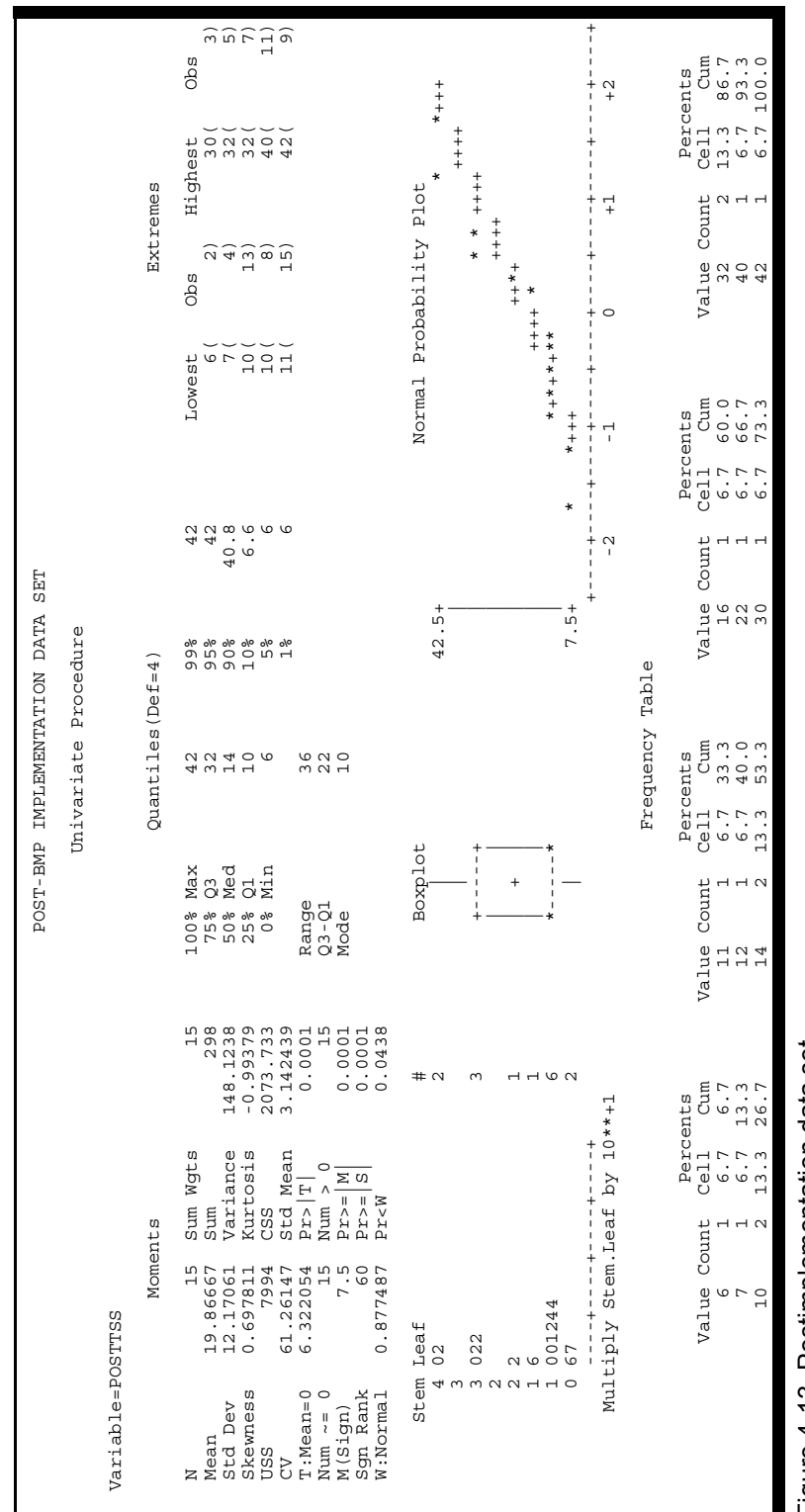

Figure 4-13. Postimplementation data set. Figure 4-13. Postimplementation data set.

## Data Analysis **Chapter 4** Chapter 4

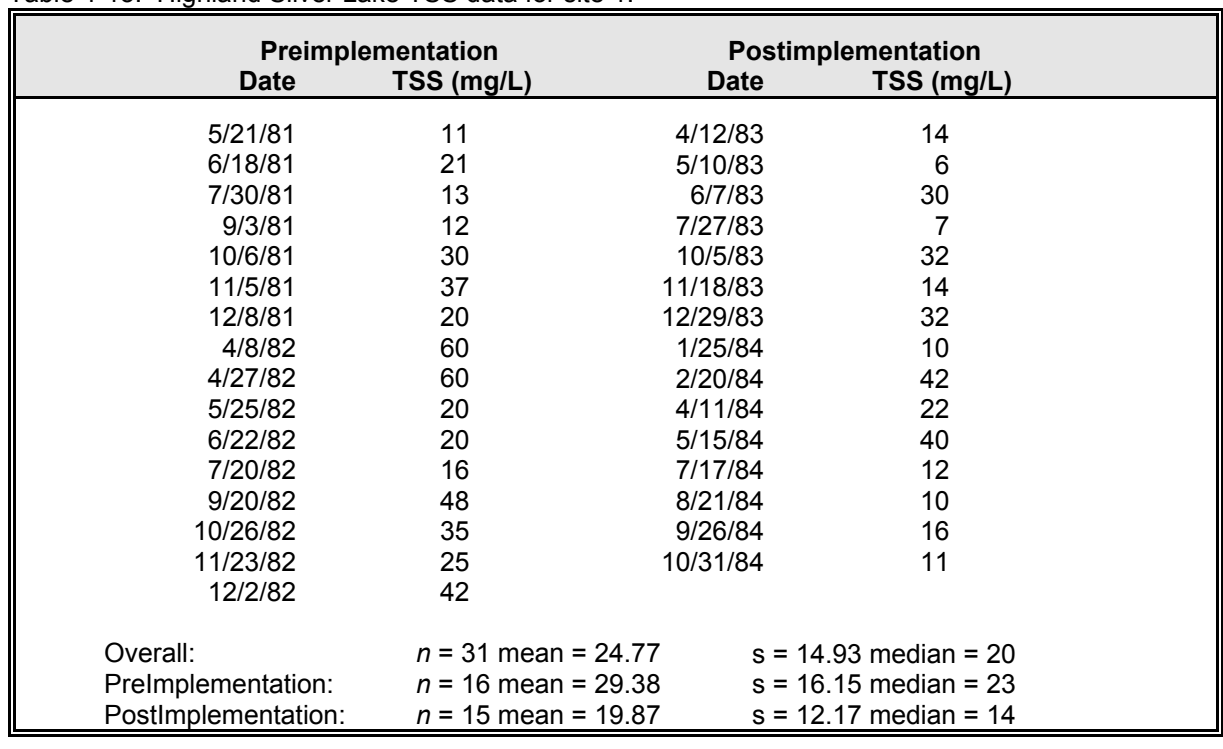

Table 4-13. Highland Silver Lake TSS data for site 1.

In the post-BMP sample distribution, the values for skewness (0.70) and kurtosis (-0.99) again indicate positive skew and low kurtosis. The Shapiro-Wilk *W* statistic (0.88) and associated probability (0.044) show that the null hypothesis (that the sample is from a normal distribution) can be rejected with 95.6 percent confidence. Also rejected is the assumption of a normal distribution for the post-BMP data set.

Taking the logarithm (base 10) of each data point for the pre-BMP and post-BMP data sets, the SAS Univariate procedure is run to see if the assumption of normality would be appropriate for the log-transformed data set. The output plots and statistics are shown in Figures 4-14 and 4-15. Note that the skewness (0.10) is much less pronounced,

but the kurtosis (-1.09) is more negative for the transformed pre-BMP data set. The higher *W*  statistic (0.951) and associated probability (0.493) indicate that the null hypothesis that the transformed data are normally distributed should be accepted.

For the log-transformed post-BMP data, the skewness (0.072) is also reduced and the kurtosis (-1.23) is more negative than for the raw data set. The *W* statistic (0.939) and associated probability (0.367) indicate that the null hypothesis that the transformed data are normally distributed should be accepted. In fact, there is a 63.3 percent probability that a lower *W* statistic could be obtained if the sample is from a normal distribution.

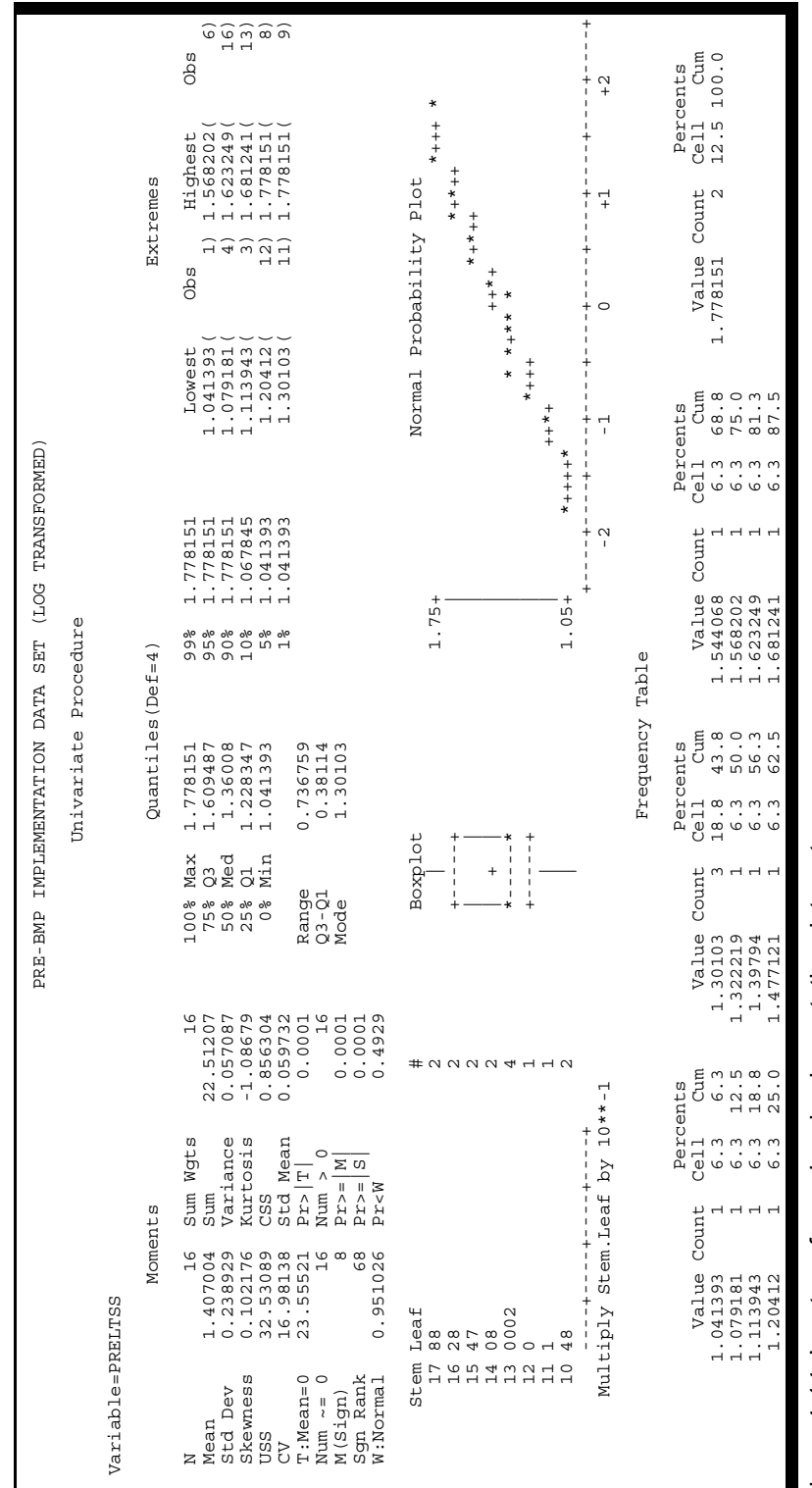

Figure 4-14. Log-transformed preimplementation data set. Figure 4-14. Log-transformed preimplementation data set

## Data Analysis **Exercísion Chapter 4** Chapter 4

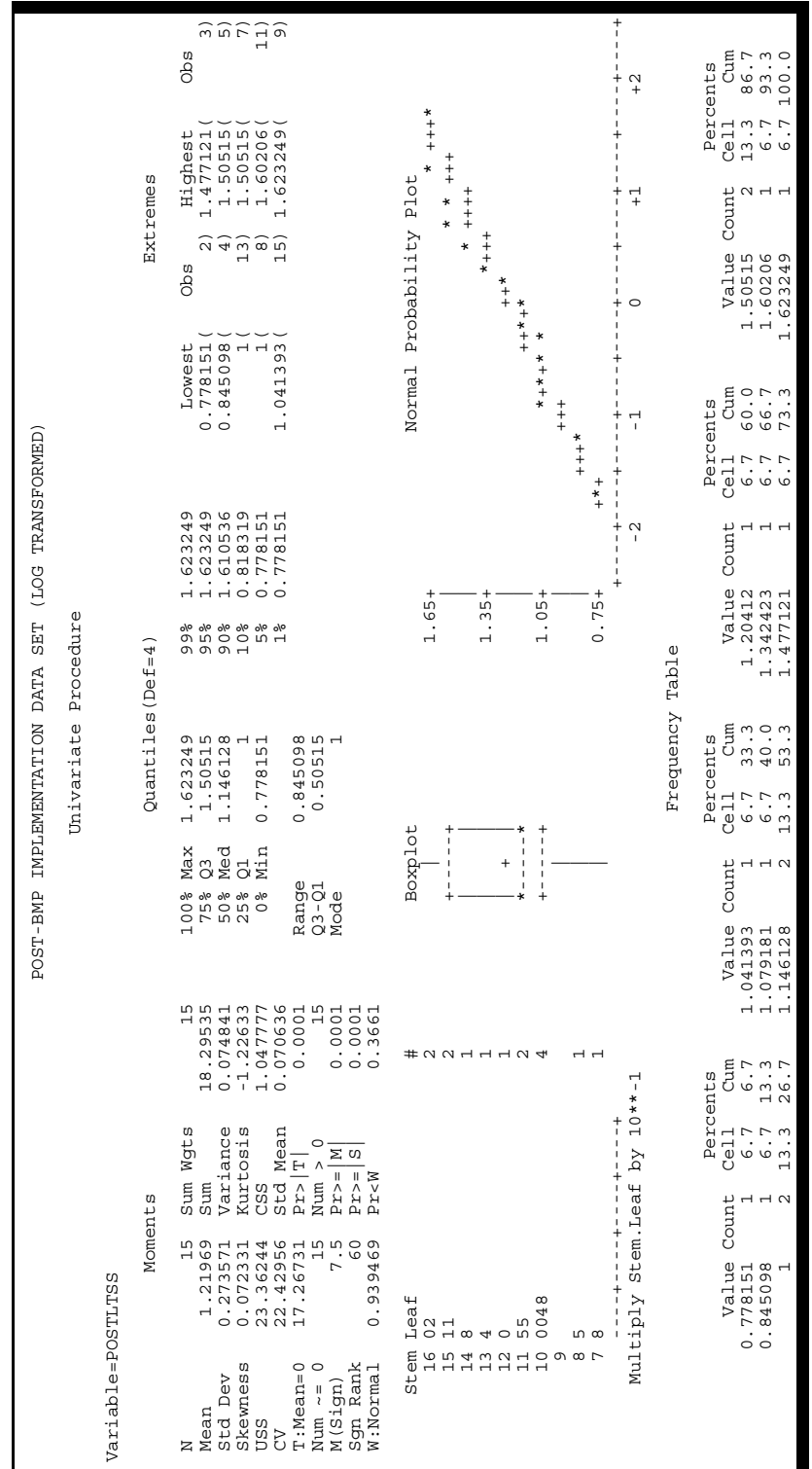

Figure 4-15. Log-transformed postimplementation data set. Figure 4-15. Log-transformed postimplementation data set.

To test the randomness of the data sets, the test described in Section 4.4.3 can be used. Since the test requires only the number of runs and the number of values above and below the median, it does not matter whether the raw data or transformed data are used. Using the raw data in Table 4-13, the number of runs for the preimplementation data set is 6 while the number for the postimplementation data set is 9. The resulting *z* statistics (from Equation 4-24) for the preimplementation and postimplementation data sets are 1.5526 and 0.8971, respectively. These values are compared to a critical value of 1.96 (using  $\alpha/2 = 0.025$ ) from Table D1 and the null hypothesis is accepted. Both samples are random.

Once the data sets are randomly sampled and normally distributed (after log-transformations), the one-sample hypothesis test using the logtransformed post-BMP data set can be performed. As shown in Figure 4-15, the mean of the logtransformed post-BMP data set is 1.21969 and the standard deviation is 0.273571. The log of the hypothesized value (25 mg/L) is 1.3979. Note that it is recommended that these values be rounded to the correct number of significant digits when reporting the results. The *t* statistic (Equation 4 27) is used to determine whether the post-BMP mean TSS concentration is less than 25 mg/L.

$$
t = \frac{1.21929 - 1.3979}{0.273571 / \sqrt{15}} = -2.53
$$

The schematic representation of this test is shown in Figure 4-16A, where the critical *t* value  $(-1.761)$  for the one-sided test (df = 14,  $\alpha$  = 0.05) is taken from Table D2. The computed *t* statistic falls to the left of the critical value, so the null hypothesis is rejected. In turn, the alternative hypothesis that the post-BMP mean TSS concentration is less than 25 mg/L is accepted.

Alternatively, had the participants in the Highland Silver Lake RCWP project selected a two-sided test where  $H_0$  and  $H_a$  are given as

H<sub>o</sub>:  $\mu = 25$  mg/L H<sub>a</sub>:  $\mu \neq 25$  mg/L

a two-sided *t* test would be appropriate. The critical *t* value for the two-sided test from Table D2 (df = 14,  $\alpha/2$  = 0.025) would be  $\pm$  2.145. In this case, the computed  $t$  statistic  $(-2.52)$  still falls outside this range and it is concluded that the post-BMP mean TSS concentration is less than 25 mg/L. Notice how the rejection region (shaded portion) in Figure 4-16B differs from Figure 4 16A. The total shaded area in the two curves is the same (i.e., 5 percent); however, it is in one piece in Figure 4-16A and is split into two parts in Figure 4-16B.

The power of this test can be evaluated using the noncentral *t* distribution with respect to various alternative hypotheses. The noncentral *T* statistic with *n*-1 degrees of freedom is given by

$$
T_{\Delta} = \frac{\overline{x} - \mu_1 + \Delta}{s/\sqrt{n}} = \frac{\overline{x} - u_0}{s/\sqrt{n}} \tag{4-28}
$$

where  $\Delta = \mu_1 - \mu_0$ , the difference between the real and hypothesized mean. The noncentrality parameter  $(\delta)$  is given by

$$
\delta = \frac{\sqrt{n}\Delta}{s} \tag{4-29}
$$

Values of δ are given in Table D7 for a one-sided noncentral *t* distribution. Continuing with the current example, it is possible to develop a power curve that indicates the trade-offs between Type I and II errors. (Background discussion on power curves is provided in Section 4.1.1.) From Table D7 (df = 14,  $\alpha$  = 0.05), one value of  $\delta$  is obtained

Data Analysis **Chapter 4** Chapter 4

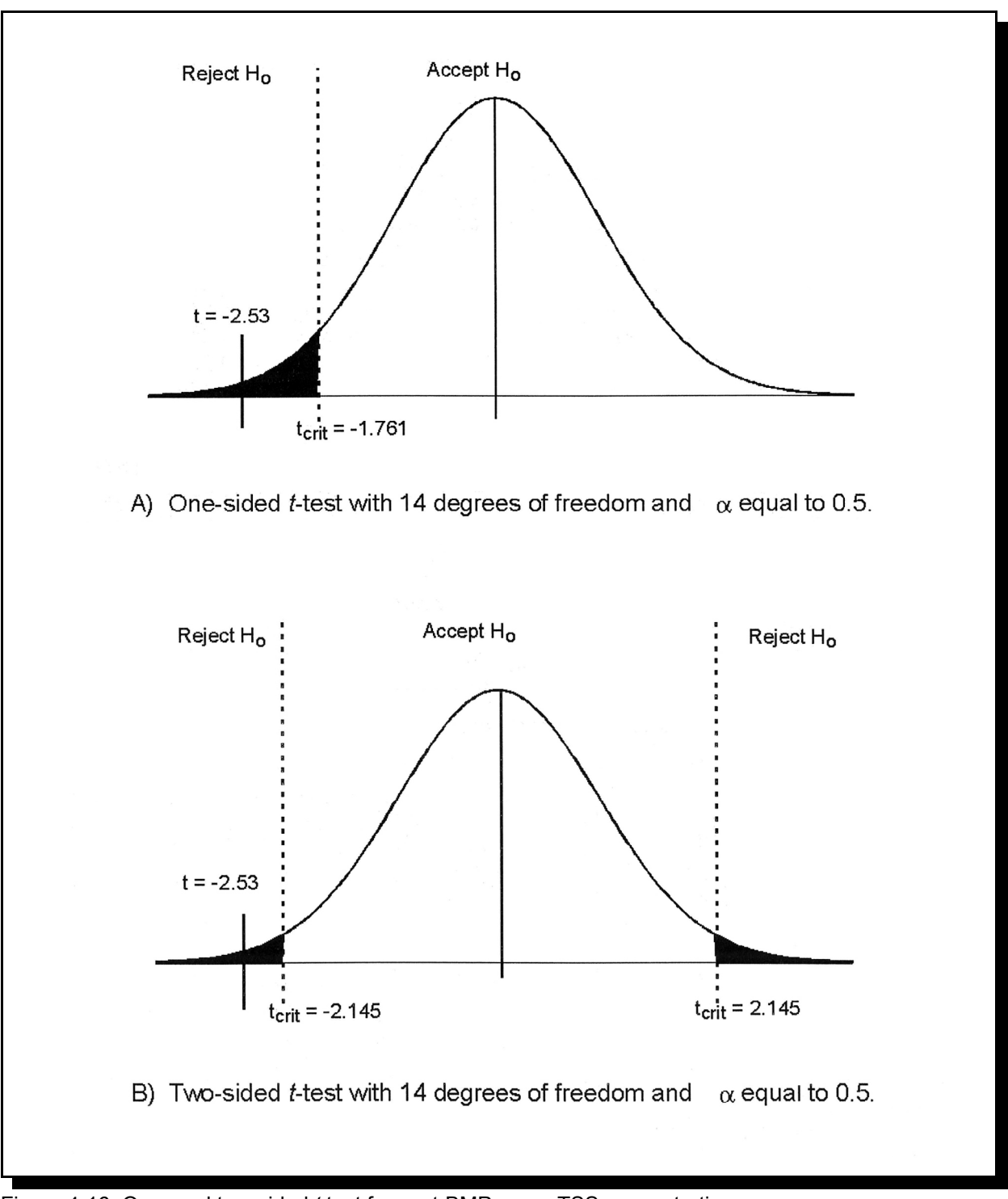

Figure 4-16. One- and two-sided *t* test for post-BMP mean TSS concentration.

for each level of β (Table 4-14). In Table 4-14, power is computed as  $1-\beta$  and  $Δ$  is obtained by rearranging Equation 4-29 and using *s* equal to 0.273571 and *n* equal to 15. Note that Δ, referred to as the minimum detectable difference, is in logtransformed units.

Power can be plotted as a function of the minimum detectable difference (see Figure 4-17). The dotted line indicates an approximate extrapolation back to  $\alpha$  when the minimum detectable difference is equal to zero. Using the log-transformed postimplementation data,  $\Delta$  is equal to 0.178 (= 1.3979 - 1.21969). Interpolating from Table 4-14 or Figure 4-17 yields that there is a 77 percent probability (i.e., power  $= 0.77$ ) that a significant difference would be detected (i.e., reject  $H<sub>o</sub>$ ) if the difference between the estimated mean and true mean using log-transformed data were 0.178. For  $\Delta$  less than 0.027, there is only a 10 percent chance of detecting a significant difference, whereas for  $\Delta$  greater than 0.3 there is almost a 100 percent chance of detecting a significant difference.

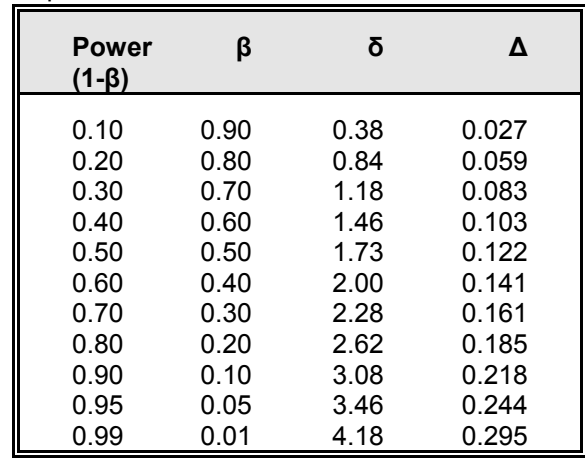

Table 4-14. Evaluation of power using the postimplementation TSS data.

## **Wilcoxon Signed Ranks test**

Alternatively, if the log (or some other) transformation did not result in normally distributed data, the analyst could consider the Wilcoxon Signed Ranks test. Although less restrictive than the *t* test, this test requires that the

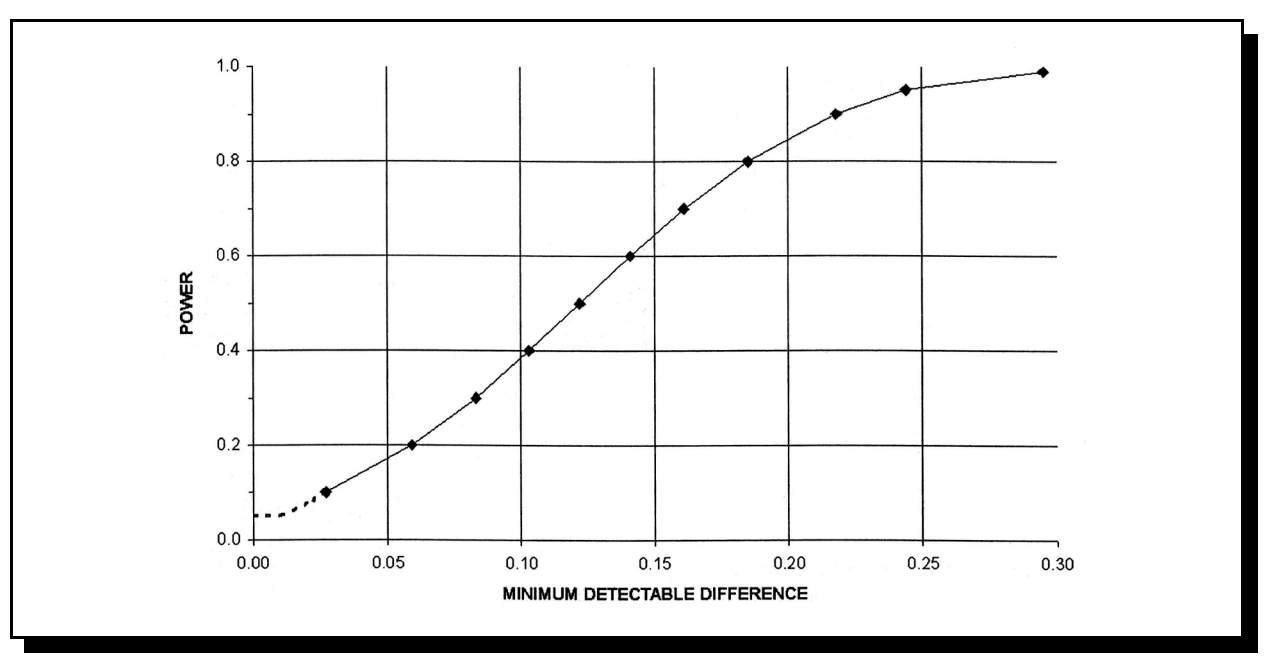

Figure 4-17. Evaluation of power using the log-transformed postimplementation TSS data.

## Data Analysis **Chapter 4** Chapter 4 Chapter 4 Chapter 4 Chapter 4 Chapter 4 Chapter 4 Chapter 4 Chapter 4 Chapter 4

data are independent and come from a symmetric distribution. As the name implies, a symmetric distribution is one in which the distribution of data above the midpoint is a mirror image of the data distribution below the midpoint. (The normal distribution is a special case of a sym-metric distribution.) When the data distribution is symmetric, the mean and median coincide and therefore inferences about the median are also valid for the mean (Conover, 1980). For this presentation, the median concentration is evaluated rather than the mean using the following hypotheses:

$$
\begin{array}{lll} H_o: & P_{.50} \geq 25 & \text{or} & H_o: & 25-P_{.50} \leq 0 \\ H_a: & P_{.50} \leq 25 & & H_a: & 25-P_{.50} \geq 0 \end{array}
$$

The test statistic, *T*, is normally distributed and is given by Conover (1980) as

$$
T = \frac{\sum_{i=1}^{n} Rank |d_i|}{\left[\sum_{i=1}^{n} Rank |d_i|^2\right]^{0.5}}
$$
(4-30)

where  $d_i$  is equal to the difference between the hypothesized value (25 mg/L) and the actual data and the rank is assigned a negative value if  $d_i$  is negative. El-Shaarawi and Damsleth (1988) provide a modified version of the Wilcoxon Signed Ranks test for use with serially correlated data.

### **Modification for Paired Data**

*d*i corresponds to the difference between paired observations  $(e.g., d_i = x_i - y_i).$ 

From the previous example, it is already known that the raw postimplementation data are lognormal and thus not symmetric. Therefore, the log-transformed data are analyzed since it has already been determined that the log-transformed observations are symmetric as well as independent. Table 4-15 shows the calculations used to evaluate the log-transformed post-implementation data set. For convenience the data are sorted from smallest to largest observation. The dif-ference,  $d_i$ , is computed as  $log(25)$  -  $log(TSS_i)$ . For example, the first entry is equal to  $log(25)$  -  $log(6)$  or 0.620. Since the log-transformed data were symmetric, *d* will also be symmetric. The fourth column is the absolute value of the dif-ference,  $|d_i|$ . The last two columns are the rank and rank-squared of  $\left| d_i \right|$ . where the rank is assigned a negative value if  $d_i$  is negative. *T* is equal to  $76/(1238.5)^{0.5}$  or 2.16. Since 2.16 is greater than 1.645 (which is obtained from Table D1 using  $\alpha = 0.05$ ), the null hypothesis is rejected and it is concluded that the median concentration is less than 25 mg/L. Had the raw data that are not symmetric been incorrectly used, *T* would have been equal to 1.54 and the null hypothesis would have been incorrectly accepted.

## *Sign test*

Suppose that the postimplementation data could not be transformed into a symmetric distribution. By using the sign test, the symmetric distribution assumption can be relaxed (i.e., it is not required). In this case, the appropriate hypotheses for a onesided test are

 $H_0$ :  $P(+) \ge P(-)$  $H_a$ :  $P(+) < P(-)$ 

where  $P(+)$  is defined as the probability of an observation's being greater than the hypothesized value (in this case  $25 \text{ mg/L}$ ). As stated, H<sub>o</sub> implies that 50 percent or more of the population is greater than or equal to the hypothesized value.

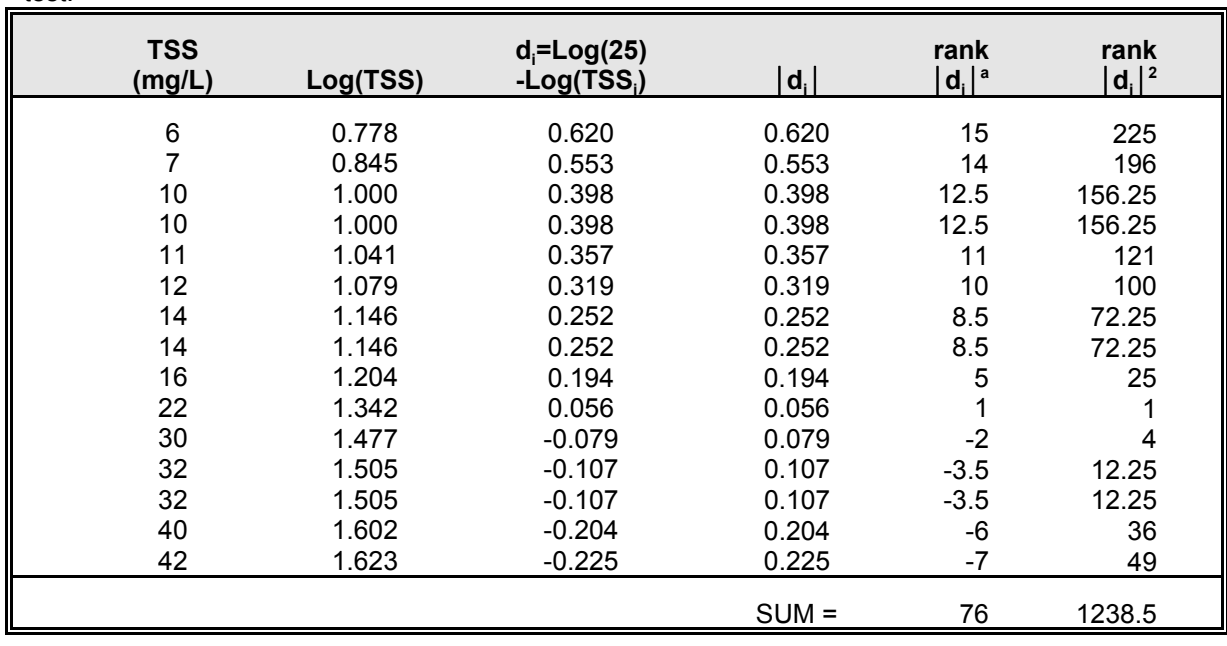

Table 4-15. Nonparametric evaluation of postimplementation data using the Wilcoxon Signed Ranks test.

<sup>a</sup> Assign the negative of the rank if  $d_i$  is negative.

### **Modification for Paired Data**

The comparison is made between the paired observations rather than with a hypothesized value.

By comparing each observation from the random sample to the hypothesized value, the data set is converted into a series of "+," "-," and ties. The test statistic,  $T$ , is equal to the number of "+." The more "+" that result from the comparisons, the more  $H<sub>o</sub>$  is supported.

Using the raw postimplementation data, *T* is equal to 5 and *n* is equal to 15. There are no ties. In this one-sided test, small values of *T* indicate that "-" are more probable. For sample sizes less than 20, use Table D8 with *p* equal to 0.5 and *n* equal to the number of "+" and "-" (ties are excluded). Find the table entry,  $y$ , that approximately equals  $\alpha$ , rejecting H<sub>o</sub> if  $T \le y$ . If *n* is greater than 20, *y* can be computed as

$$
y = \frac{1}{2}(n + Z_{\alpha}\sqrt{n})\tag{4-31}
$$

were  $Z_a$  is obtained from Table D1. For example, if  $\alpha$  is equal to 0.05 in a one-sided test,  $Z_{0.05}$  is equal to -1.645. Using the example data, a *y* equal to 4 ( $\alpha$ =0.0592) is obtained from Table D7. *T* is greater than 4, so  $H<sub>o</sub>$  is accepted.

 $P(-)$ ),  $H_0$  would be rejected if  $T \ge n - y$ . Had this be for  $T \le y$  or  $T \ge n - y$  where *y* is obtained from Had the hypotheses been stated in the other direction (i.e., H<sub>0</sub>:  $P(+) \le P(-)$ ; H<sub>a</sub>:  $P(+)$ been a two-sided test, the rejection region would Table D8 or Equation 4-31 using  $\alpha/2$ .

Table 4-16 presents paired observations for BOD<sub>5</sub> **Comparison of example results** collected at two locations from the same stream. In this case, the hypothesis that there is no difference in  $BOD<sub>5</sub>$  concentrations between the two locations with a  $\alpha$  = 0.10 is being tested:

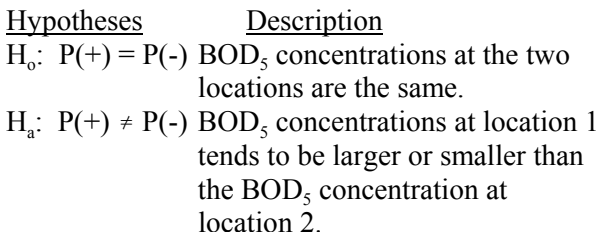

In this case, a two-sided test is appropriate where  $P(+)$  indicates the probability that an observation from location 1 is greater than an observation from location 2. The fourth column indicates whether the BOD<sub>5</sub> concentration at location 1 is larger  $(+)$ , smaller (-), or equal to (tie) the  $BOD<sub>5</sub>$ concentration at location 2. In this analysis there are 8 "+" and a total of 13 observation pairs without ties. From Table D8 with  $\alpha/2 = 0.05$  and  $n = 13$ ,  $y = 3$  ( $\alpha = 0.0461$ ) is obtained. H<sub>o</sub> is accepted since  $3 \le 8 \le (13-3)$ .

In this case, the Student's *t* test and Wilcoxon Signed Ranks test give the same conclusion. It is proposed that the results from the *t* test are more appropriate for this example since all of the assumptions of the parametric test were met. Had the assumptions not been met, the results from the Wilcoxon Signed Ranks test would have been more appropriate. That is, if all assumptions are met, parametric procedures are more powerful than their nonparametric alternative. The sign test, while not incorrect, was not a good choice for the example data because the distributional assumptions were met and more powerful tests could be applied. Applying the Wilcoxon Signed Ranks test to data that are not symmetric results in a level of significance  $(\alpha)$  that is somewhat lower than what is specified, whereas applying the *t* test to data that are not normally distributed results in an  $\alpha$  that is much larger than specified (Helsel and Hirsch, 1995).

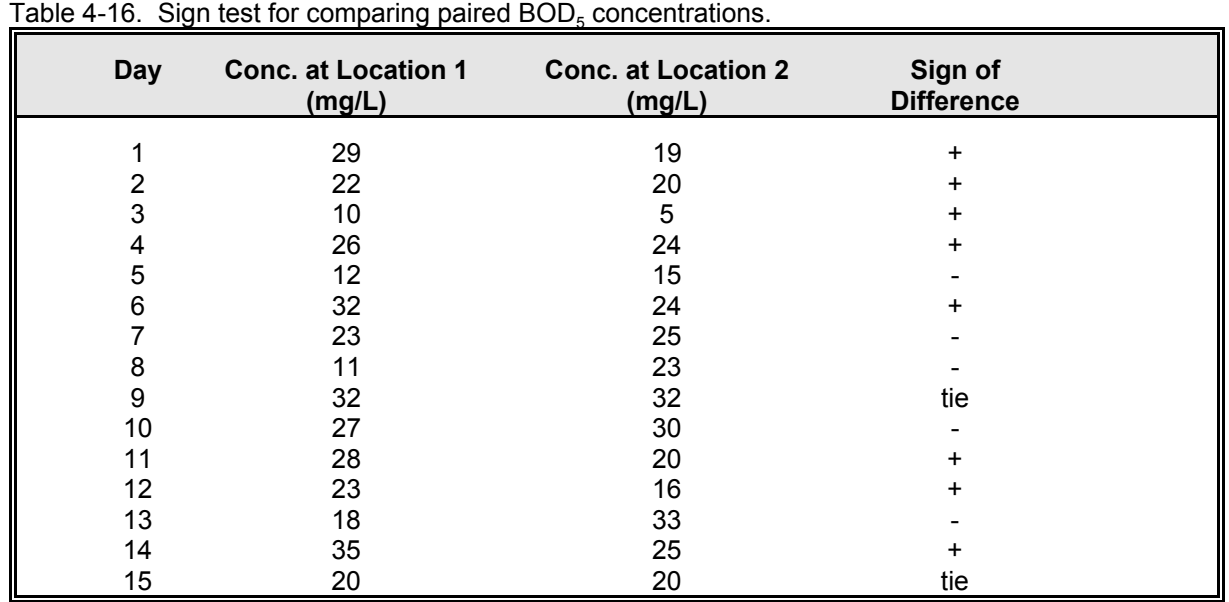

## *4.5.2 Two-sample Tests*

In many instances, paired observations are not a practical or appropriate sampling methodology. Instead, two random samples are collected. The pre- and postimplementation data in Table 4-13 from the Highland Silver Lake RCWP are one example. The Student's *t* test for two samples and the Mann-Whitney test are the most appropriate tests for these types of data.

## **Two-sample** *t* **test**

Suppose that a comparison of the pre- and postimplementation TSS data sets is desired to see if the BMPs have had an effect on TSS levels in Highland Silver Lake. Remembering the assumptions made earlier about using the mean TSS concentration as a good measure of central tendency and assuming that any change in TSS mean concentration is due to the BMP alone, the pre- and postimplementation data sets can be used in a one-sided hypothesis:

 $H_o$ : TSS (Post)  $\geq$  TSS (Pre) or  $H_o$ : TSS (Post) - TSS (Pre)  $\geq 0$  $H_a$ : TSS (Post) < TSS (Pre) or

 $H_a$ : TSS (Post) - TSS (Pre) < 0

Note that in this case the  $H_0$  that the postimplementation TSS is greater than or equal to the preimplementation TSS concentration is tested with an H<sub>a</sub> that postimplementation TSS is lower. The results from this analysis will be interpreted as simply indicating whether the BMPs worked. This could also have been set up as a two-sided test where  $H_0$ and H<sub>a</sub> would be

 $H_o$ : TSS (Post) = TSS (Pre) or  $H<sub>o</sub>: TSS (Post) - TSS (Pre) = 0$ 

H<sub>a</sub>: TSS (Post)  $\neq$  TSS (Pre) or H<sub>a</sub>: TSS (Post) - TSS (Pre)  $\neq$  0

With confidence that the BMP would have only an effect of reducing TSS concentrations,  $H<sub>o</sub>$  is tested using a one-sided *t* test. Both the preimplementation and postimplementation data sets are random samples and normal when logtransformed. However, the two-sample *t* test also requires that the variances of the two populations be equal (Gaugush, 1986). Since a major effect of many nonpoint source control practices is to reduce the occurrence of large loading events, it is very likely that these practices will have an effect on the variance of nonpoint source loads. Thus, an *F* test is performed to evaluate variance homogeneity before proceeding with the *t* test even though the *t*  test is robust with respect to moderate departures from homogeneous variance (Winer, 1971).

Since the log-transformed data (Figures 4-14 and 4-15) are being used, the variance of the transformed data must also be used in the *F* test. The resulting *F* statistic is computed from Equation 4-23:

 $F_1 = 0.075/0.057 = 1.32$ 

The variances are substituted into Equation 4-23 so that the *F* statistic is greater than unity to account for the organization of Table D6. The critical *F*  value from Table D6  $(f_n = 14, f_d = 15, \alpha/2 = 0.025)$ is 2.89. The value 1.32 is compared to 2.89, and the null hypothesis of equal variance is accepted.

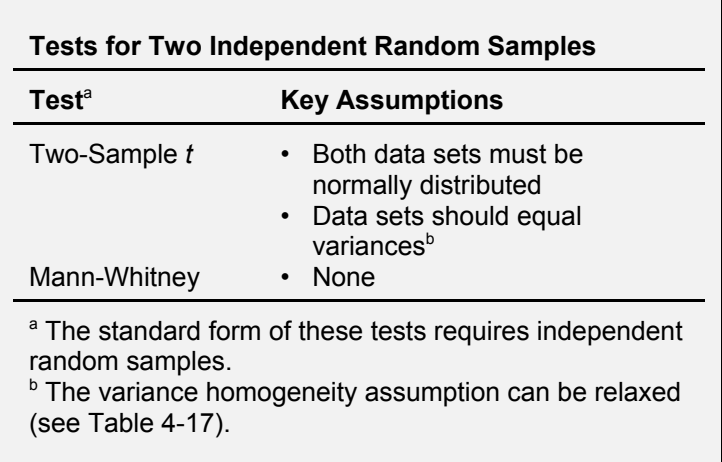

### Data Analysis **Chapter 4** Chapter 4 Chapter 4 Chapter 4 Chapter 4 Chapter 4 Chapter 4 Chapter 4 Chapter 4 Chapter 4

Satisfied that the data meet all of the assumptions required of the two-sample hypothesis test,  $H_0$ (TSS (Post)  $\geq$  TSS (Pre)) is now tested. The twosample *t* statistic with  $n_1 + n_2 - 2$  degrees of freedom is (Remington and Schork, 1970)

$$
t = \frac{(\overline{x_1} - \overline{x_2}) - \Delta_0}{s_p \sqrt{\frac{1}{n_1} + \frac{1}{n_2}}}
$$
(4-32)

where  $s_p$  is the pooled standard deviation, which is defined by

$$
s_p = \left[\frac{s_1^2(n_1 - 1) + s_2^2(n_2 - 1)}{n_1 + n_2 - 2}\right]^{0.5}
$$
 (4-33)

The difference quantity  $(\Delta_0)$  can be any value, but in this case it is set to zero.  $\Delta_0$  can be set to a nonzero value to test whether the difference between the two data sets is greater than a selected value. Using the transformed data for preimplementation  $(n_1 = 16, s_1^2 = 0.057087, \bar{x}_1 = 1.407)$  and postimplementation conditions ( $n_2 = 15$ ,  $s_2^2 = 0.074812$ ,  $\bar{x}_2 = 1.21969$ ),  $s_p$  is calculated as

$$
s_p = \left[\frac{0.057087(16-1) + 0.074812(15-1)}{16+15-2}\right]^{0.5}
$$
  
= 0.2562

and the *t* statistic is calculated as

$$
t = \frac{(1.407 - 1.21969) - 0}{0.2562 \sqrt{\frac{1}{16} + \frac{1}{15}}} = 2.034
$$

Comparing this *t* statistic in a one-tailed test to the *t* value from Table D2 ( $\alpha$  = 0.05, df =  $n_1 + n_2 - 2$  = 29), it is found that the 2.034 exceeds the table value of 1.6991. Therefore, the null hypothesis is rejected and it is concluded that the postimplementation mean log-transformed TSS concentration is lower than the preimplementation level (i.e., the BMPs worked given earlier assumptions). Note that if a two-tailed test had been used, the null hypothesis would have been accepted since the corresponding *t* value from Table D2 is 2.0452. Remington and Schork (1970) give test statistics for other cases in which the difference between means is being tested. These cases and corresponding equations are given in Table 4-17. In particular, note Case #3, which allows for unequal variances.

The power of this test can be estimated using the noncentrality parameter (Larsen and Marx, 1981):

$$
\delta = \frac{\overline{x_1} - \overline{x_2}}{\sqrt{2} \sigma \sqrt{\frac{1}{n_1} + \frac{1}{n_2}}}
$$
(4-34)

where  $\sigma$  is approximated with the pooled standard deviation. Using the data in this example,

$$
\delta = \frac{1.407 - 1.21969}{\sqrt{2} \cdot 0.2562 \cdot \sqrt{\frac{1}{16} + \frac{1}{15}}} = 1.438
$$

From Table D7 (df = 29,  $\alpha$  = 0.05), a  $\beta$ approximately equal to 0.60 is obtained, so the power is equal to 0.40. Had the difference in

Table 4-17. Summary of parametric tests used to evaluate difference between means (Remington and Schork, 1970).

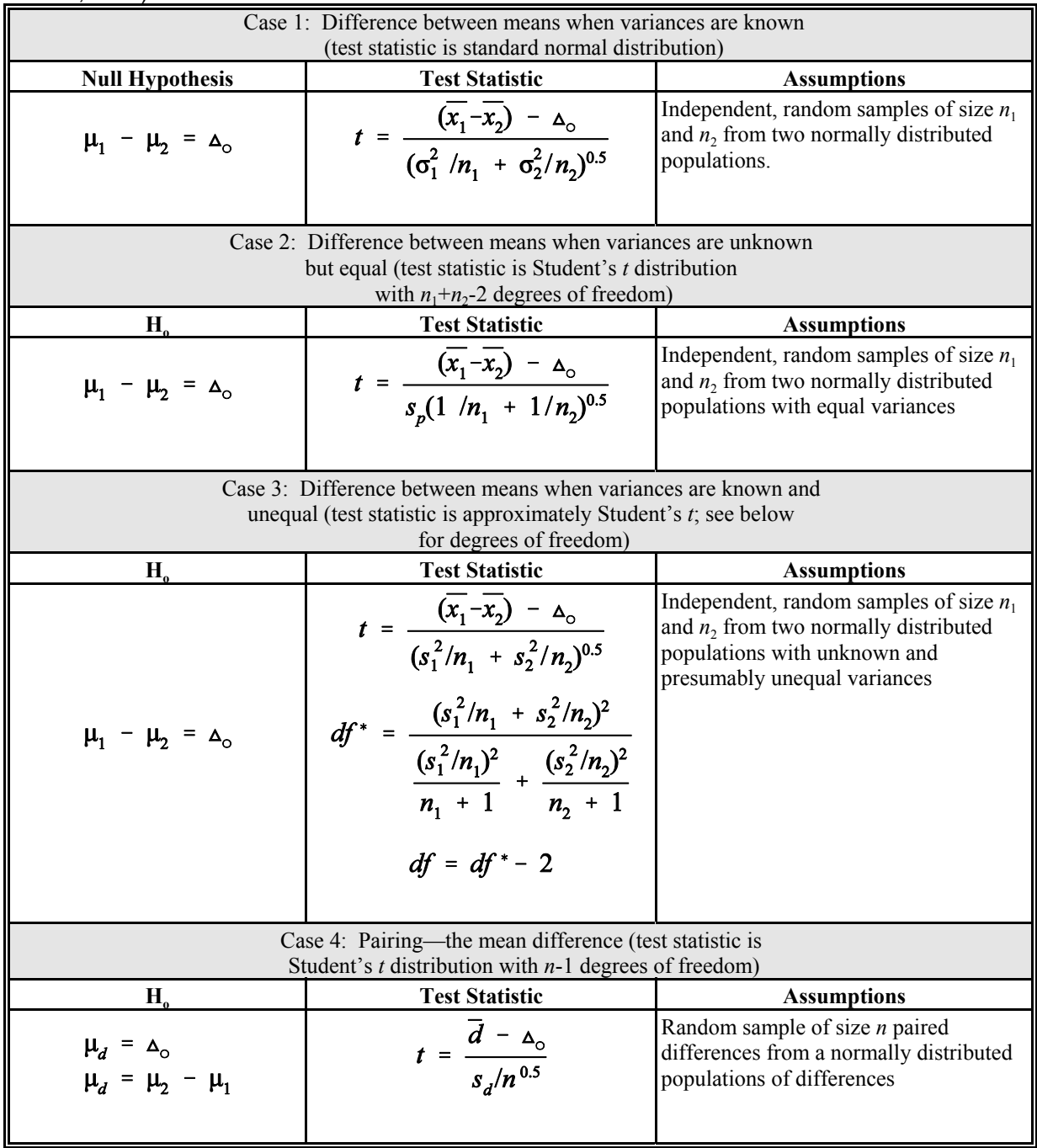

## Data Analysis **Chapter 4** Chapter 4 Chapter 4 Chapter 4 Chapter 4 Chapter 4 Chapter 4 Chapter 4 Chapter 4 Chapter 4 Chapter 4 Chapter 4 Chapter 4 Chapter 4 Chapter 4 Chapter 4 Chapter 4 Chapter 4 Chapter 4 Chapter 4 Chapte

means (of the log-transformed data) been larger (e.g., 0.30),  $\delta$  would be 2.31 and the power would be equal to 73 percent.

### **Mann-Whitney (Wilcoxon's rank sum) test**

The Mann-Whitney test can also be used to compare two independent random samples. This test is very flexible since there are no assumptions about the distribution of either sample or whether the distributions have to be the same (Helsel and Hirsch, 1995). Wilcoxon (1945) first introduced this test for equal-sized samples. Mann and Whitney (1947) modified the original Wilcoxon's test to apply it to different sample sizes. This test tests whether one data set tends to have larger observations than the other. Example two- and one-sided hypotheses are as follows:

### **Two-sided**

 $H_o$ : Prob [TSS (Post) > TSS (Pre)] = 0.5

**Description:** The probability that the postimplementation TSS is larger than the preimplementation TSS is equal to 50 percent.

 $H_a$ : Prob [TSS (Post) > TSS (Pre)]  $\neq 0.5$ 

**Description:** The postimplementation TSS is larger or smaller than the preimplementation TSS.

### **One-sided**

H<sub>o</sub>: Prob [TSS (Post) > TSS (Pre)]  $\geq 0.5$ 

**Description:** The probability that the postimplementation TSS is larger than the preimplementation TSS is equal to or greater than 50 percent.

 $H_a$ : Prob [TSS (Post) > TSS (Pre)] < 0.5

**Description:** The postimplementation TSS is smaller than the preimplementation TSS.

If the distributions of the two samples are similar except for location (i.e., similar spread and skew), Ha can be refined to imply that the median concentration from one sample is "greater than," "less than," or "not equal to" the median concentration from the second sample. To achieve this greater detail in  $H_a$ , transformations such as logs can be used.

Table 4-18 shows the intermediate calculations using the same TSS data presented earlier. First, all observations from the pre- and postimplementation are sorted together and ranks assigned. Note that ties are assigned the average rank. The test statistic is equal to the sum of the ranks for the group with the smaller number of observations—in this case, the postimplementation data set.

Tables of Mann-Whitney test statistics (e.g., Conover, 1980) may be consulted to determine whether to reject H<sub>o</sub> for small sample sizes. If  $n_1$ and  $n_2$  are greater than or equal to 10 observations, the test statistic can be computed from the following equation (Conover, 1980):

$$
T_{1} = \frac{T - n_{1} \frac{N+1}{2}}{\sqrt{\frac{n_{1}n_{2}}{N(N-1)} \sum_{i=1}^{N} R_{i}^{2} - \frac{n_{1}n_{2}(N+1)^{2}}{4(N-1)}}}
$$
(4-35)

where

- $n_1$  = number of observations in sample with fewer observations (e.g., postimplementation);
- $n_2$  = number of observations in sample with more observations (e.g., preimplementation);

 $N = n_1 + n_2$ ;<br>  $T = \text{sum of } 1$ 

- sum of ranks for sample with fewer observations; and
- $R_i$  = rank for the *i*th ordered observation used in both samples.

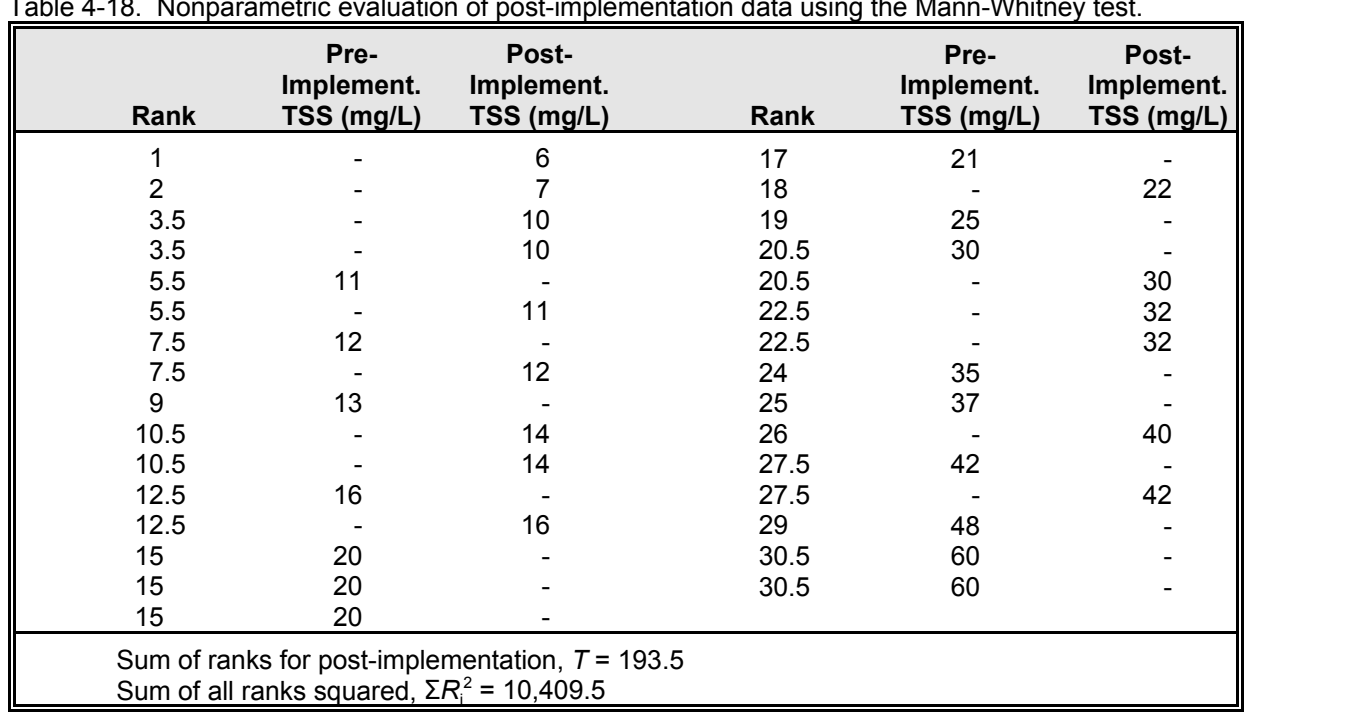

Table 4-18. Nonparametric evaluation of post-implementation data using the Mann-Whitney test.

This equation is appropriate for situations when there are many ties. Applying this equation yields

$$
T_1 = \frac{193.5 - 15\frac{31+1}{2}}{\sqrt{\frac{15 \cdot 16}{31(31-1)} 10409.5 - \frac{15 \cdot 16(31+1)^2}{4(31-1)}}}
$$
  
= -1.84

 $T_1$  is normally distributed, and Table D1 can be used to determine the appropriate quantile. Since the test was one-sided and  $\alpha$  is equal to 0.05, the appropriate quantile from Table D1 is -1.645.  $T_1$ is less than -1.645, and therefore the null hypothesis is rejected. The post-implementation TSS concentrations are significantly less than the pre-implementation TSS concentrations. Had a two-sided test been used, the appropriate quantile from Table D1 would have been -1.96 and the  $H_0$  would have been accepted. In this case, the twosample *t* test and the Mann-Whitney test result in the same conclusion.

### *4.5.3 Magnitude of Differences*

So far, Section 4.5 has described statistical tests for comparing one and two random samples for significant differences. A question remains: How big is the difference? For data that are normally distributed, the difference can be computed as the difference between the two sample means. The confidence interval (CI) for the differences can be computed under the equal variance scenario as (Winer, 1971):

$$
CI = (\overline{x_1} - \overline{x_2}) \pm t_{(\alpha/2, n_1 + n_2 - 2)} s_p \sqrt{1/n_1 + 1/n_2}
$$
\n(4-36)

### Data Analysis **Chapter 4** Chapter 4 Chapter 4 Chapter 4 Chapter 4 Chapter 4 Chapter 4 Chapter 4 Chapter 4 Chapter 4

If the standard deviations were not similar, the CI would be

$$
CI = (\overline{x_1} - \overline{x_2}) \pm t_{(\alpha/2, d_f)} \sqrt{s_1^2/n_1 + s_2^2/n_2}
$$
\n(4-37)

where df is from Table 4-17 (Case 3).

Helsel and Hirsch (1995) recommend that a Hodges-Lehmann estimator  $(\hat{\Delta})$  be used if the data have been transformed for testing or if the data are not normally distributed. The Hodges-Lehmann estimator (Hodges and Lehmann, 1963) can be used as a nonparametric estimator of the difference between the two samples. To compute the Hodges-Lehman estimate, the analyst computes the difference between all  $n_1$  and  $n_2$  observations. Using the TSS data used earlier, there are 16•15 or 240 differences to compute. The Hodges-Lehmann estimator is the median of these differences or 8 mg/L. This estimator is preferred to the difference between the medians of the random samples (Helsel and Hirsch, 1995). For sample sizes larger than 10, the upper and lower confidence intervals for  $\hat{\Delta}$  can be estimated:

$$
R_{l} = \frac{n_{1}n_{2} - z_{\alpha/2}\sqrt{\frac{n_{1}n_{2}(n_{1}+n_{2}+1)}{3}}}{2}
$$
 (4-38)

$$
R_{u} = \frac{n_{1}n_{2} + z_{\alpha/2}\sqrt{\frac{n_{1}n_{2}(n_{1}+n_{2}+1)}{3}}}{2} + 1
$$
  
=  $n_{1}n_{2} - R_{l} + 1$  (4-39)

where  $R_1$  and  $R_u$  correspond to the  $l<sup>th</sup>$  and  $u<sup>th</sup>$ ranked difference. The 95 percent confidence interval for the difference between the pre- and post-implementation data would be computed as

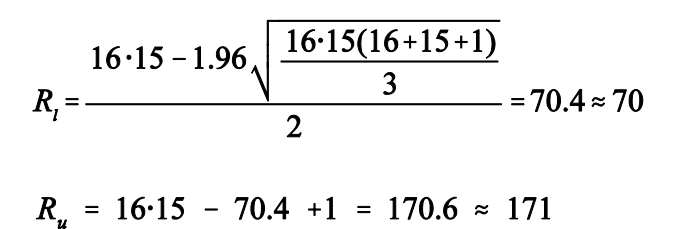

difference or  $-1 \leq \hat{\Delta} \leq 19$ . Therefore, the confidence interval on the median difference is equal to the  $70<sup>th</sup>$  and  $171<sup>st</sup>$  ranked

## *4.6 COMPARISON OF MORE THAN TWO INDEPENDENT RANDOM SAMPLES*

The analysis of variance (ANOVA) and Kruskal-Wallis are extensions of the two-sample *t* and Mann-Whitney tests, respectively, and can be used for analyzing more than two independent random samples. Unlike the *t* test described earlier, the ANOVA can have more than one factor or explanatory variable. In the Highland Silver Lake RCWP project example used in Section 4.5, one factor described whether the data were collected before or after implementation of a BMP. In the example that will be analyzed in this section, trout population, there are two factors. One factor is based on the stream from which the trout were collected; the other factor is based on the region from which the trout were collected. The Kruskal-Wallis test accommodates only one factor, whereas the Friedman test can be used for two factors. In addition to applying one of the above tests to determine whether one of the samples is significantly different from the others, it is also necessary to do postevaluations to determine which of the samples is different. This section recommends Tukey's method to analyze the raw or rank-transformed data only if one of the previous tests (ANOVA, rank-transformed ANOVA, Kruskal-Wallis, or Friedman) indicates a significant difference between groups. The reader is cautioned that when performing an ANOVA using standard software, the ANOVA test used must match the data.

4-52

### *4.6.1 One-Factor Comparisons*

## **ANOVA**

The ANOVA for one factor is a procedure for comparing the mean value from each group with the overall mean.  $H<sub>o</sub>$  is typically stated that there are no differences between the group means, whereas H<sub>a</sub> states that at least one group's mean is significantly different from the overall mean or

H<sub>o</sub>:  $\mu_1 = \mu_2 = ... = \mu_k$ . Ha: At least one group mean is different.

The basic assumptions made in using an ANOVA are as follows (Remington and Schork, 1970):

- Each sample is a random sample from the corresponding population, and observations from different populations are independent.
- The measurement variable is normally distributed in each of the *k* groups.
- The groups have the same variance (homoscedasticity).

The variation (or total noise) in the data can be split into the treatment sum of squares (SST) and the errors sum of squares (SSE) (see Equation 4-40) (Helsel and Hirsch, 1995) where

- $k =$  number of groups,
- $n_j$  = number of observations in the *j*<sup>th</sup> group,
- $\bar{x}_j$  = mean of the *j*<sup>th</sup> group.
- $\frac{x_{ij}}{x}$  $\frac{1}{x}$  =  $\frac{1}{x}$ <sup>th</sup> observation in the  $j<sup>th</sup>$  group,
- *x* overall mean, and

This notation is also used in Table 4-19, which indicates each observation, group sample size, group sample mean, and group true mean. Note that sample sizes for the different groups need not be the same. The reader should compare the notation in Table 4-19 to that used in Equation 4-40.

The observations  $(x_{ii})$  within each group are assumed normally distributed about the mean,  $\mu_i$ and variance,  $\sigma^2$ . The variance is the same for all classes, but the mean can vary among classes. The overall mean is denoted as μ, and the corresponding linear model is expressed as (Snedecor and Cochran, 1980)

$$
x_{ij} = \mu + \alpha_j + \varepsilon_{ij}
$$
  
\n[ $i = 1,...n_j$ ;  $j = 1,...k$ ;  $\varepsilon_{ij} = N(0,\sigma^2)$ ] (4-41)

This fixed effects model shows that each observed value is the sum of an overall mean  $(u)$ , a treatment or class deviation  $(\alpha_j)$ , and a random element  $(\epsilon_{ij})$ from a normally distributed population with a zero mean and a standard deviation equal to  $\sigma$ . The model is referred to as "fixed" because the  $\alpha_j$ , while unknown, are constant for a group. The random element represents variations due to such factors as unit-to-unit variation in treatment effect, measurement errors, or individual characteristics of the unit (Snedecor and Cochran, 1980). To detect a significant difference, the variation within the group (i.e.,  $\varepsilon_{ii}$ ) must be sufficiently smaller than the variation between groups.

Total sum of squares = SST + SSE  
\n
$$
\sum_{j=1}^{k} \sum_{i=1}^{n_j} (x_{ij} - \bar{x})^2 = \sum_{j=1}^{k} n_j (\bar{x}_j - \bar{x})^2 + \sum_{j=1}^{k} \sum_{i=1}^{n_j} (x_{ij} - \bar{x}_j)^2
$$

4-53

 $(4-40)$ 

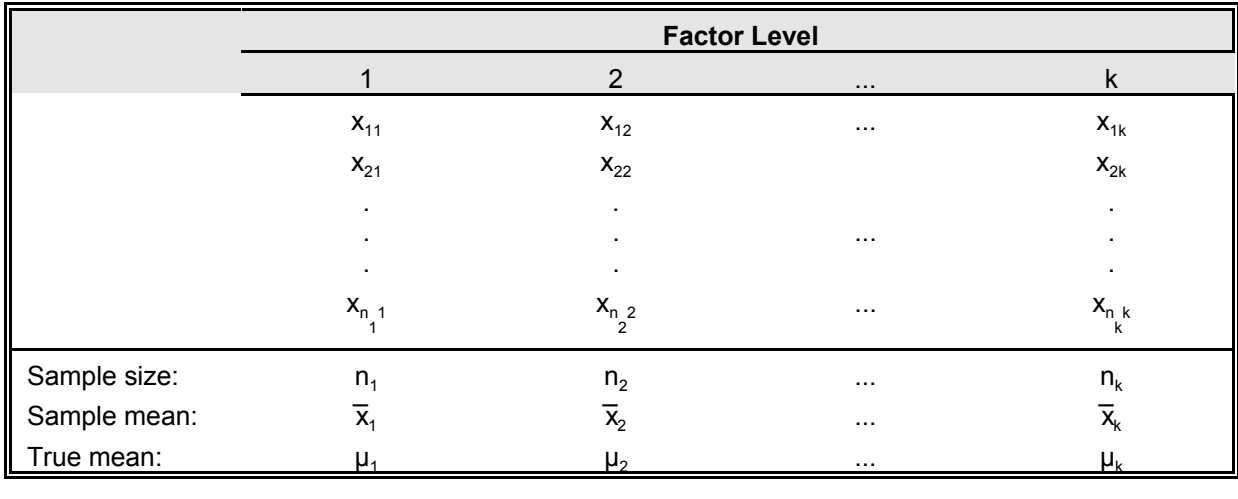

### Table 4-19. ANOVA notation.

The ANOVA test statistic, *F*, is based on a ratio of the treatment mean squares (MST) and error mean squares (MSE):

$$
F = \frac{MST}{MSE} \tag{4-42}
$$

where

 $\mathbf{r}$ 

$$
MST = \frac{\sum_{j=1}^{k} n_j (\overline{x}_j - \overline{x})^2}{k-1} = \frac{SST}{k-1}
$$
 (4-43)

$$
MSE = \frac{\sum_{j=1}^{k} \sum_{i=1}^{n_j} (x_{ij} - \overline{x_j})^2}{N - k} = \frac{SSE}{N - k}
$$
 (4-44)

and *N* is the total number of observations.

An  $F$  value of 1 represents the condition where  $H_0$ is true, and large *F* values indicate differences among the  $\mu_j$ . Snedecor and Cochran (1980) note that the *F* test is more affected by nonnormality

and heterogeneity of variances when sample sizes, *n*j , are not equal.

Table 4-20 presents a common format for the results from a one-factor ANOVA analysis generated by typical software. The first column identifies which portion of the linear model is being displayed and corresponds to the top portion of Equation 4-40. The second column presents the sum of squares for each source of variation, the third column presents the degrees of freedom, and the fourth column presents the treatment and error mean squares (Equations 4-43 and 4-44). *F* is calculated using Equation 4-42. The *p* value corresponds to the significance level associated with the computed *F*. The "*F* crit" corresponds to the critical value from Table D6 using *k*-1 and *N*-*k*  degrees of freedom and a selected α. Note that some software packages do not present "*F* crit." If the *p* value is less than the selected  $\alpha$ , H<sub>o</sub> is rejected because at least one of the groups has a different mean.

As an example one-factor ANOVA, consider the situation where the trout populations of three streams are measured by the multiple-step Zippin

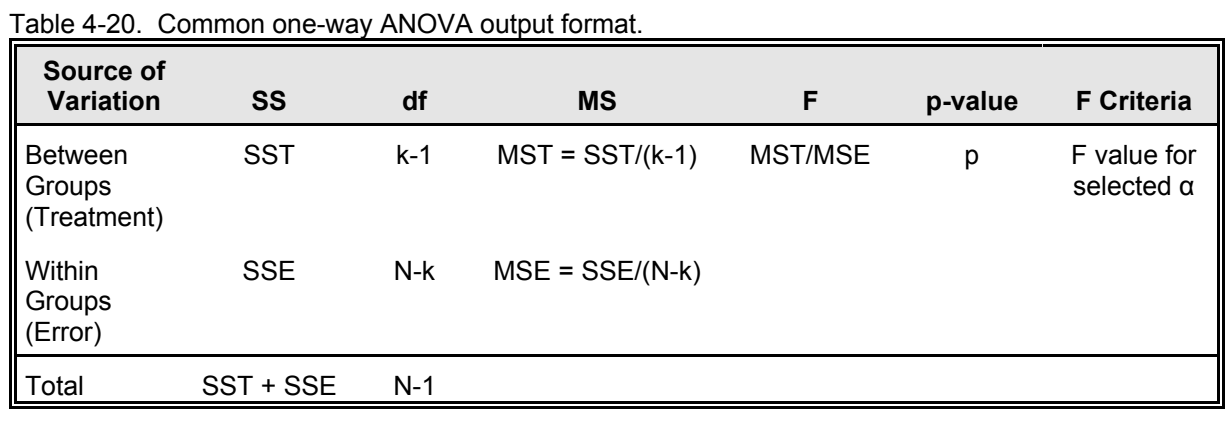

approach for electrofishing at five randomly selected sites in the Coastal Plain region (Platts et al., 1983). The data from this monitoring effort are

shown in Table 4-21.

Using the one-factor ANOVA procedure from a standard spreadsheet, trout population as a function of stream was modeled to test the null hypothesis that stream has no effect on trout population (i.e., the treatment effect is zero). The results of this test are shown in Table 4-22. Note that the *F* value of 6.332 is equal to MST (92.867) divided by MSE  $(14.667)$ . The *p* value is 0.013. The critical value

from Table D6 with 2 and 12 degrees of freedom and  $\alpha$  = 0.05 is 3.885. H<sub>o</sub> is rejected since at least one of the stream's trout populations has a different mean. Since  $H<sub>o</sub>$  is rejected, it is appropriate to continue with postevaluations to determine which group has a different mean. Had  $H<sub>o</sub>$  not been rejected, postevaluations would be meaningless and inappropriate.

One approach (Least Significant Difference) to determining which of the means is different is to compare each pair of means. To do a pairwise

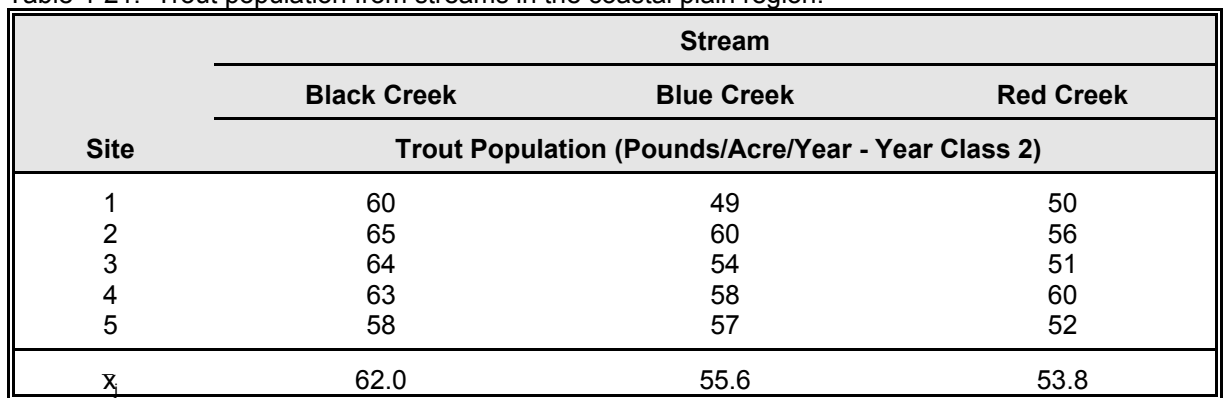

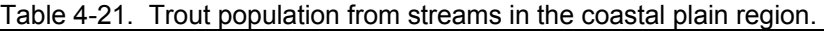

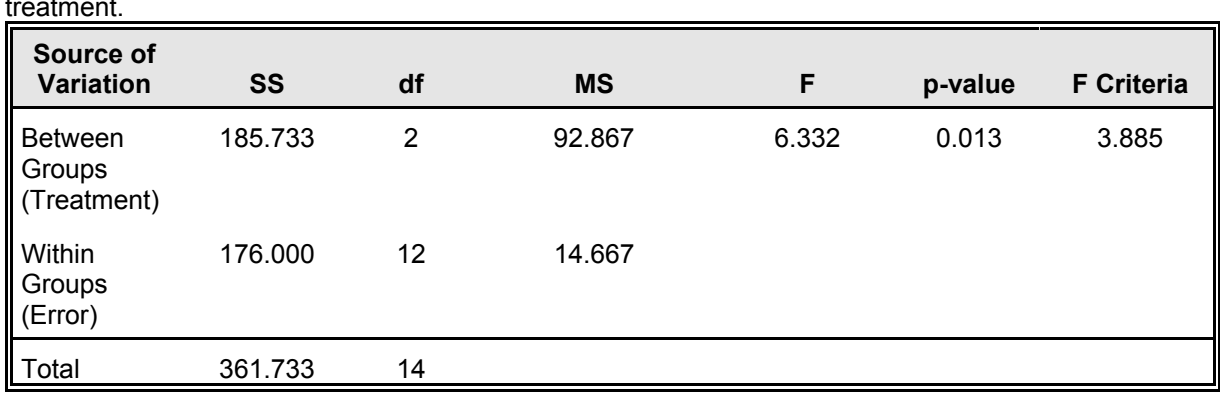

Table 4-22. One-way ANOVA of stream trout data from the coastal plain region using stream as the treatment.

comparison, the standard error of the difference between two means is calculated as (Snedecor and Cochran, 1980)

$$
s_{\overline{D}} = \sqrt{MSE\left(\frac{1}{n_i} + \frac{1}{n_j}\right)}
$$
(4-45)

with *N*-*k* degrees of freedom. Using the data from Table 4-22,  $s_{\bar{D}}$  is equal to 2.422 with 12 degrees of freedom. For  $\alpha/2$  equal to 0.025 (and df = 12), the value of *t* from Table D2 is 2.1788. Therefore, if any pair of means exceeds a difference of 2.422 x 2.1788 or 5.3, the difference is significant. The mean trout populations for Black, Blue, and Red Creeks are 62, 55.6, and 53.8 pounds/acre/year, respectively. The trout population in Black Creek is significantly higher than the trout population in Blue Creek or Red Creek. Note that a pairwise comparison was made between the three groups (i.e., three pairwise comparisons) with  $\alpha = 0.05$ ; therefore, the overall error rate is  $1-(1-0.05)^3$ , or about 14 percent. Other approaches for multiple comparisons are discussed in Section 4.6.4.

## *Kruskal-Wallis test*

The Kruskal-Wallis test is an extension of the Mann-Whitney test described earlier. This test can be used when there are several independent samples that do not have the same distribution. In this case,  $H_0$  and  $H_3$  are as follows:

- $H<sub>o</sub>$ : All *k* groups have identical distributions.
- $H<sub>1</sub>$ : At least one of the groups tends to yield larger observations than at least one other group.

If the distributions of all groups are similar except for location (i.e., similar spread and skew),  $H_a$  can be refined to imply that the median concentration from one group is different from the median concentration from at least one other group. To achieve this greater detail in  $H<sub>a</sub>$ , transformations such as logs can be used.

Again consider the notation used in Table 4-19 where there are  $k$  groups and each group has  $n_i$ observations. *N* is the total number of observations. To compute the Kruskal-Wallis statistic, the following steps (Conover, 1980) can be used:

- Rank all of the data from lowest to highest, assigning the average of ranks to ties. The rank of observation  $x_{ii}$  is denoted as  $R(x_{ii})$ .
- Compute  $R_j$  for all *k* random samples using

$$
R_j = \sum_{i=1}^{r_j} R(x_{ij}) \quad \text{for } j = 1, 2, ..., k \quad (4-46)
$$

Compute the test statistic, *T*:

$$
T = \frac{1}{S^2} \left[ \sum_{j=1}^{k} \frac{R_j^2}{n_j} - \frac{N(N+1)^2}{4} \right]
$$
 (4-47)

where

$$
S^{2} = \frac{1}{N-1} \left[ \sum_{j=1}^{k} \sum_{i=1}^{n_{j}} R(x_{ij})^{2} - N \frac{(N+1)^{2}}{4} \right]
$$
\n(4-48)

For  $k = 3$ , all  $n<sub>j</sub>$  are 5 or less, and there are no ties, special tables should be used to determine the rejection region for *T* (see Conover, 1980). If these criteria do not apply, Table D3 with  $p =$ 1-α and  $k$ -1 degrees of freedom should be used. If the computed *T* statistic from Equation 4-47 is

greater than the value obtained from the table,  $H_0$ is rejected.

Table 4-23 presents the rank of the trout population data used in the previous example;  $R_i$ for each group has already been computed. Applying Equation 4-48 with the individual ranks from Table 4-23 and  $N = 15$ ,  $S^2$  is equal to 19.82. Substituting  $S^2$ ,  $N = 15$ ,  $n_j = 5$  (for all *j*) into Equation 4-47 along with the  $R<sub>j</sub>$  summarized in Table 4-23, *T* is equal to 7.21. From Table D3 with  $\alpha$  = 0.05 and 2 degrees of freedom, the critical value is  $5.991$ . H<sub>o</sub> is rejected. Had there been no ties, the exact critical value would be 5.66 (Conover, 1980).

Since  $H_0$  has been rejected, it is acceptable to do a multiple comparisons evaluation. One approach is to compare the ranks from each pairwise group. The groups *i* and *j* are different if the following inequality is satisfied (Conover, 1980):

$$
\left| \frac{R_i}{n_i} - \frac{R_j}{n_j} \right| > t_{1 - (\alpha/2)} \left( S^2 \frac{N - 1 - T}{N - k} \right)^{0.5} \left( \frac{1}{n_i} + \frac{1}{n_j} \right)^{0.5} \tag{4-49}
$$

In this example, all  $n_j$  are equal to 5 and the above equation can be reduced to

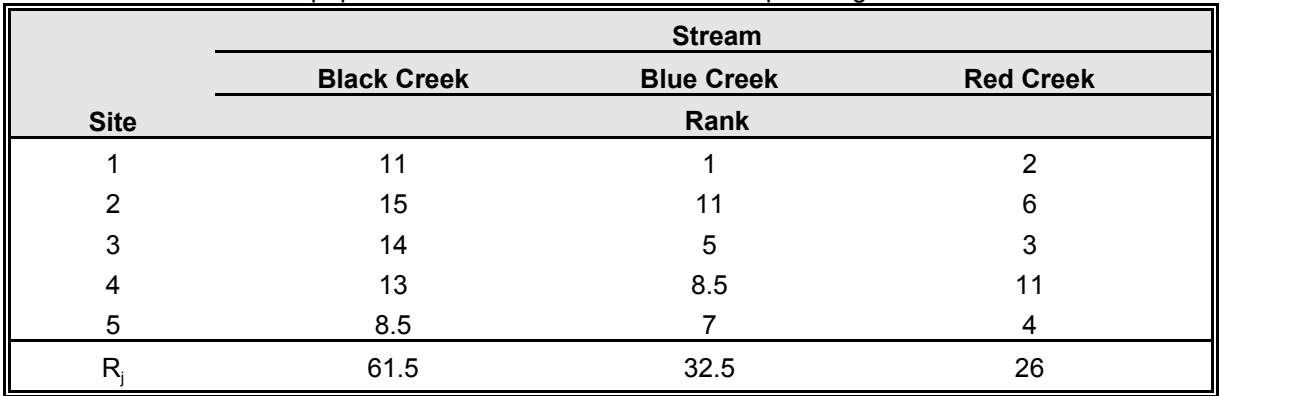

Table 4-23. Rank of trout population from streams in the coastal plain region.

Data Analysis Chapter 4 and 200 million and 200 million and 200 million and 200 million and 200 million and 20

$$
\left| \frac{R_i}{5} - \frac{R_j}{5} \right| > 2.1788 \left( 19.82 \frac{15 - 1 - 7.21}{15 - 3} \right)^{0.5} \left( \frac{1}{5} + \frac{1}{5} \right)^{0.5}
$$

or

$$
\left| R_i - R_j \right| > 23.08
$$

where *t* is obtained from Table D2 with 15-3 degrees of freedom. By comparing the above result with  $R_j$  in Table 4-23, it can be concluded that the trout population in Black Creek is significantly greater than the trout population in Blue Creek or Red Creek.

## *4.6.2 Two-Factor Comparisons*

## **ANOVA**

In a two-way ANOVA the variation due to two factors is quantified. One factor cannot be a subset of the other factor. Subsetted factors are referred to as nested factors, a subject that is not considered here. The reader is referred to Gaugush (1986) and Snedecor and Cochran (1980) for more thorough discussions regarding factorial experiments and hierarchical arrange-ments for fixed effects models. In this section, Equation 4-41 is extended to include a second factor (Helsel and Hirsch, 1995; Snedecor and Cochran, 1980),

$$
x_{ijk} = \mu + \alpha_i + \beta_j + (\alpha \beta)_{ij} + \varepsilon_{ijk} \tag{4-50}
$$

where  $i = 1, ..., a$ ;  $j = 1, ..., b$ ; and  $k = 1, ..., n$ . The number of levels in factors *A* and *B* are represented by *a* and *b*, respectively. There are *a*x*b* treatment groups. The number of replicates is equal to *n* and is constant across all treatment levels *i* and *j*. That is, there are the same number of observations for each unique combination of factors *A* and *B*. In this case, each observed value is the sum of an overall mean  $(\mu)$ , the influence of the  $i<sup>th</sup>$  category

of factor  $A(\alpha_i)$ , the influence of the  $j<sup>th</sup>$  category of factor *B* ( $\beta$ <sub>i</sub>), the interaction effect between factors *A*  and *B* ( $(\alpha\beta)_{ii}$ ), and a residual error  $(\epsilon_{ijk})$ . If  $(\alpha\beta)_{ii}$  is equal to zero, there

is no interaction. No interaction means that a change in factor *B* has the same impact on  $x_{ijk}$ regardless of factor *A* (and vice versa).

 $H<sub>o</sub>$  is that all treatment groups have the same mean, whereas H<sub>a</sub> indicates that at least one treatment group mean has a different mean. The two assumptions made using this model (Equation 4 50) is that (1) the effects are additive, and (2) the residuals are independent, random variables normally distributed with a zero mean and constant variance across all treatment groups (Snedecor and Cochran, 1980).

Helsel and Hirsch (1995) caution the practitioner that when evaluating data with unequal numbers of observations some smaller statistical packages incorrectly apply the balanced equations (equal number of observations) presented here to unbalanced data sets (unequal number of observations) without notice. Packages such as SAS and Minitab provide options for analyzing unbalanced data sets. Two-way ANOVA can be performed for two cases, one in which there is no interaction between the two variables and one in which there is an interaction between the two variables. The sum of squares for factor *A* (*SSA*), factor *B* (*SSB*), and the interaction between *A* and *B* (*SSI*) for a balanced data set including interaction can be computed using Equations 51 through 55 (Helsel and Hirsch, 1995).

Table 4-24 is an ANOVA table that incorporates the above equations into the second column, presents the degrees of freedom in column three, and provides the equations for the mean squared error terms and *F* statistics in the fourth and fifth columns.

Chapter 4 **Data Analysis** Chapter 4 **Data Analysis** Data Analysis

$$
SSA = \sum_{i=1}^{a} \frac{\left(\sum_{j=1}^{b} \sum_{k=1}^{n} x_{ijk}\right)^2}{bn} - \frac{\left(\sum_{i=1}^{a} \sum_{j=1}^{b} \sum_{k=1}^{n} x_{ijk}\right)^2}{abn}
$$
(4-51)

$$
SSB = \sum_{j=1}^{b} \frac{\left(\sum_{i=1}^{a} \sum_{k=1}^{n} x_{ijk}\right)^2}{an} - \frac{\left(\sum_{i=1}^{a} \sum_{j=1}^{b} \sum_{k=1}^{n} x_{ijk}\right)^2}{abn}
$$
(4-52)

$$
SSI = Total SS - SSA - SSB - SSE
$$
 (4-53)

where

$$
SSE = \sum_{i=1}^{a} \sum_{j=1}^{b} \sum_{k=1}^{n} (x_{ijk})^2 - \sum_{i=1}^{a} \sum_{j=1}^{b} \frac{\left(\sum_{k=1}^{n} x_{ijk}\right)^2}{n}
$$
(4-54)

and

$$
Total SS = \sum_{i=1}^{a} \sum_{j=1}^{b} \sum_{k=1}^{n} (x_{ijk})^2 - \frac{\left(\sum_{i=1}^{a} \sum_{j=1}^{b} \sum_{k=1}^{n} x_{ijk}\right)^2}{abn}
$$
(4-55)

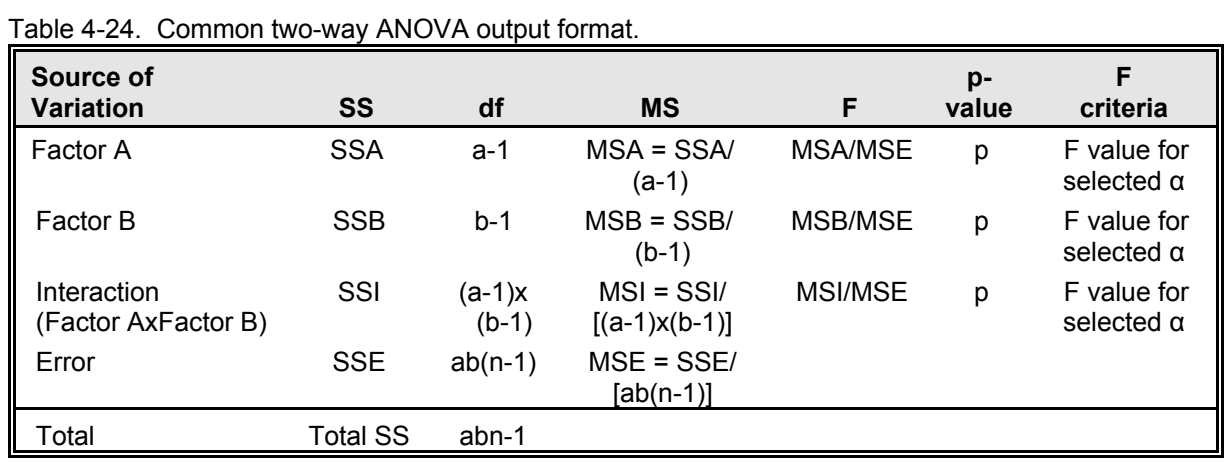

To demonstrate this procedure, the two-way ANOVA procedure is applied to the data in Table 4-25. This data set includes the trout population data from three streams and three regions (i.e.,  $a = b = 3$ ). This test could reflect, for example, the hunch that regional effects on trout population differ across streams (e.g., perhaps the streams are impacted differently by point and nonpoint sources). In this experimental design, factor *A* is the region and factor *B* is the stream. Using standard statistical software, Table 4-26 presents the results of the two-way ANOVA calculations. The *p* values for the region, stream,

and region x stream factors are  $1.0 \times 10^{-10}$ ,  $0.001$ , and 0.1458, respectively. Using  $\alpha$  = 0.05, H<sub>o</sub> is rejected; there is a significant difference between treatment group means due to region and stream. The interaction of region and stream is not significant at the 95 percent confidence level. Based on this analysis, it is acceptable to perform a multiple comparisons analysis for regions and streams.

This ANOVA discussion is simple in many respects. For example, a balanced data set and a fixed effects model were analyzed. In situations

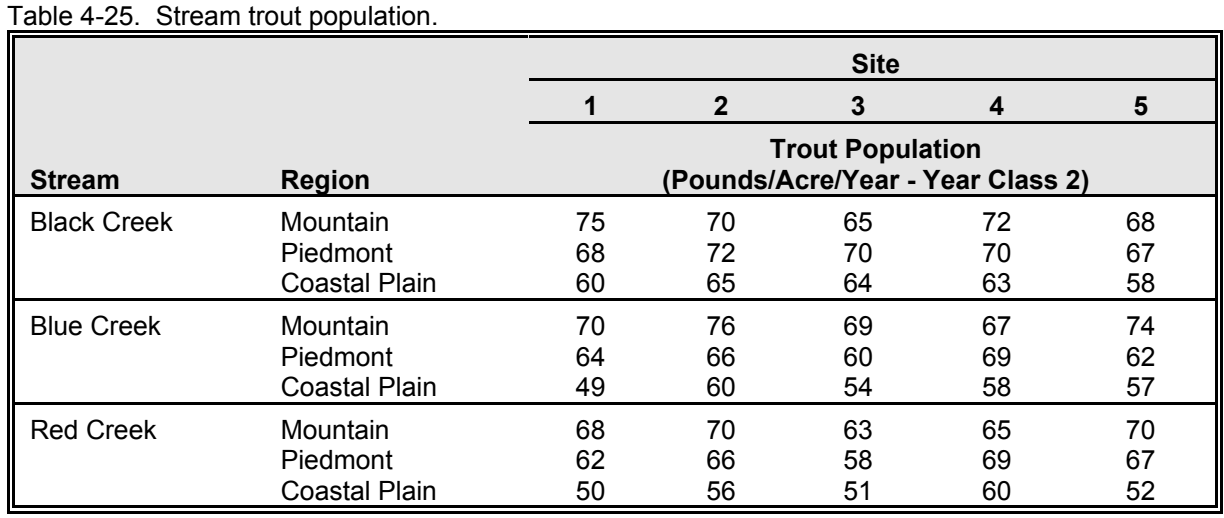

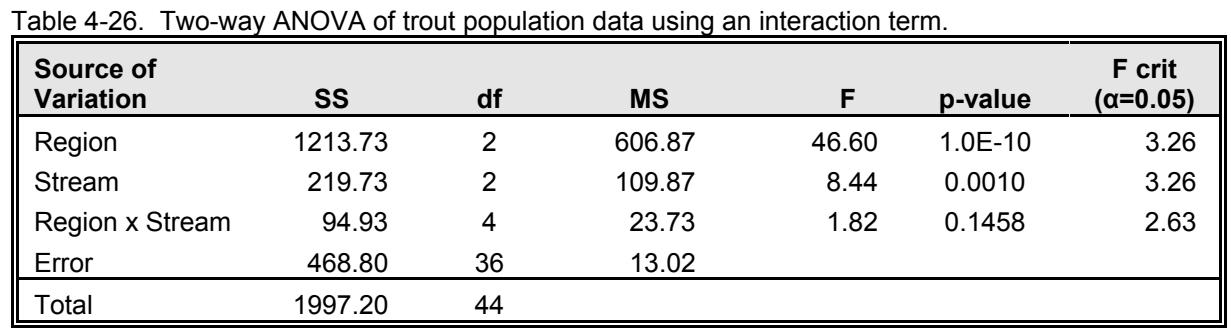

where multiple variables are examined, a balanced data set is not likely to be feasible or economical. A key limitation of the fixed effects model is that inferences cannot be made beyond the groups being tested. In the trout population example, only statements about the three streams and three regions analyzed can be made. Nothing about a fourth stream or region can be inferred. If the three streams had been randomly selected from across the state with the intent of determining whether there was a spatial difference in trout population, the stream factor would have been a random factor rather than a fixed factor, and the calculation of the *F* statistics would be different. If both factors were random, the *F* statistics would use the mean squares for interaction (*MSI*) rather than the *MSE* as the denominator. If there were a mixture of fixed and random factors, the *F* statistic for the fixed factor would be computed with the *MSI* and the random factor would be computed with the *MSE* in the denominator (Helsel and Hirsch, 1995).

### **Ranked transformed ANOVA**

To perform the ANOVA described in Section 4.6.2, the data in each treatment group must be normally distributed with a constant variance. If the data do not meet this requirement, it is possible to use transformations of the data such as logarithms to convert the data to a normal distribution with constant variance. The use of logarithms implies that the influences of each factor are multiplicative in the original units (Helsel and Hirsch, 1995; Snedecor and Cochran, 1980). Alternatively, the data can be ranktransformed (i.e., a rank from 1 to *N* can be assigned to the data) and a two-way ANOVA can be performed on the ranks. Rejection of  $H<sub>o</sub>$  using an ANOVA on the rank-transformed data indicates that the medians differ between treatment groups. Helsel and Hirsch (1995) state that "rank transformation results in tests which are more robust to non-normality, and resistant to outliers

and non-constant variance, than is ANOVA without transformations."

### *4.6.3 Matched Data*

Collecting paired data to mask or block out unwanted noise due to meteorological or geographical differences is a common practice when comparing "before" and "after" data. Comparing just two groups was described in Section 4.5.1. Comparing matched data with more than two groups is described here. In this case, the objective is to compare one factor (referred to as the treatment) while blocking out the other factor (referred to as the block).

The linear model for this analysis is (Helsel and Hirsch, 1995)

$$
x_{ij} = \mu + \alpha_j + \beta_i + \varepsilon_{ij} \tag{4-56}
$$

where  $j = 1, ..., k$  and  $i = 1, ..., n$ . In this case, each observed value is the sum of an overall mean  $(\mu)$ , the influence of the  $j^{\text{th}}$  group effect  $(\alpha_j)$ , the influence of the  $i^{\text{th}}$  block effect  $(\beta_i)$ , and a residual error  $(\epsilon_{ii})$ . In addition to the two-way ANOVA without replication and the Friedman test described here, Helsel and Hirsch (1995) also describe the median polish and the median aligned-ranks ANOVA.

## **Two-way ANOVA without replication**

In the ANOVA model,  $\varepsilon_{ii}$  is assumed to be normally distributed. The sums of squares for the two-way ANOVA without replication are computed using Equations 57 through 60 (Helsel and Hirsch, 1995). Table 4-27 presents a common format for a two-way ANOVA without replication. Removing the block effect from the calculation of the *SSE* results in a higher *F* statistic, thus improving the detection of significant differences

$$
SST = \frac{\sum_{j=1}^{k} \left( \sum_{i=1}^{n} x_{ij} \right)^2}{n} - \frac{\left( \sum_{j=1}^{k} \sum_{i=1}^{n} x_{ij} \right)^2}{kn}
$$
(4-57)

$$
SSB = \frac{\sum_{i=1}^{n} \left(\sum_{j=1}^{k} x_{ij}\right)^2}{k} - \frac{\left(\sum_{j=1}^{k} \sum_{i=1}^{n} x_{ij}\right)^2}{kn}
$$
(4-58)

$$
SSE = Total SS - SST - SSB
$$
 (4-59)

where

Total SS = 
$$
\sum_{j=1}^{k} \sum_{i=1}^{n} (x_{ij})^{2} - \frac{\left(\sum_{j=1}^{k} \sum_{i=1}^{n} x_{ij}\right)^{2}}{kn}
$$
 (4-60)

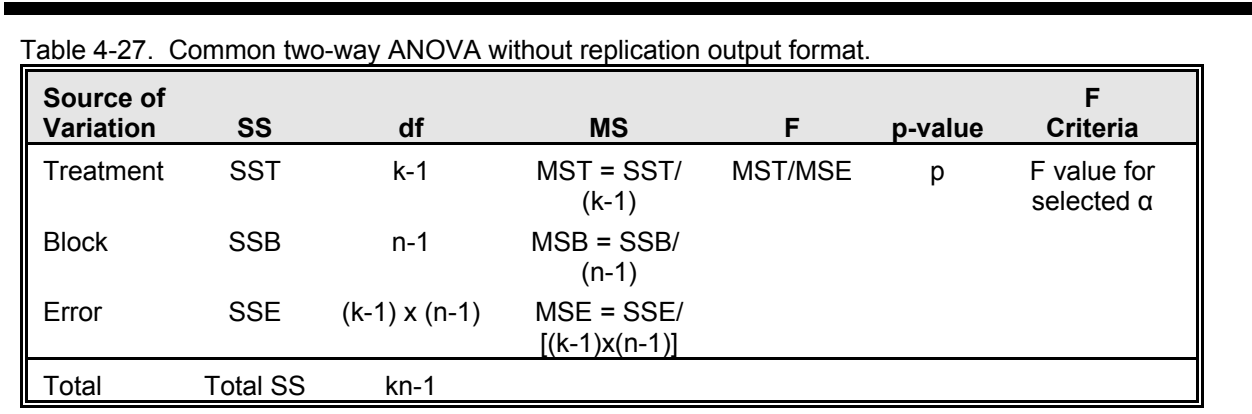

between groups.  $H_0$  is rejected if the computed  $F$ is greater than the critical *F* value from Table D6 with  $(k-1)$  and  $(k-1)(n-1)$  degrees of freedom.

### **Friedman test**

The Friedman test is the most common nonparametric test for randomized complete block designs. It is an extension of the sign test (Helsel and Hirsch, 1995).  $H<sub>o</sub>$  is that the median value of the  $k$  groups are identical, whereas  $H<sub>a</sub>$  states that at least one median is different. To compute the test statistic, the following steps are used:

- 
- Rank the data in each block from 1 to *k*. Compute the average rank for each group  $(\overline{R}_j)$ .
- Compute  $\gamma f$  using the following formula, which accounts for ties:

$$
\gamma f = \frac{12n}{k(k+1) - \frac{1}{n(k-1)} \sum_{i=1}^{n} \sum_{j=1}^{k} (t_{ij}(j^{3}-j))} \sum_{j=1}^{k} \left[ \overline{R}_{j} - \frac{k+1}{2} \right]^{2}
$$

(4-61)

where  $t_{ij}$  equals the number of ties of the extent *j* in block i. For  $k+n \leq 9$ , exact tables should be used (see Helsel and Hirsch, 1995). Otherwise,  $H<sub>o</sub>$  is rejected if  $\gamma f$  greater than or equal to the critical *F* value from Table D6 with  $(k-1)$  and  $(n-1)(k-1)$ degrees of freedom and  $p = 1-\alpha$ .

## *4.6.4 Multiple Comparisons*

All of the hypothesis tests featured to this point allow the analyst to determine whether at least one treatment results in a mean or median that is significantly different from that which results from the other treatments. It does not indicate which treatment is different or whether there are multiple differences. Multiple comparisons should be done only if the analyses performed under Section 4.6.1, 4.6.2, or 4.6.3 indicate a significant difference.

comparisons: (1) whether  $\alpha$  is based on a pairwise or overall comparison and (2) whether the test is a multiple-stage test (MST) or a simultaneous inference method (SIM). An important distinction should be made about whether a pairwise or overall α is used. The α level indicates the probability of making an incorrect comparison. Helsel and Hirsch (1995) cite an example of a onefactor analysis with six groups (in which there are 15 pairwise comparisons). If  $\alpha$  = 0.05, the potential for making at least one error is equal to 1  $(1-.05)^{15}$  or 0.54, a 54 percent chance of making one error. MSTs are valid for groups with constant sample size, whereas SIMs are valid for equal and unequal sample sizes.

For these reasons, Helsel and Hirsch (1995) recommend using Tukey's method, which uses an

> overall α and is a SIM. Other tests include the Bonferroni *t* tests, Duncan's multiple range test, Gabriel's multiplecomparison procedure, the Ryan-Einot-Gabriel-Welsch (REGW) multiple *F*  test, the REGW multiple range test,

Scheffe's multiple-comparison procedure, and the Waller-Duncan *k*-ratio test. The reader should consult statistics texts (e.g., Snedecor and Cochran, 1980) to learn more about these procedures, with preference given to Tukey's method for equal or unequal sample sizes and the REGW tests when the sample sizes are equal. If a nonparametric analysis was performed, the most appropriate approach is to rank-transform the data and apply a test based on the above discussion.

Tukey's method indicates that the mean between two groups can be considered different if (Helsel and Hirsch, 1995)

$$
\left|\overline{x}_i - \overline{x}_j\right| > q_{(1-\alpha),k,N-k} \sqrt{MSE \frac{n_i + n_j}{2n_i n_j}}
$$
\n(4-62)

### Data Analysis **Chapter 4** Chapter 4 Chapter 4 Chapter 4 Chapter 4 Chapter 4 Chapter 4 Chapter 4 Chapter 4 Chapter 4 Chapter 4 Chapter 4 Chapter 4 Chapter 4 Chapter 4 Chapter 4 Chapter 4 Chapter 4 Chapter 4 Chapter 4 Chapte

where

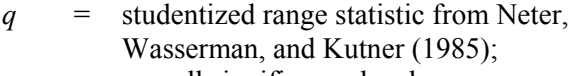

- $\alpha$  = overall significance level;
- $k =$  number of treatment group means compared;
- $N-k$  = MSE's degrees of freedom; and
- $n_i$ ,  $n_i$  = sample size of group *i* and *j* respectively.

Typically, the results of a multiple comparison are commonly displayed using letters to distinguish groups. For example,

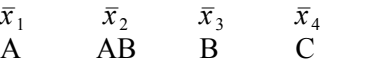

indicates that  $\bar{x}_1 \approx \bar{x}_2$ ;  $\bar{x}_1 \le \bar{x}_3$ ;  $\bar{x}_2 \approx \bar{x}_3$ ; and  $\bar{x}_4$  is greater than  $\bar{x}_1, \bar{x}_2$ , and  $\bar{x}_3$ . The letter groupings could also be placed in boxplots.

### *4.7 REGRESSION TECHNIQUES*

### *4.7.1 Overview*

Regression can be used to model or predict the behavior of one or more variables. The general regression model, where ε is an error term, is given as

$$
y = \beta_0 + \beta_1 x_1 + \dots + \beta_n x_n + \varepsilon \qquad (4-63)
$$

In this equation, the behavior of a single dependent variable (*y*) is modeled with one or more independent variables  $(x_1, ..., x_n)$ . The *x*'s may be linear or nonlinear (e.g.,  $x_i$  can represent  $x^2$ ,  $x^3$ ,  $x^{-1}$ , etc.).  $\beta_0$ , ...,  $\beta_n$  are numerical constants that are computed using equations described later. Nonlinear models are commonly applied to physical systems, but they are somewhat more difficult to analyze because iterative techniques are involved when the model cannot be transformed to a linear model. The use of two or more independent variables  $(x)$  in a linear function to

In nonpoint source analyses, linear regression is often used to determine the extent to which the value of a water quality variable (*y*) is influenced by land use or hydrologic factors (*x*) such as crop type, soil type, percentage of land treatment, rainfall, or stream flow, or by another water quality variable. Practical applications of these regression results include the ability to predict the water quality impacts due to changes in the independent variables.

variation in the dependent variable as possible.

In developing a regression model, the analyst will want to select from a set of variables, normally selecting those independent variables that are most strongly correlated with the dependent variable. To begin, therefore, the analyst might want to compute correlation coefficients between numerous monitored variables at the exploratory phase of the analysis (sometimes referred to as correlation matrices). In fact, determining which variables are most strongly correlated might be the entire goal of the analysis. The correlation matrix can then be used to guide the analyst, to some extent, in selecting appropriate independent variables. In adding additional variables to a model, the analyst must be aware of correlations among different independent variables (multicollinearity) that can mask the relationship of one *x* to the *y* variable due to the correlation of this independent variable with another in the model.

In contrast to the univariate models discussed above, where only one dependent response variable  $(y)$  is involved, multivariate models can have several dependent variables. Multivariate analyses (which include MANOVA and principal component analysis, among others) are designed to take into account the correlation structure of the *x*'s and *y*'s to reduce the overall variance. For

example, a nonpoint source application might be to examine the effect of different BMP implementation programs on several water quality parameters.

Analysts are encouraged to read the detailed discussion of regression in statistics texts such as Snedecor and Cochran (1980), Cochran (1977), and Srivastava and Khatri (1979) for a more complete discussion of this important statistical procedure.

## *4.7.2 Simple Linear Regression*

The simplest form of regression is to consider just one dependent variable and one independent variable using

$$
y = \beta_0 + \beta_1 x + \varepsilon \tag{4-64}
$$

where  $y$  is the dependent variable,  $x$  is the independent variable, and  $β_0$  and  $β_1$  are numerical constants representing the *y*-intercept and slope, respectively. Helsel and Hirsch (1995) summarize the key assumptions regarding application of linear regression (Table 4-28). The uses of a regression analysis should not be extended beyond those supported by the assumptions that are met. Note that the normality assumption (assumption 5) can be relaxed when testing hypotheses and estimating confidence intervals if the sample size is relatively large.

The first step in applying linear regression is to examine the data to see if linear regression makes sense—that is, to use a bivariate scatter plot to see if the points approximate a straight line. If they fall in a straight line, linear regression makes sense; if they do not, data transformation might be needed, or perhaps a nonlinear relationship should be used.

To illustrate the use of linear regression, the data in Table 4-29, which are a subset of calibration data

for a plot-size runoff sampler (Dressing et al., 1987), can be used. In this data set the sampling percentage (split) was measured for a range of flow rates. The scatter plot in Figure 4-18 shows that linear regression can be applied to the data.

Presuming that the data are representative (assumption 2 in Table 4-28), the next step is to develop the regression line using the method of least squares, which minimizes the sum of the squares of the vertical deviations from the points to the line (Freund, 1973). To determine the values of  $β_0$  and  $β_1$  in Equation 4-64, the following equations can be used (Helsel and Hirsch, 1995):

$$
\beta_1 = \frac{S_{xy}}{SS_x} = \frac{\sum_{i=1}^{n} (x_i y_i) - n \overline{x} \overline{y}}{\sum_{i=1}^{n} x_i^2 - n(\overline{x})^2}
$$
(4-65)

$$
\beta_0 = \bar{y} - \beta_1 \bar{x} \tag{4-66}
$$

For the data in Table 4-29, the above equations were used to compute a slope of -0.0119 and an intercept of 3.1317. Thus, the linear model for predicting split versus flow rate is

*Split = 3.1317 - 0.0119 • Flow rate* 

### **Assumption evaluation**

The top section of Table 4-30 provides the same information along with additional characteristics about the  $\beta_0$  and  $\beta_1$  that were computed using standard spreadsheet software. Before looking at these additional characteristics, the analyst must make sure that  $\beta_0$  and  $\beta_1$  make sense. In this case, perhaps the best approach is to plot the regression line with the raw data as shown in Figure 4-18. The bottom portion of Table 4-30 contains the predicted split (data for the regression line in

## Data Analysis **Chapter 4** Chapter 4 Chapter 4 Chapter 4 Chapter 4 Chapter 4 Chapter 4 Chapter 4 Chapter 4 Chapter 4

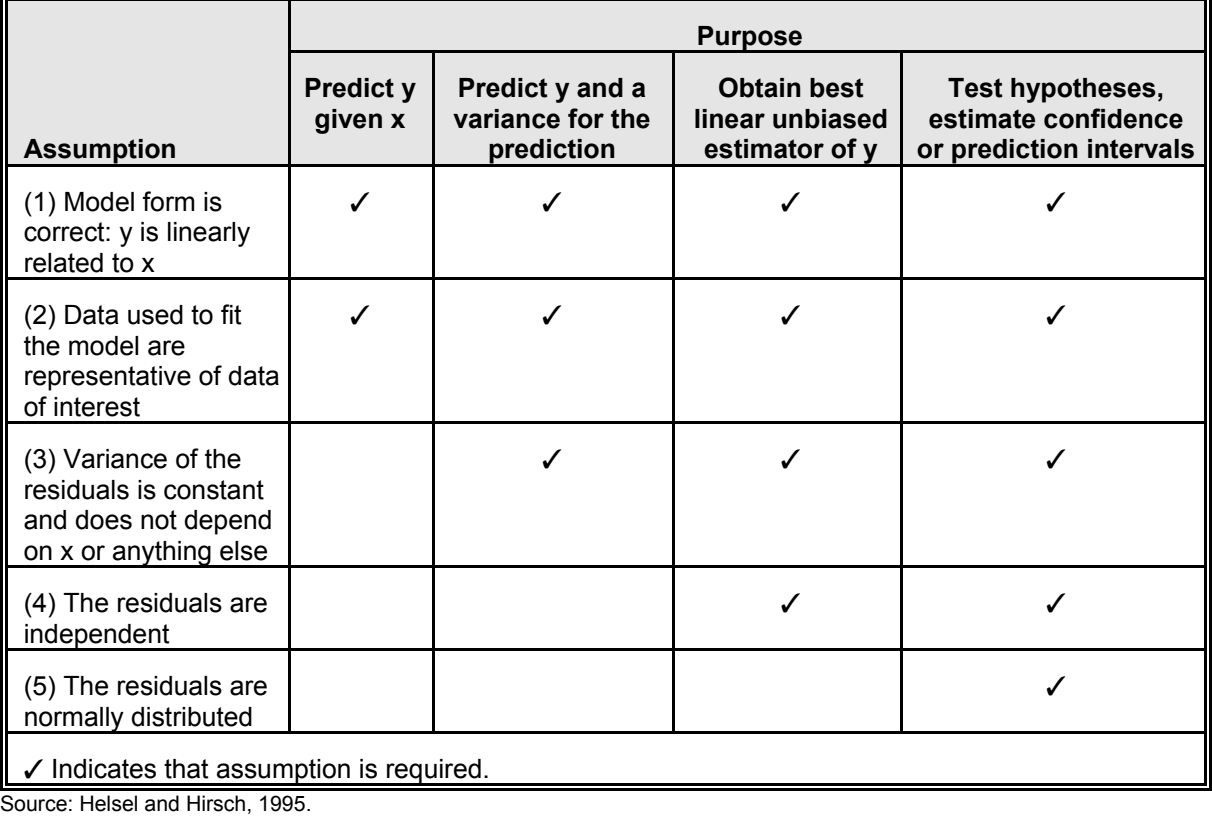

Table 4-28. Assumptions necessary for the purposes of linear regression.

Figure 4-18) for each flow rate as well as the residual,  $e_i$ , defined as  $y_i - \hat{y_i}$ .

Residuals plotted as a function of predicted values of *y* and time, and normal probability plots of residuals, are the most effective approaches to evaluate the last three assumptions listed in Table 4-28, respectively. As shown in Case A of Figure 4-19, the plot of residuals versus predicted values of *y* or time should appear to be a uniform band of points around 0 (Ponce, 1980a). The analyst should look for two types of patterns when evaluating assumption 3 from Table 4-28 (e.g., constant variance). The first is a pattern of increasing or decreasing variance with predicted values of *y*, as depicted in Case B of Figure 4-19.

The second is a pattern (e.g., a trend, a curved line) of the residual with predicted values of *y*. Both characteristics are usually assessed based on a review of the residual plots and professional judgment alone. The analyst may also need to examine variables other than predicted values of *y*  to fully evaluate assumption 3.

Independence of residuals (assumption 4 from Table 4-28) can be evaluated by examining residuals plotted as a function of time. The analyst should look for the same patterns as before. As an alternative for evaluating independence, the analyst can also plot the *i*th residual,  $e_i$ , as a function of the  $(i-1)$ th residual,  $e_{i-1}$ . One word of caution is in order when reviewing any residual plot:

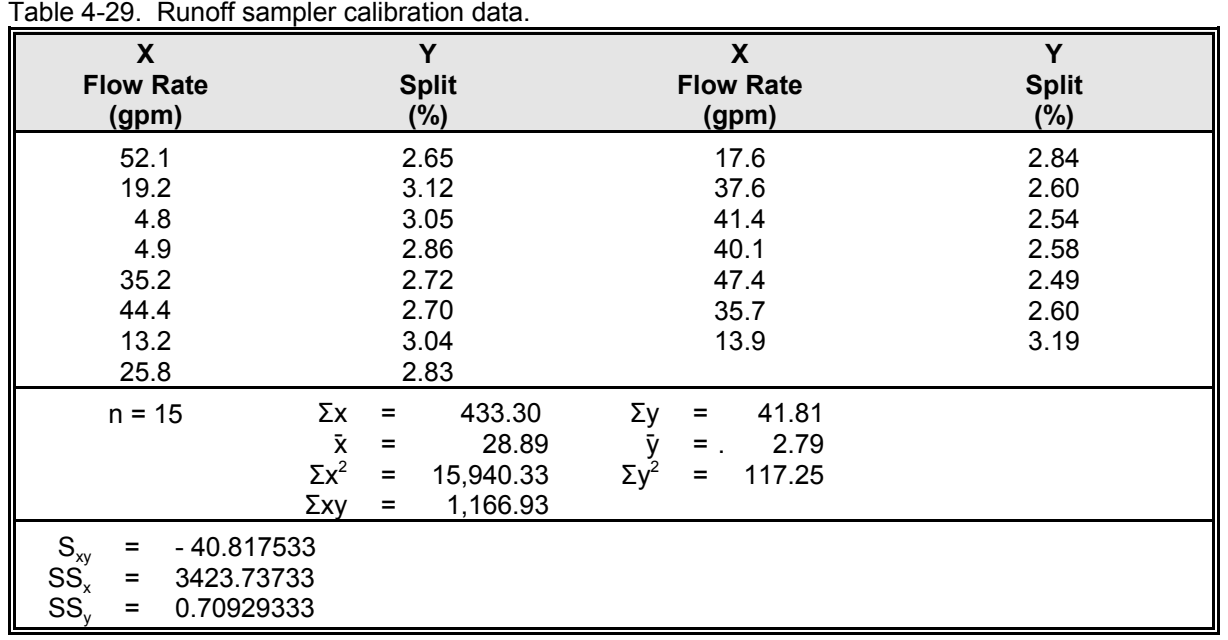

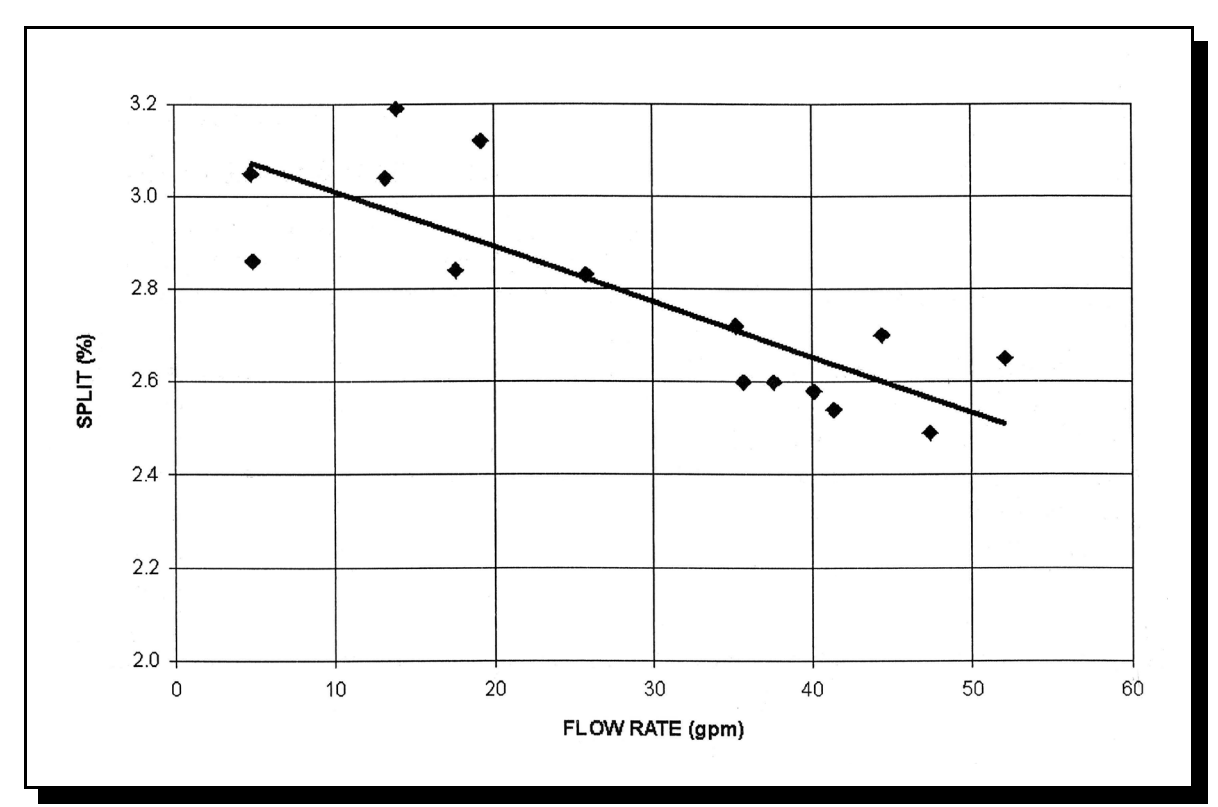

Figure 4-18. Split versus flow rate.

## Data Analysis **Chapter 4** Chapter 4 Chapter 4 Chapter 4 Chapter 4 Chapter 4 Chapter 4 Chapter 4 Chapter 4 Chapter 4

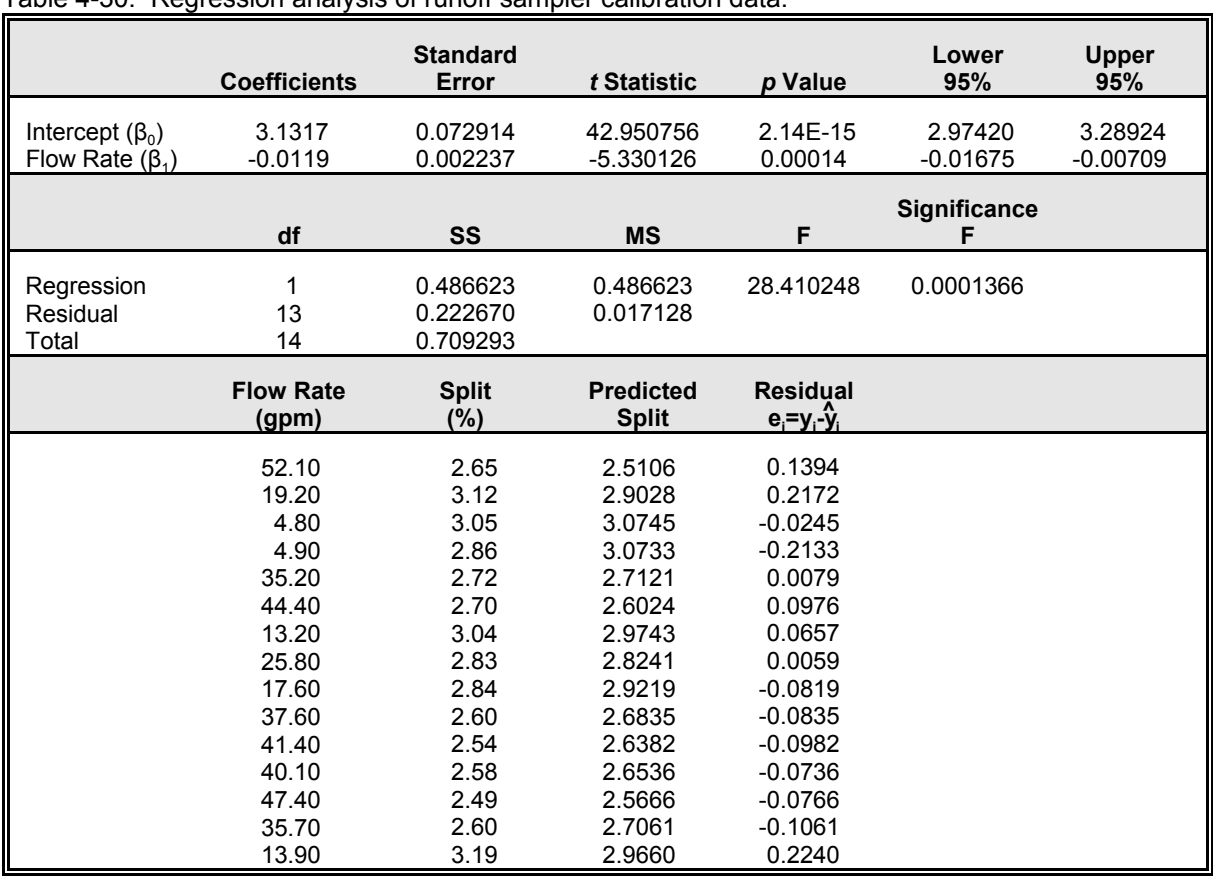

Table 4-30. Regression analysis of runoff sampler calibration data

If there are more points in a certain section of the residual plot, the residuals might not appear to be a uniform band of points around 0 (as suggested in Case A of Figure 4-19); instead, that section might have a somewhat wider band (Helsel and Hirsch, 1995). This is an expected result.

The normality of residuals can be assessed by examining a probability plot. Two problems with non-normal residuals are the loss of power in subsequent hypothesis tests and increased prediction intervals together with the impression of symmetry (Helsel and Hirsch, 1995).

Figure 4-20 displays all three of these plots for the split data analyzed from Table 4-29. From Figure 4-20, A and B, the split residuals appear to be independent of predicted values of *y* and time as well as having a constant variance. The regression meets assumptions 3 and 4 listed in Table 4-28. In this analysis, testing for residual independence is important since the testing apparatus was calibrated initially. The pumps or other equipment could have differed in performance over time, which in turn would affect the results. Figure 4-20C, the probability plot, suggests that the data might not rigorously follow the normality assumption, although by inspection any normality

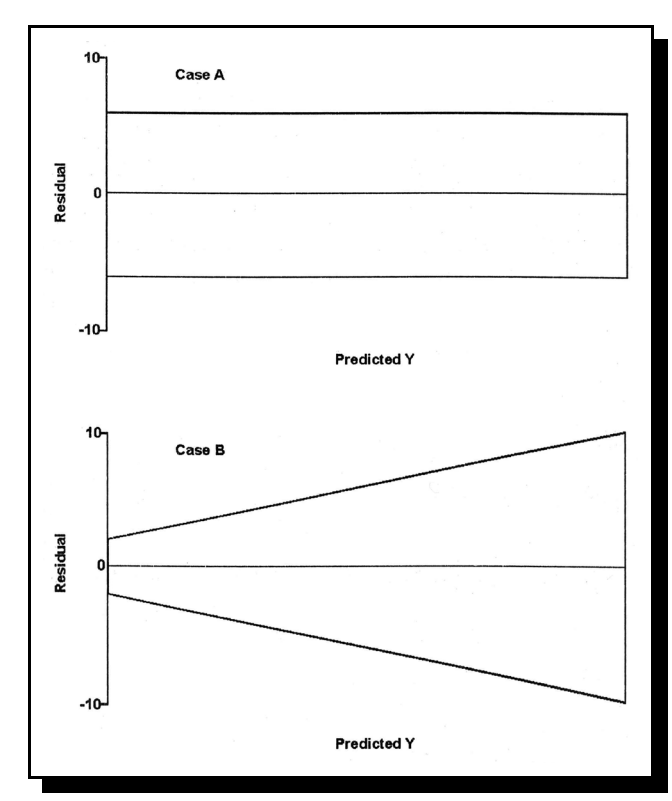

Figure 4-19. Plot of residuals versus predicted values. (Source: Ponce, 1980a)

violation is believed to be relatively minor. To check, the Shapiro-Wilk *W* statistic (see Section 4.4.1) is computed as 0.935. Comparing 0.935 to the test statistic (with  $p=0.95$ ,  $n=15$ ) from Table D5, 0.98, the split residuals can be accepted as being normally distributed. (Note that accepting  $H<sub>o</sub>$  in this case might be due to small sample size and resulting lack of power.) Had this analysis violated any of these assumptions, using a different regression technique, transforming the data, or adding additional variables to the regression would have to be considered. Alternatively, the use of the regression results could be limited to those identified in Table 4-28 as restricted by the assumptions met.

### **Model evaluation**

To determine how well the regression line fits the data, several things can be evaluated:

- Evaluate the proportion of variation in  $\nu$ explained by the model.
- Test whether  $\beta_0$  is zero.
- Test whether  $\beta$ 1 is zero.
- Compute the confidence interval for  $\beta_0$ .
- Compute the confidence interval for  $\beta_1$ .

The coefficient of determination,  $R^2$ , can be used to evaluate what proportion of the variation can be explained by the model (Gaugush, 1986).  $R^2$ can be computed as (Helsel and Hirsch, 1995)

$$
R^{2} = \frac{[SS_{y} - s^{2}(n-2)]}{SS_{y}} = 1 - \frac{SSE}{SS_{y}} = \frac{S_{xy}^{2}}{SS_{x}S_{xy}}
$$

where

$$
SS_y = \sum_{i=1}^{n} y_i^2 - n(\bar{y})^2
$$
 (4-68)

and 

$$
SSE = \sum_{i=1}^{n} e_i^2 \tag{4-69}
$$

The residual,  $e_i$ , is defined as  $y_i - \hat{y_i}$ .  $S_{xy}$  and  $SS_x$  can be computed from Equation 4-65. Values for  $R^2$ range between 0 and 1, with 1 representing the case where all observed *y* values are on the regression line. The correlation coefficient, *r*, measures the strength of linear relationships (Freund, 1973) and is computed as the square root of  $R^2$ . The sign of *r* should be the same as the sign of the slope. It ranges from -1 to 1, with the extreme values representing the strongest association and 0 representing no correlation.

 $(4-67)$ 

# Data Analysis **Chapter 4** Chapter 4

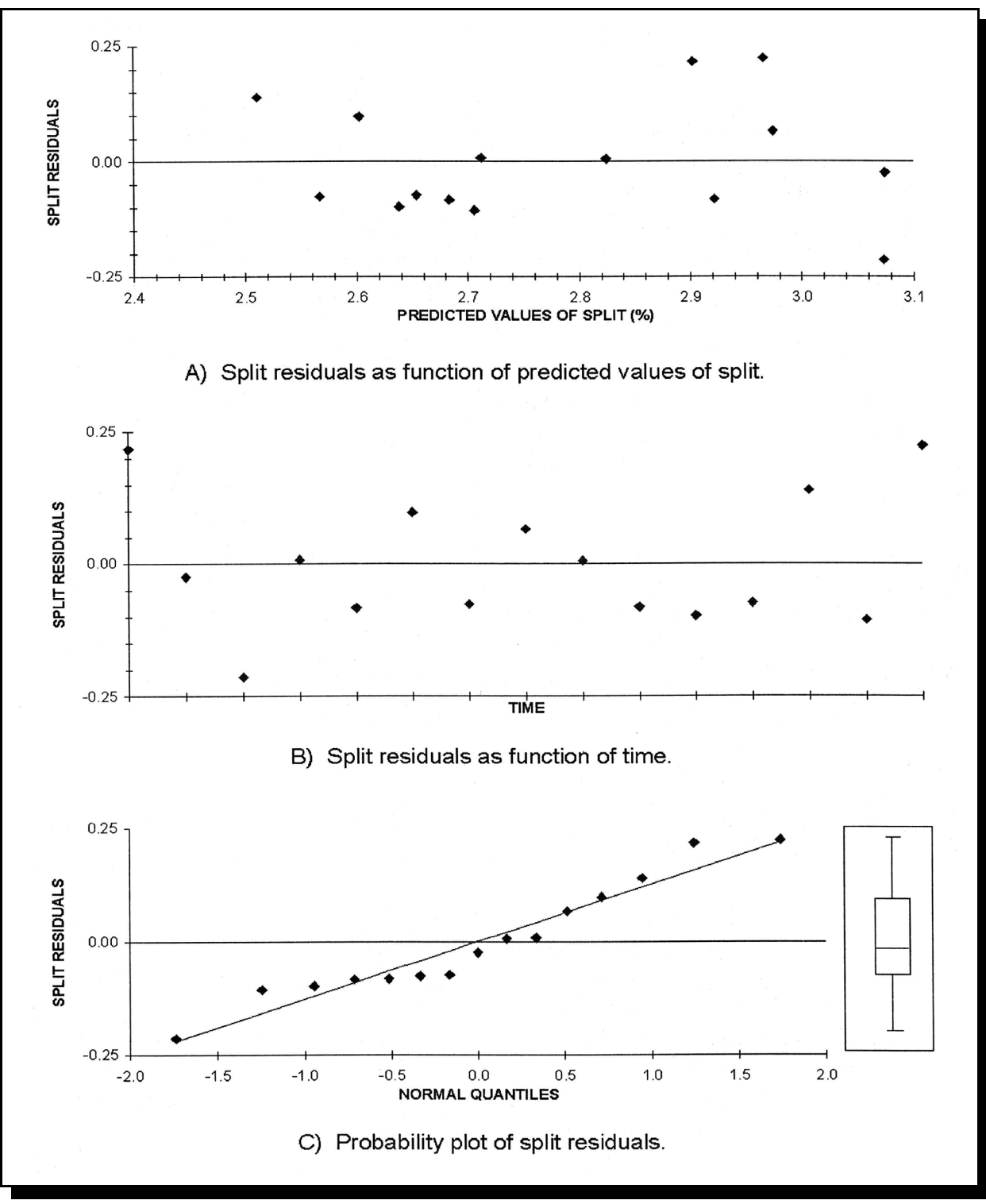

Figure 4-20. Plot of split residuals.

Using the split data from above, the sum of residuals-squared (*SSE*) is equal to 0.2227; thus, *R*<sup>2</sup> is equal to  $1 - (0.2227/0.7093) = 0.686$ , or 68.6 percent of the variance is explained by the model. (The 0.7093 is from Table 4-29.) The overall model can also be evaluated with the *F* statistic (28.41), which is computed in Table 4-30. The *F*  statistic is a measure of the variability in the data set that is explained by the regression equation in comparison to the variability that is not explained by the regression equation. Since the *p* value of 0.0001366 is less than 0.05, the overall model is significant at the 95 percent confidence level.

Are  $\beta_0$  and  $\beta_1$  significantly different from zero? The standard error for  $\beta_0$  and  $\beta_1$  in the top portion of Table 4-30 can be calculated as (Helsel and Hirsch, 1995)

$$
SE(\beta_0) = s \sqrt{\frac{1}{n} + \frac{(\overline{x})^2}{SS_x}}
$$
 (4-70)

$$
SE(\beta_1) = \frac{s}{\sqrt{SS_x}}
$$
 (4-71)

where

$$
s = \sqrt{\frac{1}{n-2} \sum_{i=1}^{n} e_i^2}
$$
 (4-72)

The value *s* is equal to the standard error of the regression (which is the same as the standard deviation of the residuals). The corresponding *t*  statistics (with  $n - 2$  degrees of freedom) for  $\beta_0$  and  $β_1$  are then equal to  $β_0$  and  $β_1$  divided by their respective standard error. The *t* statistic can then be compared to values from the *t* distribution to determine whether  $β_0$  or  $β_1$  are significantly different from zero. In this case  $β_0$  and  $β_1$  are both significantly different from zero based on inspection of their associated *p* values in Table 4-30. The overall model can also be

evaluated with the *F* statistic computed in the middle portion of Table 4-30. This portion of Table 4-30 has the same format as the ANOVA tables described in the previous section. The values in this table are computed using the equations summarized in Table 4-31. Verification of the results in Table 4-30 is left to the reader.

The confidence intervals for  $\beta_0$  and  $\beta_1$  can be computed using the following formulas (Helsel and Hirsch, 1995):

$$
\beta_0 \pm t_{\alpha/2, n-2} \, SE(\beta_0) \tag{4-73}
$$

$$
\beta_1 \pm t_{\alpha/2, n-2} \, SE(\beta_1) \tag{4-74}
$$

where  $t_{\alpha/2,n-2}$  is from Table D2. The lower and upper 95 percent confidence limits for  $β_0$  and  $β_1$  are provided in the top portion of Table 4-30, from which  $t_{\alpha/2,n-2}$  was obtained as 2.1604.

The correlation coefficient, *r*, calculated from sample data, is an estimate of the corresponding population parameter, ρ, referred to as the population correlation coefficient. Establishing a confidence interval for ρ requires that *x* also be a normally distributed random variable (Freund, 1973). The Shapiro-Wilk *W* statistic for *x* (the flow rate data in Table 4-29) is 0.931. Comparing 0.931 to the test statistic of 0.98, obtained earlier, the data can be accepted as normally distributed. Using Table D9 (Remington and Schork, 1970) the 95 percent and 99 percent confidence limits for ρ can be obtained knowing *n* and *r*. For the data in Table 4-29, *n* is 15 and *r* is -0.828. So, the 99 percent confidence limits from Table D9 are approximately -0.95 to -0.50.

A *t* test can also be used to test H<sub>o</sub> that  $\rho$  is zero. The *t* statistic (with *n* - 2 degrees of freedom) for this test is (Freund, 1973)

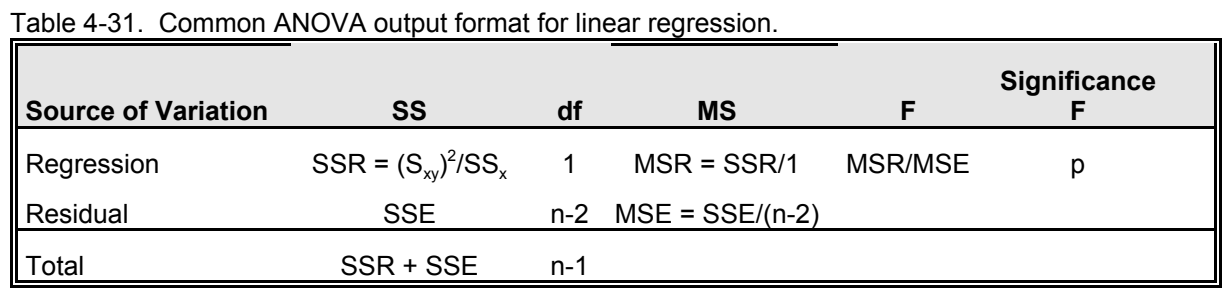

$$
t = \frac{r\sqrt{n-2}}{\sqrt{1-r^2}}\tag{4-75}
$$

For the above data *t* would be -5.33. From Table D2 the two-sided *t* value for 95 percent significance (df = 13) is -2.1604. Therefore,  $H_0$  $(\rho = 0)$  is rejected and H<sub>a</sub> that  $\rho$  is not zero is accepted.

The Fisher  $Z$  transformation can be used to test  $H_0$ of ρ equal to values other than zero (Freund, 1973). For this test, *r* is changed into a *Z* value using (Freund, 1973)

$$
Z = \frac{1}{2} \ln \left( \frac{1+r}{1-r} \right) \tag{4-76}
$$

Freund (1973) provides a table of *Z* values to simplify this procedure. The test statistic is (Freund, 1973)

$$
z = (Z - \mu_z)\sqrt{n-3} \tag{4-77}
$$

where  $\mu$ <sub>z</sub> corresponds to the *Z* value for the nonzero value of ρ being tested for. For illustration,  $H_0$  that  $\rho$  is equal to -0.8 for the regression performed can be tested using the data from Table 4-29. Equation 4-76 yields -1.1827 for  $r = -0.828$  and  $-1.0986$  for  $r = -0.8$ . Substituting these values in Equation 4-77 yields

# $z = (-1.1827 + 1.0986)\sqrt{15-3} = -0.2913$

The two-sided *z* statistic at 95 percent significance (Table D1) is -1.96, H<sub>o</sub> is accepted,  $\rho = -0.8$ .

A confidence interval for  $\rho$  can be determined by calculating an interval for  $\mu$ <sub>z</sub>, and then retransforming the confidence interval from *Z*  values to  $\rho$  (Freund, 1973). The formula for the confidence interval for  $\mu$ <sub>z</sub> is (Freund, 1973)

$$
Z - \frac{z_{\alpha/2}}{\sqrt{n-3}} \le \mu_z \le Z + \frac{z_{\alpha/2}}{\sqrt{n-3}} \tag{4-78}
$$

Again using the sample data, the 95 percent confidence interval for μ<sub>z</sub> becomes

$$
-1.1827 - \frac{1.96}{\sqrt{15 - 3}} \le \mu_z \le -1.1827 + \frac{1.96}{\sqrt{15 - 3}}
$$

## $-1.7485 \le \mu_z \le -0.6169$

Solving for ρ,

$$
Lower limit = -1.7485 = \frac{1}{2} \ln \left( \frac{1+\rho}{1-\rho} \right)
$$

*Upper limit* = -0.6169 = 
$$
\frac{1}{2}
$$
ln $\left(\frac{1+\rho}{1-\rho}\right)$
## $-0.94 \le \rho \le -0.55$

#### **Using the regression line**

The most obvious use of the regression line is to predict *y* values for selected values of *x*. For example, using the regression equation

*Split = 3.1317 - 0.0119 x Flow Rate*,

the split for any flow rate can be estimated. (It is not good practice, however, to predict values beyond the range of test conditions.) For a flow rate of 10 gpm, the predicted split is 3.01 percent; for a flow rate of 50 gpm, the predicted split is 2.53 percent.

Since in most cases the regression line will not fit the data perfectly, the uncertainty associated with the predicted values should be quantified. The regression line can be used either to establish the confidence interval for the population mean of *y* or to determine the prediction interval for a single value of  $\gamma$ . The limits for the single value of  $\gamma$  are wider than the corresponding limits on the mean of *y* (Remington and Schork, 1970) because single observations vary more than means.

The equation for the confidence interval for the population mean *y* at  $x = x_0$  is (Helsel and Hirsch, 1995)

$$
\hat{y} \pm t_{\alpha/2, n-2} s \sqrt{\frac{1}{n} + \frac{(x_o - \bar{x})^2}{SS_x}}
$$
\n(4-79)

This interval is most narrow at  $\overline{x}$  and widens as  $x_0$ moves farther from  $\bar{x}$ . By calculating the interval at each point along the regression line, a curve such as the dashed line in Figure 4-21 for the example data can be plotted. The equation for the prediction interval for individual values of *y* at  $x = x_0$  is (Helsel and Hirsch, 1995)

$$
\hat{y} \pm t_{\alpha/2, n-2} s \sqrt{1 + \frac{1}{n} + \frac{(x_o - \bar{x})^2}{SS_x}}
$$
(4-80)

Figure 4-21 also shows this interval for the example data.

One of the simplest (in theory) nonpoint source control applications of linear regression is the regression of a water quality indicator against an implementation indicator. For example, flowadjusted total suspended solids (TSS) concentration could be regressed against a sediment control variable such as the total combined erosion rate of all cropland for which delivery to the stream is likely to be 50 percent or greater. A significant negative slope would suggest (but not prove) that water quality has improved because of implementation of sediment control practices.

Another possible use of simple linear regression is to model a water quality parameter versus time. In this application a significant slope would indicate change over time. The sign of the slope would indicate either improvement or degradation depending on the parameter used. For nonpoint source studies, a simple regression versus time will most likely be confounded by the variability in precipitation and flows. Thus, considerable data manipulation (transformations, stratification, etc.) might be required before regression analysis can be successfully applied. In these cases, it might be more appropriate to apply one of the alternatives to regression described by Helsel and Hirsch (1995).

In many cases water quality parameters are regressed against flow. This is particularly relevant in nonpoint source studies. In analysis of covariance, regressions against flow are often performed prior to an ANOVA (Spooner et al., 1985). One of the implicit goals of nonpoint source control is to change the relationship

Data Analysis **Chapter 4** Chapter 4 Chapter 4 Chapter 4 Chapter 4 Chapter 4 Chapter 4 Chapter 4 Chapter 4 Chapter 4

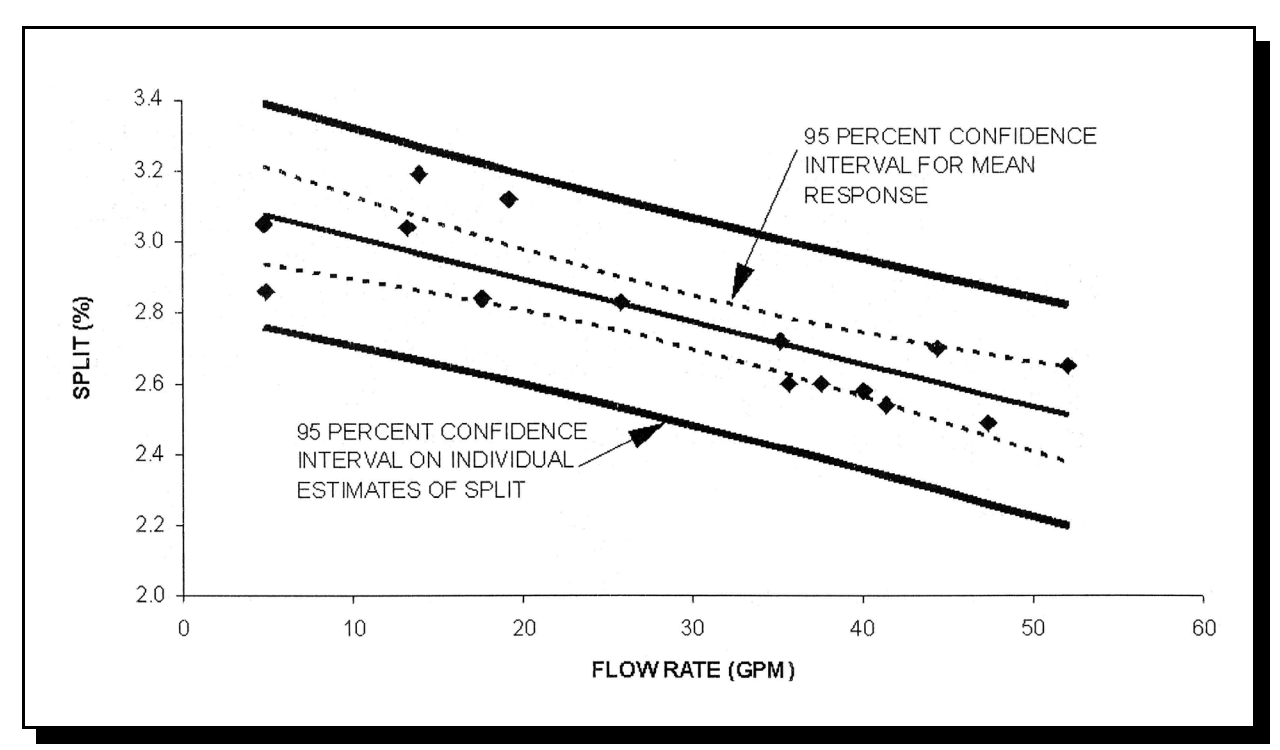

Figure 4-21. Plot of split versus flow rate with confidence limits for mean response and individual estimates.

between flow and pollutant concentration. This will be discussed in greater detail under analysis of covariance.

In paired watershed studies, measured parameters from paired samples are often regressed against each other to compare the watersheds. These regression lines can be compared over time to test for the impact of nonpoint source control efforts (Spooner et al., 1985). This will be discussed in greater detail under analysis of covariance.

## *4.7.3 Nonlinear Regression and Transformations*

The discussion of nonlinear or curvilinear regression is limited to cases where the nonlinear relationship can be transformed into a linear relationship for which simple linear regression can be performed. Data inspection should indicate to the analyst the nature of the relationship between

the dependent and independent variables. Possible curvilinear relationships include exponential curves (semi-log), power functions (log-log), and parabolas, among others (Freund, 1973).

Nonlinear regression (as discussed here) involves transformation to linear equations, followed by simple linear regression. Helsel and Hirsch (1995) provide a detailed discussion on transformations using the "bulging rule" described by Mosteller and Tukey (1977), which can be used to select appropriate transformations. Crawford et al. (1983) list the numerous regression models most often applied by the U.S. Geological Survey for flow-adjusting concentrations. The selection of which transformation to use is ultimately based on an inspection of the residuals and whether the assumptions described earlier are met. Typical transformations include  $x^2$ ,  $x^3$ , ln *x*,  $1/x$ ,  $x^{0.5}$ , etc.

When the residuals do not exhibit constant variance (heteroscedasticity), one of several common transformations should be used. Logarithmic transformations are used when the standard deviation in the original scale is proportional to the mean of *y*. Square root transformations are used when the variance is proportional to the mean of *y*. In many instances, the right transformation will "fix" the nonlinear and heteroscedastic problem. With data that are percentages or proportions (between the values of 0 and 1), the variances at 0 and 1 are small. The arcsin of the square root of the individual values is a common transformation that helps spread out the values near 0 and 1 to increase their variance (Snedecor and Cochran, 1980).

There are several disadvantages when applying transformations to regression applications. The most important issue is that the regression line and confidence intervals are symmetric in the transformed form of the variables. When these lines are transformed back to their normal units, the lines will no longer be symmetrical. The most notable time in hydrology when this creates a problem is when estimating mass loading. To estimate the mass, the means for short time periods are regressed and summed to estimate the total mass over a longer period. This approach is acceptable if no transformations are used—the analyst is summing the means. However, if a log transformation is used, summing the mass over the back-transformed values results in summing the median, which will result in an estimate that is biased low for the total mass (Helsel and Hirsch, 1995).

As an example of nonlinear regression, consider a common relationship that is used to describe load (*L*) as a function of discharge (*Q*):

$$
L = aQ^b \tag{4-81}
$$

Taking the logarithms of both sides yields

(4-82)

### $\ln(L) = \ln(a) + b \ln(Q)$

which has the same form as Equation 4-64, introduced at the beginning of this section, where ln(*L*) corresponds to *y*, ln(*a*) corresponds to  $\beta_0$ , *b* corresponds to  $\beta_1$ , and  $\ln(Q)$  corresponds to *x*. By taking the logarithms of both sides, the nonlinear problem has been reduced to a simple linear model. The only additional step that the analyst must perform is to convert *L* and *Q* to ln(*L*) and ln(*Q*) before using standard software. The analyst should be aware that all of the confidence limits are in transformed units; when they are plotted in normal units, the confidence intervals will not be symmetric.

Figure 4-22 demonstrates how transforming the data may improve the regression analysis. In Figure 4-22A, sulfate concentrations (in milligrams per liter) are plotted as a function of stream flow (in cubic feet per second). The apparent downward trend is typical of a stream dilution effect; however, the trend is clearly nonlinear. The trend line plotted in this figure, as well as the residuals plotted in Figure 4-22C, demonstrate that a linear model would tend to over- and underestimate sulfate concentrations depending on the flow. Figure 4-22B displays the same data after computing the logarithms (base 10) of the sulfate and flow data. A trend line fitted to these data and the residual plot (Figure 4-22D) clearly demonstrate that applying linear regression after log transformation would be appropriate for these data.

### *4.7.4 Multiple Regression*

Multiple regression is applied to quantify a relationship between a dependent variable and more than one independent variable (Gaugush, 1986). The assumptions made for simple linear regression also apply to multiple regression (Ponce, 1980a). The method of least squares is also used to determine the best multiple

## Data Analysis **Chapter 4** Chapter 4

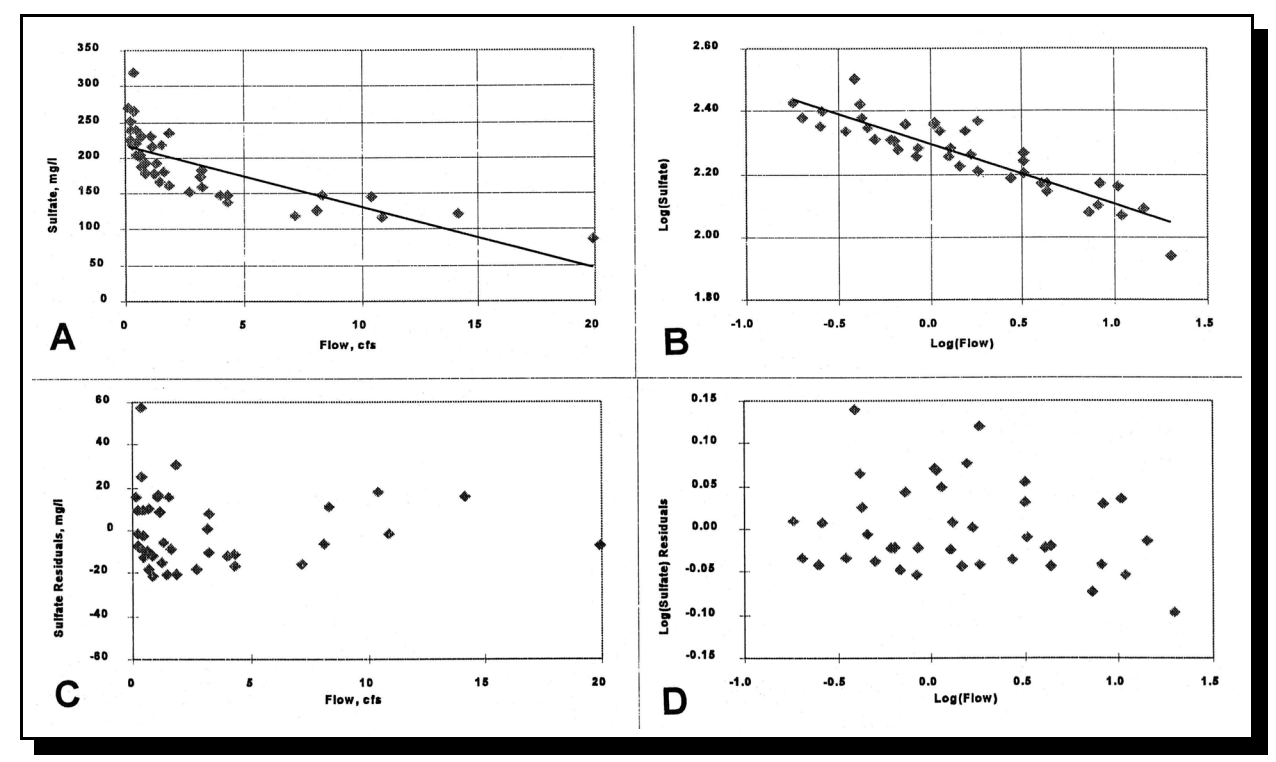

Figure 4-22. Comparison of regression analyses using raw and log-transformed data.

regression line. The general linear model to consider is (Ponce, 1980a)

The corresponding normal equations are presented below (Ponce, 1980a).

 $y = \beta_0 + \beta_1 x_1 + \beta_2 x_2 + \ldots + \beta_n x_n + \varepsilon$  $(4-83)$ 

. . .

After solving for the  $\beta_1$ , ...,  $\beta_n$ ,  $\beta_0$  can be calculated from (Ponce, 1980a):

$$
\left(\sum x_1^2\right)\beta_1 + \left(\sum x_1x_2\right)\beta_2 + \left(\sum x_1x_3\right)\beta_3 + \ldots + \left(\sum x_1x_n\right)\beta_n = \sum x_1y \tag{4-84}
$$

$$
\left(\sum x_1 x_2\right) \beta_1 + \left(\sum x_2^2\right) \beta_2 + \left(\sum x_2 x_3\right) \beta_3 + \ldots + \left(\sum x_2 x_n\right) \beta_n = \sum x_2 y \tag{4-85}
$$

$$
\left(\sum x_1 x_3\right) \beta_1 + \left(\sum x_2 x_3\right) \beta_2 + \left(\sum x_3^2\right) \beta_3 + \ldots + \left(\sum x_3 x_n\right) \beta_n = \sum x_3 y \tag{4-86}
$$

$$
\left(\sum x_1 x_n\right)\beta_1 + \left(\sum x_2 x_n\right)\beta_2 + \left(\sum x_3 x_n\right)\beta_3 + \ldots + \left(\sum x_n^2\right)\beta_n = \sum x_n y \tag{4-87}
$$

$$
\beta_0 = \overline{y} - \beta_1 \overline{x_1} - \beta_2 \overline{x_2} - \ldots - \beta_n \overline{x_n} \qquad (4-88)
$$

Ponce (1980a) presents a hand-computed example of multiple regression using three independent variables. The reader is encouraged to follow through that example to develop an understanding of multiple regression before using computerized procedures. Gaugush (1986) states that multiple regression with two independent variables can be performed using textbook formulas, but that matrix algebra is required for broader appli-cations. Winer (1971) provides a matrix algebra approach to multiple regression, but the discus-sion is complicated and probably not critical to appropriate use of multiple regression techniques (especially when the analyst consults a statistician).

Gaugush (1986) also provides an example of multiple regression in which the SAS procedure GLM (SAS Institute, Inc., 1985b) is used. This example relates pollutant level to three independent variables—distance from source, temperature, and discharge. An interpretation of the SAS output is also provided.

Key points made in the examples above include:

- An *F* test indicates the significance of the regression.
- The coefficient of multiple determination  $(R^2)$ , which is calculated as in simple linear regression, shows the proportion of variation in *y*  explained by the model.
- Computerized output such as that from SAS can be used to refine the model for subsequent runs.

As a further note regarding use of SAS, the RSQUARE procedure (SAS Institute, Inc., 1985b) can be used in an exploratory fashion to perform

all possible multiple regressions for subsets of independent variables, listing the models in decreasing order of  $R^2$  magnitude. Thus, the model with the largest  $R^2$  value will be listed first. The STEPWISE procedure allows five approaches to stepwise regression for users who wish to determine which variables should be included in a regression model (SAS Institute, Inc., 1985b). However, this procedure is not guaranteed to identify the model with the largest  $R^2$ . Other computer software packages, such as SPSS (Statistical Package for the Social Sciences), can also be used for multiple regression (Ingwersen, 1980).

The following discussion of  $R^2$ , taken largely from a technical nonpoint source newsletter (Spooner, 1984), emphasizes proper interpretation of  $R^2$ values.

The purpose of regressing a response variable (*y*) on one or more independent variables (*x*) is to "explain" some of the variation observed in the measured values in *y*. The *F* tests for each individual *x* variable can be used to determine whether they are individually important to the regression on *y*.  $R^2$  is a measure of the fraction of variation in *y* explained by the linear regression on  $x_1, x_2, ..., x_n$  variables in the model. Specifically,  $R^2$ is the fraction of the sum of squares (SS) of the deviations of *y* from its mean that is attributed to the regression.  $R^2$  values range from 0 (model useless) to 1 (model perfect)(Equation 4-87).

 $H_0$  that

 $R^2 = 0$  (i.e.,  $\beta_1 = \beta_2 = \beta_3 = ... = \beta_k = 0$ )

can be tested using the *F* statistic to determine whether the regression model explains any of the variation in *Y*. The *F* statistic is  $(n-k-1)$   $R^2/(k-1)(1-R^2)$  with  $(k-1)$  and  $(n-k-1)$ degrees of freedom. It should be noted that (*k*-1) is the degrees of freedom for the regression

### Data Analysis **Chapter 4** Chapter 4 Chapter 4 Chapter 4 Chapter 4 Chapter 4 Chapter 4 Chapter 4 Chapter 4 Chapter 4

model SS and (*n*-*k*-1) is the degrees of freedom for the error SS.

$$
R^{2} = \frac{\sum_{i=1}^{n} (\hat{Y}_{i} - F)^{2}}{\sum_{i=1}^{n} (Y_{i} - F)^{2}} = \frac{SS \ Regression}{SS \ Total}
$$

$$
= 1 - \frac{SS \ Error}{SS \ Total}
$$
(4-89)

A small  $R^2$  might be significantly different from zero if *n* is large. Conversely, a large  $R^2$  might be insignificant if *n* is small compared to the number of *x*'s in the model.

If  $R^2$  is small, most of the variation in *Y* is unexplained by the linear regression model. This remaining "noise" might be random variation, or it might be due to other independent variables not considered in the regression. If these other variables are added to the regression, the relationships among the *x*'s already included might change.

When new variables are added to the model,  $R^2$ always increases although the adjusted  $R^2$  might not increase. This explains why a large  $R^2$  might not be meaningful when the sample size is small. Also, it is not legitimate to compare two models with different numbers of  $x$ 's solely by their  $R^2$ values. However,  $R^2$ , adjusted for the degrees of freedom, may be used to compare models, where adjusted  $R^2$  is

$$
R_a^2 = (1 - R^2) (n - 1) / (n - k - 1) \qquad (4-90)
$$

How does one test whether a new variable added to a model adds significant information to explain further the variation in  $y$  (i.e., is the increase in  $R^2$ ) significant)? In SAS, for example, the "type III SS or IV SS" (also known as the partial sum of squares) and their associated *F* tests can be used. These statistics measure the amount of variation in *y* explained by the addition of an individual *x* after

all other  $x$ 's are in the model. An equivalent method is to compare the SSE (sum of squares due to error) from "full" and "reduced" models (i.e., SSE from models with and without, respectively, the extra term in question). If the SSE is reduced significantly by the addition of a new variable to the model, the variable is important. The *F*  statistic is

$$
F = \frac{SSE(R) - SSE(F)}{df_R - df_F} \div \frac{SSE(F)}{df_F} \tag{4-91}
$$

 respectively. where  $df_R$  and  $df_R$  are the degrees of freedom for the reduced model SS and full model SS,

#### *4.7.5 Multivariate Regression*

Multivariate regression can be a very useful technique in nonpoint source monitoring and evaluation efforts. It involves the development of a linear model to relate two or more dependent variables to two or more independent variables. A detailed discussion of the theory behind multivariate regression is beyond the scope of this document. Readers are referred to statistics texts (e.g., Srivastava and Khatri, 1979) for more on multivariate regression. Multivariate regressions are designed to take into account the correlation structure of the *x*'s and *y*'s to reduce the overall variance.

Users of SAS (SAS Institute, Inc., 1985b) can use the REG procedure for multivariate regression. An example of the MODEL statement used in this procedure is the following (SAS Institute, Inc., 1985b):

MODEL Y1  $Y2 = X1 X2 X3$ 

where

Y1 and Y2 are the dependent variables and X1, X2, and X3 are the independent variables.

Within this procedure the MTEST statement can be used to test hypotheses regarding the multivariate regression model. *F* values are calculated for the following procedures (SAS Institute, Inc., 1985b):

- Wilks' lambda
- Pillai's trace
- Hotelling-Lawley trace
- Roy's maximum root

### *4.8 ANALYSIS OF COVARIANCE*

Suppose an analyst is interested in evaluating BMPs by comparing data collected from a paired watershed design. Data are collected from two watersheds during two periods—calibration and treatment. During calibration, neither watershed has a BMP in place, while during the later period, one of the two watersheds has a BMP installed. A natural extension of the regression techniques described in Section 4.7 is to compare regression equations between the treatment watershed and the control watershed, with one regression equation developed during the calibration phase and the second regression equation developed during the treatment phase. The analysis of covariance (ANCOVA), a procedure that combines features of ANOVA and regression, can be used to evaluate this situation. ANCOVA can also be used to test for differences in the average value for a dependent variable (e.g., sediment concentration) between the levels of a group variable (e.g., seasons or years) after adjusting for an independent variable (e.g., flow or upstream concentration).

A typical ANCOVA model in which the slopes and intercepts for the two groups are suspected to be different can be represented as (Helsel and Hirsch, 1995)

$$
y = (\beta_0 + \beta_2 Z) + (\beta_1 + \beta_3 Z)x + \varepsilon \qquad (4-92)
$$

calibration and treatment periods, respectively.  $\beta_1$ where  $Z$  is a binary variable that is equal to 0 or 1 depending on which group *x* and *y* are from. For example, *Z* could be 0 during calibration and 1 during treatment of a paired watershed analysis. In this case,  $\beta_0$  and  $\beta_0 + \beta_2$  are the intercepts during the and  $\beta_1 + \beta_3$  are the slopes during the calibration and treatment periods, respectively. If  $\beta_2$  is nonzero and  $\beta_3$  is zero, the regression produced by Equation 4-92 would be a pair of parallel lines (Figure 4-23A). If  $\beta_2$  and  $\beta_3$  are nonzero, the regression produced by Equation 4-92 would be a pair of lines

The remainder of this discussion follows an analysis performed for field runoff (cm) during the conversion from conventional to conservation tillage in Vermont (USEPA, 1993c). Two watersheds were monitored during a calibration period during which 49  $(n_1)$  paired observations of runoff were made. Figure 4-24A is a bivariate loglog plot of storm runoff for the treatment watershed as a function of storm runoff for the control watershed. Based on an inspection of this plot, it seems reasonable to perform the analyses using log-transformed (base 10) data.

like those presented in Figure 4-23B.

A regression analysis was performed on these data to determine whether there was a significant relationship between the watersheds, whether enough data had been collected during calibration, and whether the residual errors were smaller than the expected BMP effect. A summary of the regression ANOVA is provided in Table 4-32 (with  $n_1 = 49$ ,  $SS_v = 148.441$ ,  $SS_v = 70.933$ , and  $S_{xy}$  $= 78.463$ ). (Equations 4-65 through 4-67 and Table 4-31 can be used to hand-check the table entries.) The *p* value associated with the resulting *F* statistic indicates that the model explains a significant proportion of the variation.

To determine whether enough calibration data have been collected, the ratio of the MSE to the

## Data Analysis **Chapter 4** Chapter 4

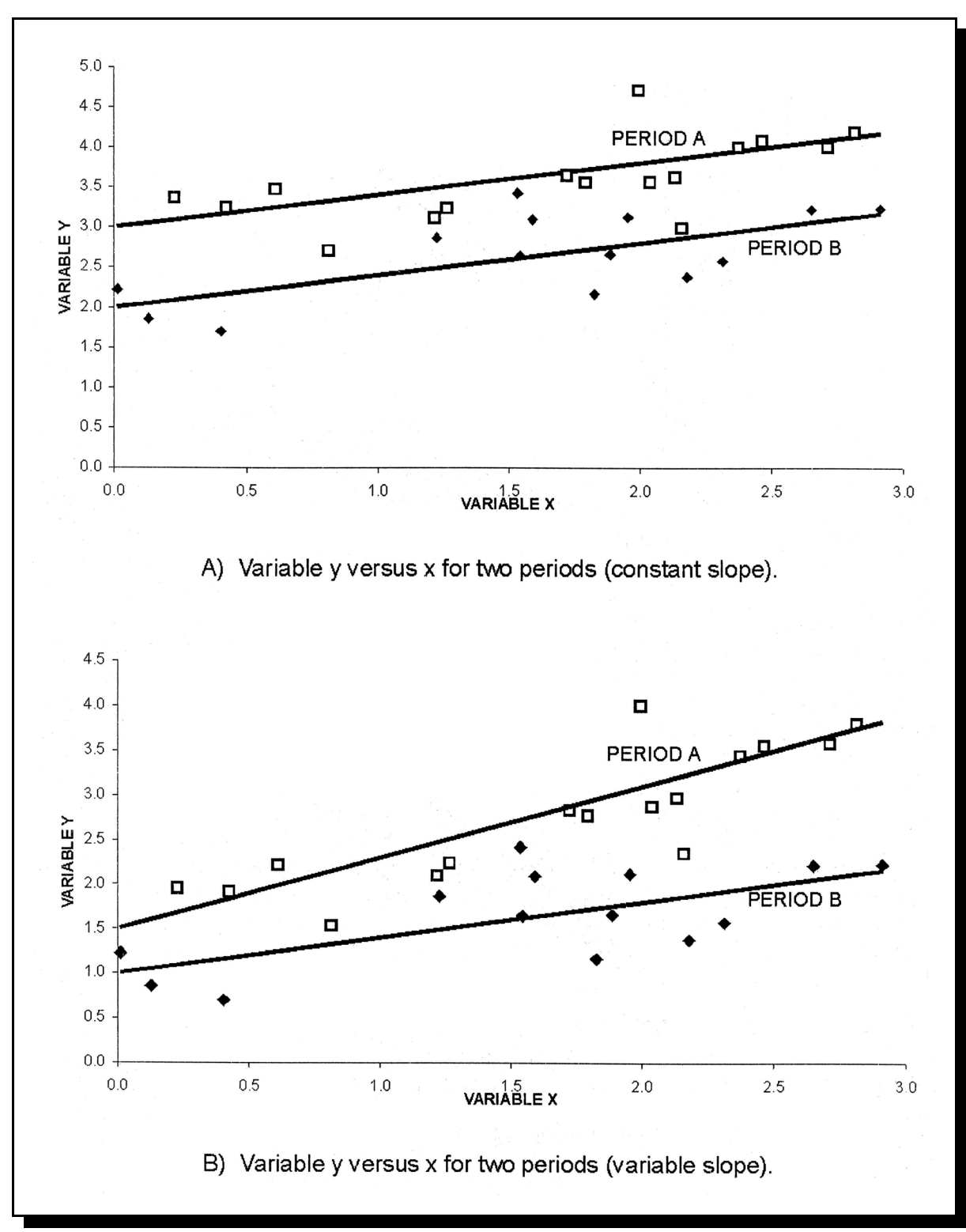

Figure 4-23. Comparison of regression equations for data from two periods.

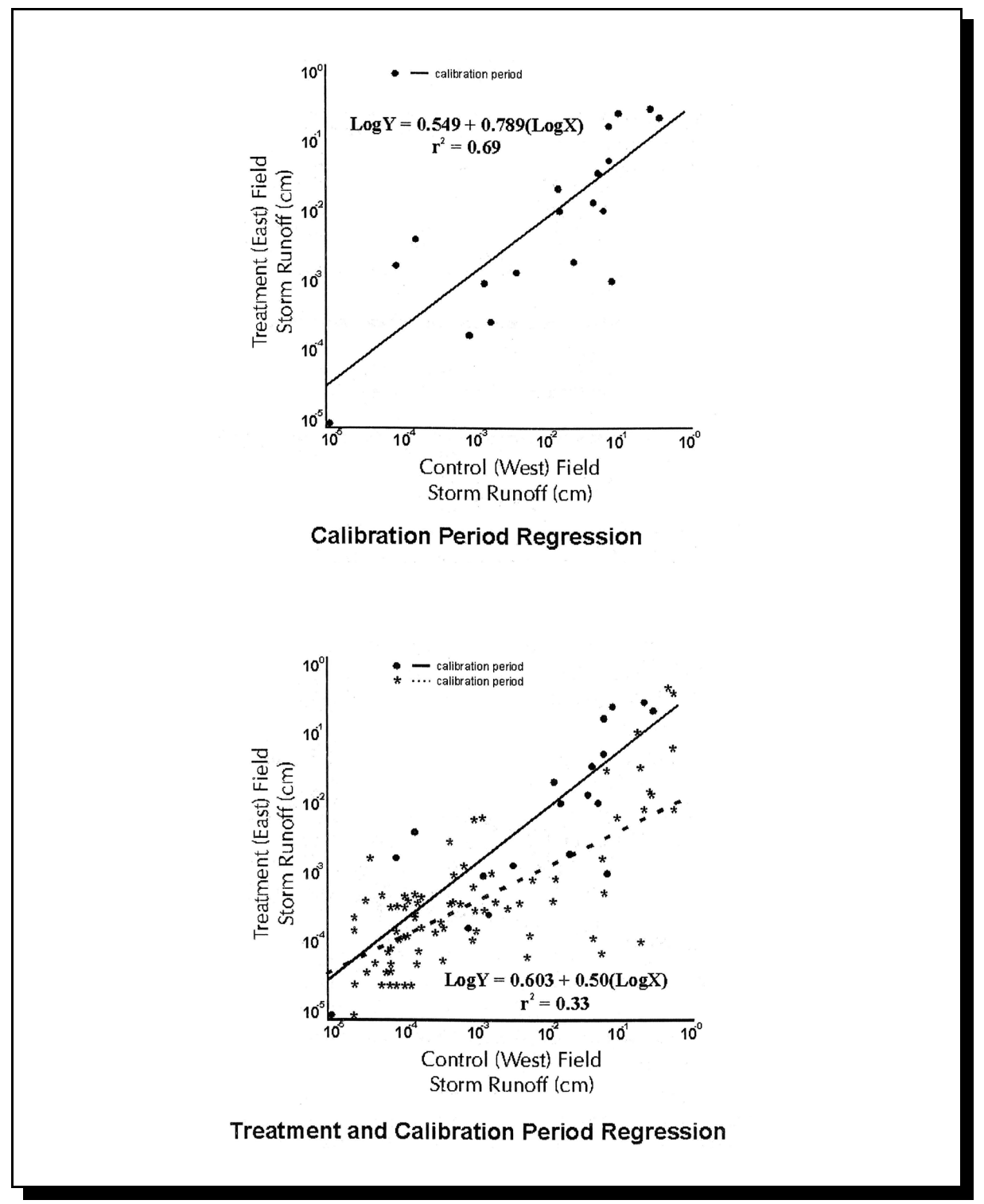

Figure 4-24. Storm runoff from calibration and treatment periods in Vermont. (Source: EPA, 1993c).

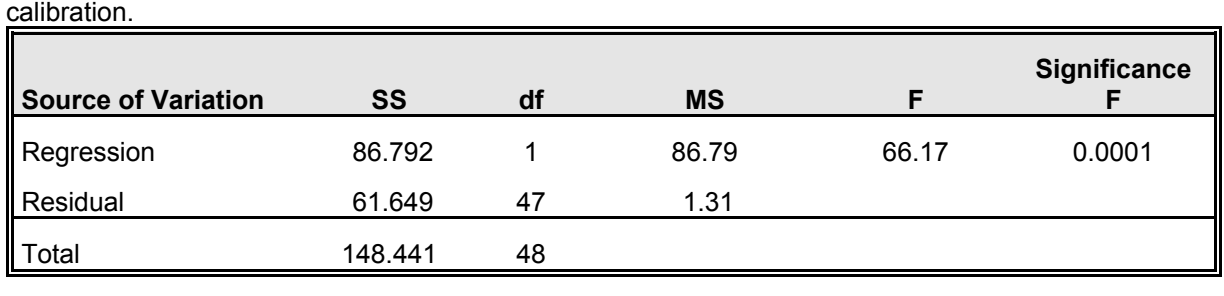

Table 4-32. ANOVA for regression of treatment watershed runoff on control watershed runoff during

smallest worthwhile difference (*d*) can be compared using the following formula (EPA, 1993c):

$$
\frac{MSE}{d^2} = \frac{n_1 n_2}{n_1 + n_2} \left( \frac{1}{F \left( 1 + \frac{F}{n_1 + n_2 - 2} \right)} \right)
$$
\n(4-93)

where  $n_1$  and  $n_2$  are the number of observations in the calibration and treatment periods, respec-tively, and *F* is from Table D6 with 1 and  $n_1 + n_2 - 3$ degrees of freedom. If the treatment period has not been initiated, assume that  $n_1 = n_2$ . Using the example data where  $\bar{x}$  of the log-transformed data is -2.518, the number of observations necessary to detect a 20 percent change can be estimated. The left side of the above equation would be equal to 1.31/(0.2 x -2.518)<sup>2</sup> or 5.2. With  $n_1 = n_2 = 49$  and  $F = 3.94$  ( $p = 0.95$ , 1 and 95 df), the right side of the above equation can be evaluated as 6.0. Since the left side of the equation is less than the right side, there would be enough samples to detect a 20 percent change in discharge. Equation 4-79 can be used to determine the confidence bands for the regression equation, which allow determining the level of change needed to have a significant treatment effect.

Once the treatment period data have been collected, the same type of regression analysis is performed. Following this step, the significance of an overall regression (which combines calibration and treatment data) can be evaluated and the difference between the individual slopes and intercepts can be evaluated. Continuing with the example, a summary of the regression ANOVA for the treatment period is provided in Table 4-33 (with  $n_2 = 114$ ,  $SS_v = 135.0$ ,  $SS_x = 227.43$ , and  $S_{xy}$  $= 101.32$ ). The *p* value associated with the resulting *F* statistic indicates that the model explains a significant proportion of the variation.

The ANCOVA can be performed by combining the results from Tables 4-32 and 4-33. Table 4-34 demonstrates the general format for performing ANCOVA hand calculations. Note that  $\Sigma$  indicates summation of terms. This approach is applied to the example data with the results presented in Table 4-35. Table 4-36 presents the same calculations performed with SAS. (An appropriate SAS program is provided at right.) The ANCOVA indicates that the overall treatment and calibration regressions were significantly different and that the slopes and intercepts of the equations were also different. The difference in slopes is evident from Figure 4-24B. The small differences between the calculations in Tables 4-35 and 4-36 are due to rounding errors. If

Table 4-33. ANOVA for regression of treatment watershed runoff on control watershed runoff during treatment.

| <b>Source of Variation</b> | <b>SS</b> | df  | <b>MS</b> |       | Significance |
|----------------------------|-----------|-----|-----------|-------|--------------|
| <b>Regression</b>          | 45.13     |     | 45.13     | 56.25 | 0.0001       |
| Residual                   | 89.87     | 112 | 0.80      |       |              |
| Total                      | 135.00    | 113 |           |       |              |

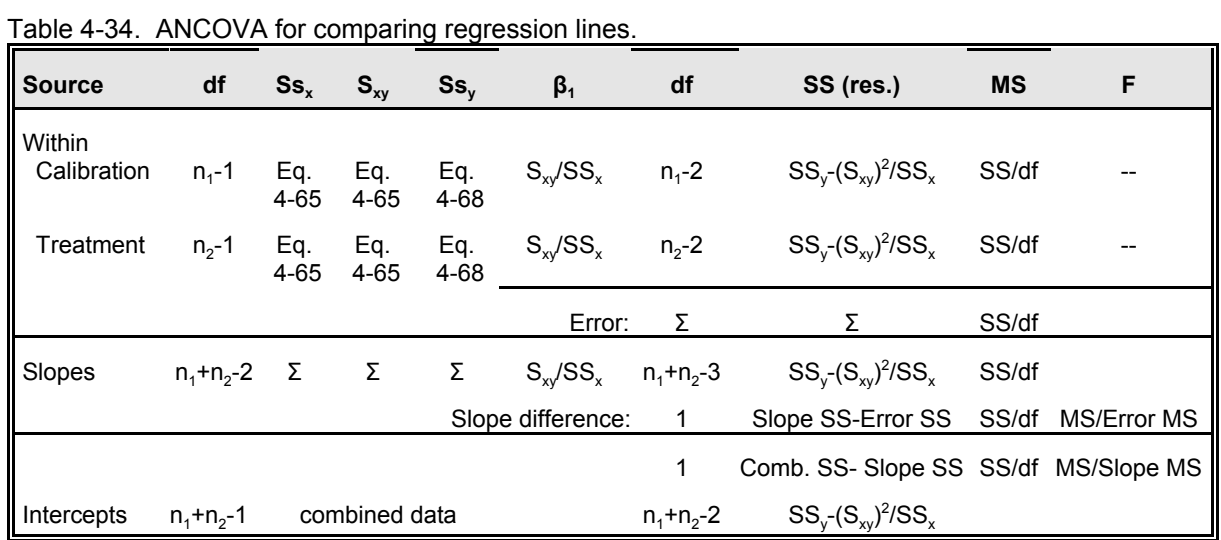

Table 4-35. ANCOVA for comparing regression lines from calibration and treatment (hand calculations).

| <b>Source</b>                                           | df  | $\mathsf{S}\mathsf{s}_x$ | $S_{xy}$ | $\mathsf{S}\mathsf{s}_{\mathsf{v}}$ | $\beta_1$                | df  | SS (res.) | <b>MS</b> | F                |  |
|---------------------------------------------------------|-----|--------------------------|----------|-------------------------------------|--------------------------|-----|-----------|-----------|------------------|--|
| Within<br>Calibration                                   | 48  | 70.933                   | 78.463   | 148.441                             | 1.106                    | 47  | 61.650    | 1.3117    |                  |  |
| Treatment                                               | 113 | 227.430                  | 101.315  | 135.00                              | 0.445                    | 112 | 89.866    | 0.8024    |                  |  |
|                                                         |     |                          |          |                                     | Error:                   | 159 | 151.516   | 0.9529    |                  |  |
| Slopes                                                  | 161 | 298.363                  | 179.778  | 283.441                             | 0.603                    | 160 | 175.116   | 1.0945    |                  |  |
|                                                         |     | Slope difference:        |          |                                     |                          | 1   | 23,600    | 23,600    | 24.77            |  |
|                                                         |     |                          |          |                                     |                          | 1   | 5.8453    | 5.8453    | $5.34^{\dagger}$ |  |
| Intercepts                                              | 162 | 311.671                  | 178.762  | 283.492                             | $\overline{\phantom{a}}$ | 161 | 180.961   |           |                  |  |
| Significant at $p = 0.001$<br>Significant at $p = 0.05$ |     |                          |          |                                     |                          |     |           |           |                  |  |

Table 4-36. ANCOVA for comparing regression lines from calibration and treatment (computerized software).

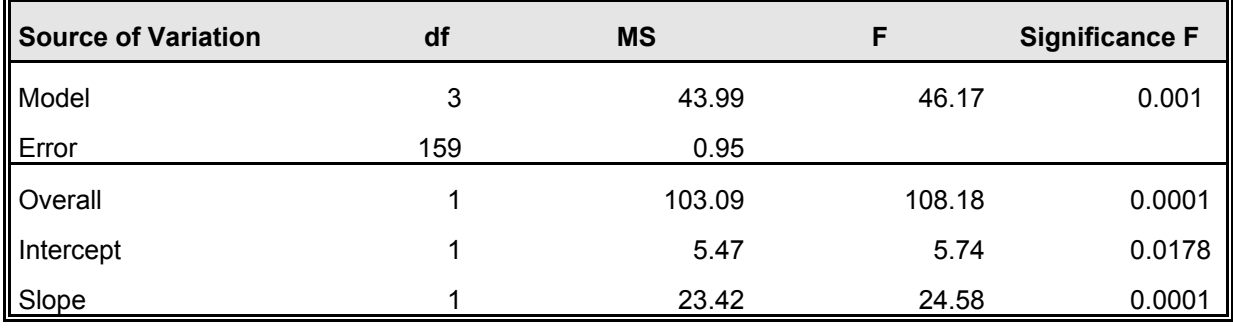

## **SAS Program to Compare Regression Lines**

PROC GLM; CLASS PERIOD; MODEL LOGFLOW2 = LOGFLOW1 PERIOD LOGFLOW1\*PERIOD; RUN; /\* LOGFLOW1 = log-transformed data from control watershed \*/ /\* LOGFLOW2 = log-transformed data from treatment watershed \*/  $/*$  PERIOD = indicator for whether paired data were from the calibration or treatment period \*/

there are not significant differences between the slopes, all of the periods can be represented by a common slope and the relationship between *y* and *x* is constant over the tested period.

### *4.9 EVALUATION OF TIME SERIES*

In nonpoint source data analysis, we often want to know whether there is a tendency for a pollutant concentration to increase or decrease over time. If such a tendency exists, we say there is a trend. Trend analysis is often used to determine whether the implementation of a BMP actually reduces the pollutants in a stream, or whether the development of an urban area is causing the deterioration of water quality downstream, as well as maintaining a status of ambient water quality conditions. A trend can be visually examined by plotting the observed data versus time. A statistical test is required to analyze the trend. This section describes statistical procedures for detecting and evaluating monotonic (continuously nonincreasing or nondecreasing) trends in a single time series (e.g., 10 years of monthly TSS at a single station) and presents several methods for evaluating temporal correlation.

The first issue to consider is when a monotonic trend test should be used. The most important factor before beginning the analysis is to assess whether any interventions or activities led to the hypothesis that a shift in water quality might have occurred. For example, suppose a BMP to reduce sediment loadings was installed during the course of the monitoring program. A shift in TSS concentration (hopefully downward) after BMP installation would be expected. In this case, it is more appropriate to divide the data into "before" and "after" groups and analyze the data using the two independent random sample procedures described in Section 4.5. On the other hand, if a series of BMPs are being implemented across a watershed over several years and monitoring is being performed in a downstream estuary, the changes would be expected to be gradual. In this case a monotonic trend test might be more appropriate. If there is no hypothesis to naturally divide the data, it is also best to use a monotonic trend test. Concentration data should not be used to determine data groupings for the purposes of developing hypotheses or selecting between a twosample or monotonic trend test.

The second issue to consider is the case where sampling was interrupted for several years in the middle of a 10-year monitoring effort. It is suggested that if the data gap is greater than onethird of the total data record, it is better to use a two-sample test (Helsel and Hirsch, 1995). A similar issue to consider is the case where several data records will be examined, but they have different starting and stopping points. Helsel and Hirsch (1995) suggest that the analyst divide the data record into three periods of equal length; if any third of the record has more than 20 percent missing values, that record should not be used.

The final issue to consider is whether to account for exogenous variables (e.g., flow, temperature, rainfall) before testing for trends. A common example is the approach used by the USGS to account for flow variability in its National Stream Quality Accounting Network (NASQAN) stations. In USGS analyses, water quality variable concentrations are adjusted to account for flow.

## Data Analysis **Chapter 4** Chapter 4 Chapter 4 Chapter 4 Chapter 4 Chapter 4 Chapter 4 Chapter 4 Chapter 4 Chapter 4

The flow-adjusted concentrations are then evaluated for trends. These adjustments can be made using simple linear regression analyses, as discussed in Section 4.7 or the nonparametric procedures (e.g., locally weighted scatter plot smoothing) discussed by Helsel and Hirsch (1995). The purpose of adjusting the data for an exogenous variable is to reduce the background noise so that the detection of time trends is more powerful.

There are several methods to detect monotonic trends in time series. Regression analyses have already been discussed in Section 4.7. To apply linear regression where time is the independent variable, all of the assumptions listed in Table 4-28 are necessary. If these assumptions are met, linear regression is an acceptable approach. Significant trends are declared when the slope term,  $\beta_1$ , is significantly different from zero. Multivariate regression procedures that model the water quality variable as a function of an exogenous variable (e.g., flow) and time simultaneously can also be used to detect trends if the regression assumptions are met. When evaluating several data sets for a single report, these assumptions are rarely met for all of the data sets. In these cases, nonparametric procedures are recommended. This is not to say that data transformations for nonparametric tests are not desirable, as will be discussed later. Since simple linear and multivariate regression have been discussed, this section is limited to discussing the Mann-Kendall  $\tau$  and the Seasonal Kendall tests. Both are nonparametric.

Following the monotonic trend discussion, procedures for computing the autocorrelation coefficient and Spearman's rho are provided. These procedures are useful for evaluating whether the data are truly independent, one of the fundamental assumptions in the procedures described next. If the data are serially correlated, it is possible to systematically sample from the data set, to group the data into time periods and use a summary statistic (e.g., time- or volume-weighted mean or median), or to use more advanced time

series analysis procedures (Helsel and Hirsch, 1995) to analyze these data.

## *4.9.1 Monotonic Trends*

#### **Regression**

Refer to Section 4.7 for a discussion on simple linear and multivariate regression.

#### **Mann-Kendall** τ **Test**

The Mann-Kendall  $\tau$  test analyzes the sign of the difference between later-measured data and the earlier-measured data. Each later-measured datum is compared to all data measured earlier. This approach results in a total of  $n(n-1)/2$  possible pairs of data, where n is the total number of observations in the time series. The Mann-Kendall  $\tau$  test assumptions include the typical requirements that the data be independent and that one value can be declared larger than, smaller than, or equal to another value. The third assumption is similar to the regression requirements that the residuals must have a constant variance, but no distribution requirements are necessary.

The usual hypotheses for a Mann-Kendall  $\tau$  test is whether *y* tends to increase or decrease with time (Helsel and Hirsch, 1995):

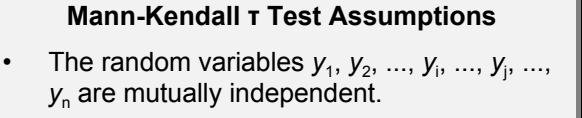

- • The measurement scale of the data is at least ordinal (i.e., *y*<sup>i</sup> can be declared as <,  $>$ , or =  $y_i$ ).
- The data are identically distributed with only a shift in the central location if there is a trend.

### Chapter 4

Two-sided test  $H_o$ : Prob  $[y_i > y_i] = 0.5$  where  $t_i > t_i$  $H_a$ : Prob  $[y_j > y_i] \neq 0.5$  (two-sided test)

One-sided test

 $H_o$ : Prob  $[y_i > y_i] = 0.5$  where  $t_i > t_i$  $H_a$ : Prob  $[y_j > y_i] > 0.5$  (one-sided test, increasing trend)

The next step is to compute the difference between the later-measured value and all earlier-measured values,  $(y_j - y_i)$ , where  $j > i$  and assign the integer value of 1, 0, -1 to positive differences, no differences, and negative differences, respectively. The test statistic, S, is then computed as the sum of the integers:

$$
S = \sum_{i=1}^{n-1} \sum_{j=i+1}^{n} sign(y_j - y_i)
$$
 (4-94)

where  $sign(\cdot)$  is equal to 1, 0, or -1 as indicated above. This task is most easily accomplished assuming the data are ordered in increasing time order. When *S* is a large positive number, later-measured values tend to be larger than earlier-measured values and there might be an upward trend. When *S* is a large negative number, later-measured values tend to be smaller than earlier-measured values and there might be a downward trend. When the absolute value of *S* is small, there might be no trend. The test statistic,  $\tau$ , can be computed as

$$
\tau = \frac{S}{n(n-1)/2} \tag{4-95}
$$

which has a range of -1 to 1 and is analogous to the correlation coefficient in regression analyses. Computing *S* or τ becomes tedious when *n* is large. Gilbert (1987) provides a FORTRAN program to alleviate the computation effort. *S* and τ are invariant to transformations such as logs (i.e., *S*  and  $\tau$  will be the same value whether the raw or log-transformed data are used).

For sample sizes greater than 10, the large sample approximation can be used to compute a test statistic that can be compared to a normal distribution using the following equation:

$$
Z_{S} = \begin{cases} \frac{S-1}{\sigma_{S}} & \text{if } S > 0\\ \frac{S+1}{\sigma_{S}} & \text{if } S < 0 \end{cases}
$$
(4-96)

where

$$
\sigma_S = \sqrt{\frac{n}{18}(n-1)(2n+5)}\tag{4-97}
$$

*for when there are no ties* or

$$
\sigma_{S} = \sqrt{\frac{n(n-1)(2n+5) - \sum_{i=1}^{n} t_{i}(i)(i-1)(2i+5)}{18}}
$$
\n(4-98)

*for when there are ties, where*  $Z_s$  is zero if *S* is zero and  $t_i$  is equal to the number of ties of extent *i*.  $Z_s$ is compared to the critical *z* value from Table D1. For a two-sided 95 percent confidence level, the critical *z* value would be  $\pm 1.96$ . If  $Z_s$  is not contained within this range, reject  $H<sub>o</sub>$ . See Helsel and Hirsch (1995) for sample sizes of 10 or less. To determine  $t_i$ , consider the following 20 observations that are in ascending order:

 $\leq$ 1,  $\leq$ 1,  $\leq$ 1, 4, 4, 6, 6, 8, 8, 10, 11, 11, 11, 11, 16, 19, 20, 22, 32, 45

In this example there are seven ties of extent 1 (i.e., no ties), three ties of extent  $2(4, 4, 6, 6, 8, 8)$ , one tie of extent  $3 \le 1, 1 \le 1$ , one tie of extent 4 (11, 11, 11, 11), and zero ties of extent 5 and greater. Thus, the summation term that includes  $t_i$ from above can be evaluated as

7x1x0x7 + 3x2x1x9 + 1x3x2x11 + 1x4x3x13  $= 276$ 

## Data Analysis **Chapter 4** Chapter 4

Table 4-37 presents a list of annual rainfall for 21 years. Table 4-38 presents the intermediate calculations for computing *S*. The top portion of Table 4-38 is a table of the differences  $y_j - y_i$ , for example  $y_2 - y_1 = 13.2$ . Observations  $y_8$ through  $y_{16}$  were omitted from Table 4-38 for presen-tation purposes. The bottom portion of Table 4-38 presents the interme-

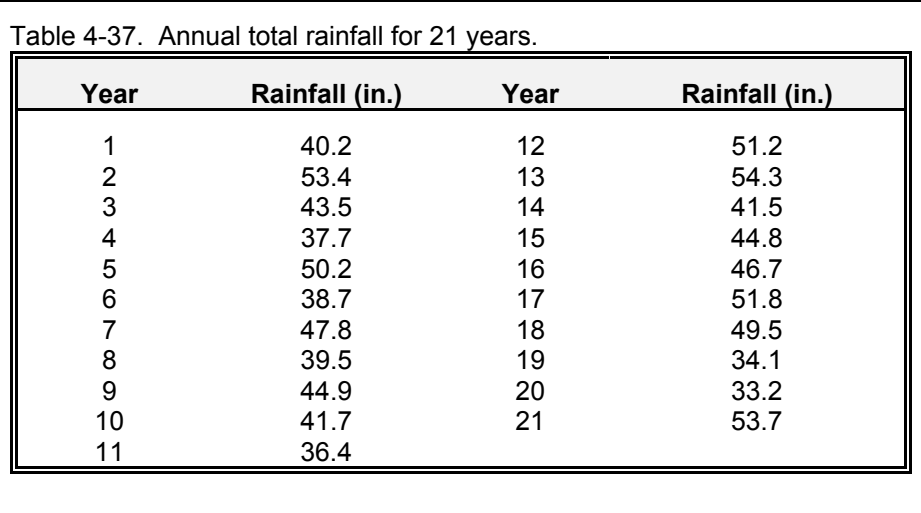

diate calculations for  $sign(y_j - y_i)$ . Summing these values (including those not presented in this table) yields a value of 12. Since there were no ties,  $Z_s$  =  $(12-1)/(1096.7)^{0.5}$  or 0.33, H<sub>0</sub> is accepted— there is no trend in the rainfall data.

Had there been a significant trend in the data, the Sen slope estimator could be estimated as (Helsel and Hirsch, 1995)

$$
\hat{\beta}_1 = median\left(\frac{y_j - y_i}{x_j - x_i}\right) \tag{4-99}
$$

for all  $i < j$  and  $i = 1, 2, ..., n-1$  and  $j = 2, 3, ..., n$ ; in other words, computing the slope for all pairs of data that were used to compute *S*. The median of these slopes is the Sen slope estimator. Using the rainfall data as an example, the slope between  $y_4$ and  $v_2$  is equal to  $(37.7-53.4)/(4-2)$  or  $-7.9$ . Had there been a significant trend, this process would have been carried out for the remaining pairs of observations and the median slope selected as the Sen slope estimator.

As might be expected, any linear slope estimator is a poor choice when the apparent slope is exponential. In Section 4.7.3, transformations to reduce the analysis to a linear problem were

discussed. These same approaches are also appropriate here. So while it does not matter for computing  $S$  or  $\tau$  that the trend be linear, transforming the data prior to computing the slope estimator might be useful. For example, if the data were transformed using natural logs, the percentage change from year to year in the above example would be estimated as  $(e^{\beta_1} - 1) \times 100$ (Helsel and Hirsch, 1995).

## **Seasonal Kendall test**

In the nonpoint source area, many data follow seasonal patterns. The decision to use a seasonal Kendall test (Hirsch et al., 1982) can usually be made by examining boxplots by season. The test statistic is computed by performing a Mann-Kendall calculation for each season and then combining the results for each season. That is, if sampling is monthly, January observations are compared only to other January observations, etc. Thus  $S_k$  is computed as the sum of the *S* from each season (Helsel and Hirsch, 1995):

$$
S_k = \sum_{i=1}^m S_i \tag{4-100}
$$

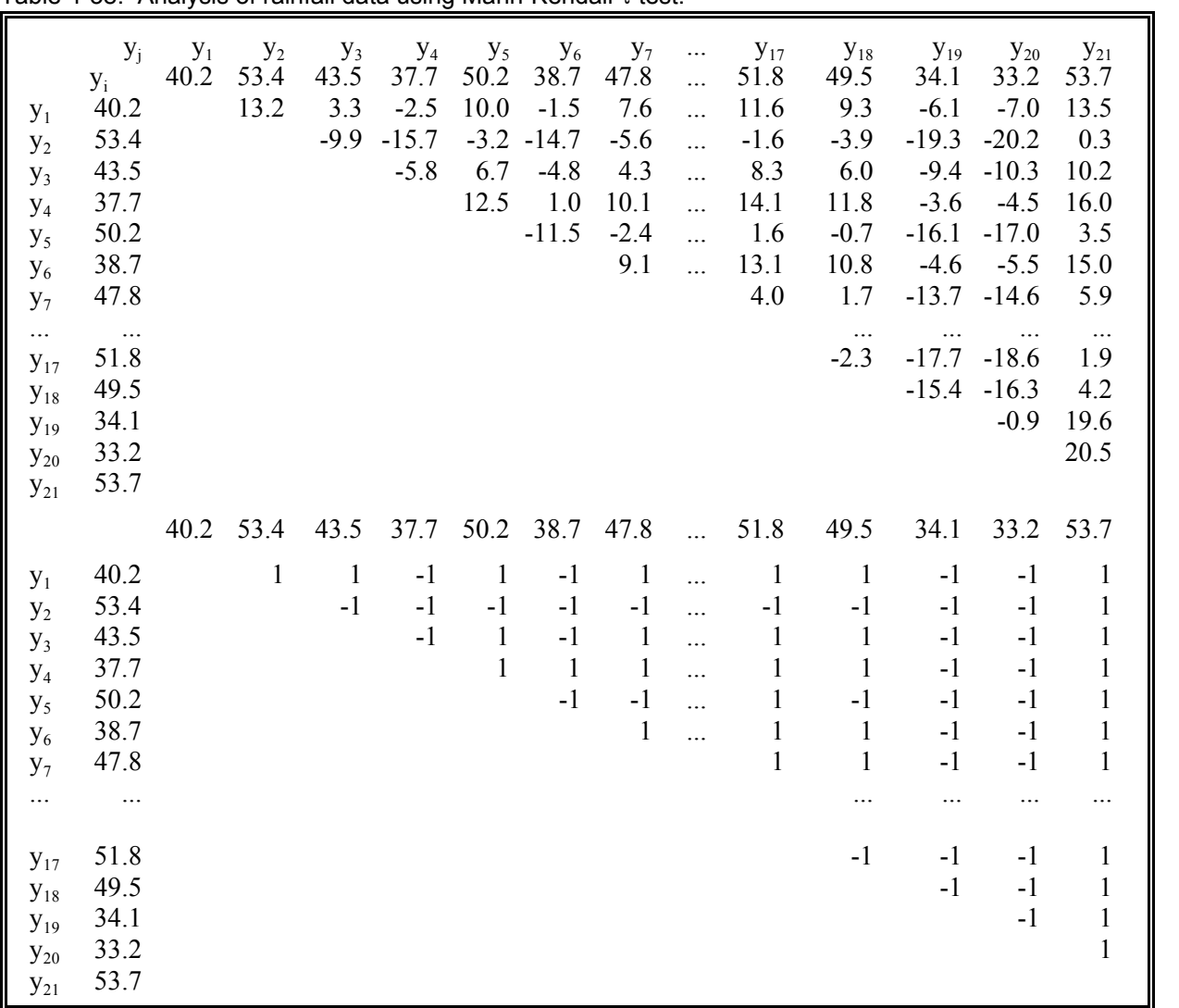

Table 4-38. Analysis of rainfall data using Mann-Kendall  $\tau$  test.

where  $S_i$  is *S* from the  $i^{\text{th}}$  season and *m* is the number of seasons.  $Z_{Sk}$  is estimated as

$$
Z_{Sk} = \begin{cases} \frac{S_k - 1}{\sigma_{Sk}} & \text{if } S_k > 0\\ \frac{S_k + 1}{\sigma_{Sk}} & \text{if } S_k < 0 \end{cases}
$$
(4-101)

or  $Z_{Sk}$  is zero if  $S_k$  is zero and

$$
\sigma_{Sk} = \sqrt{\sum_{i=1}^{m} \frac{n_i}{18} (n_i - 1)(2n_i + 5)}
$$
(4-102)

where  $n_i$  is the number of observations in the  $i^{\text{th}}$ season.

### Data Analysis **Chapter 4** Chapter 4 Chapter 4 Chapter 4 Chapter 4 Chapter 4 Chapter 4 Chapter 4 Chapter 4 Chapter 4 Chapter 4 Chapter 4 Chapter 4 Chapter 4 Chapter 4 Chapter 4 Chapter 4 Chapter 4 Chapter 4 Chapter 4 Chapte

#### *4.9.2 Correlation Coefficients*

#### **Spearman's rho**

Spearman's rho test is used to detect whether there is a correlation between paired data. Spearman's rho is computed as (Conover, 1980)

$$
\rho = \frac{\sum_{i=1}^{n} \left[ R(x_i) - \frac{n+1}{2} \right] \left[ R(y_i) - \frac{n+1}{2} \right]}{n(n^2 - 1)/12} \tag{4-103}
$$

where  $R(\cdot)$  represents the rank of the observation and *n* is the number of observations. If there are ties, Equation 4-104 may be used.

The resulting value of  $\rho$  is then compared to critical values in Table D10. Spearman's rho can be used in the same manner as the  $\tau$  statistic computed in Section 4.9.1. Spearman's rho can also be used to evaluate serial correlation by setting  $y_i = x_{i+k}$  to determine the lag-k autocorrelation. For  $k = 1$ , the first observation is compared to the second observation, the second observation to the third observation, and so on.

Using the rainfall data, Table 4-39 presents the intermediate calculations for Spearman's rho for  $k = 1$ . Notice that  $y_i = x_{i+1}$  and that there are only 20 observations in this analysis. The third and fourth represent the ranks of  $x_i$  and  $y_i$ , respectively. The remaining three columns are intermediate

calculations for the numerator of the above equation. Finally,  $\rho$  is equal to -126/  $[(20(20<sup>2</sup>-1)/12]$  or -0.19. Assuming a two-sided hypothesis, the critical value from Table D10 (with  $n = 20$  and  $\alpha = 0.05$ ) is  $\pm 0.4451$ ; the rainfall data are not correlated at lag-1. This result cannot be compared with the previous example. In the previous example the correlation between annual rainfall and time was evaluated. In this example, "this year's annual rainfall" is compared to "next year's annual rainfall."

### **Autocorrelation coefficient**

The analyst may also use the correlation coefficient, *r*. Salas et al. (1980) provided the formula for the lag-*k* autocorrelation coefficient as:

$$
r = \frac{\sum_{t=1}^{n-k} (x_t - \overline{x})(x_{t+k} - \overline{x})}{\sum_{t=1}^{n-k} (x_t - \overline{x})^2}
$$
(4-105)

Anderson (1941) gave the limit

$$
r_k = \frac{-1 \pm 1.96 (n-k-1)^{0.5}}{n-k}
$$
 (4-106)

for the 95 percent probability levels for the lag-*k*  autocorrelation coefficient where *n* is the sample size.

$$
\rho = \frac{\sum_{i=1}^{n} R(x_i) R(y_i) - n \left( \frac{n+1}{2} \right)^2}{\left( \sum_{i=1}^{n} R(x_i)^2 - n \left( \frac{n+1}{2} \right)^2 \right)^{0.5} \left( \sum_{i=1}^{n} R(y_i)^2 - n \left( \frac{n+1}{2} \right)^2 \right)^{0.5}}
$$
(4-104)

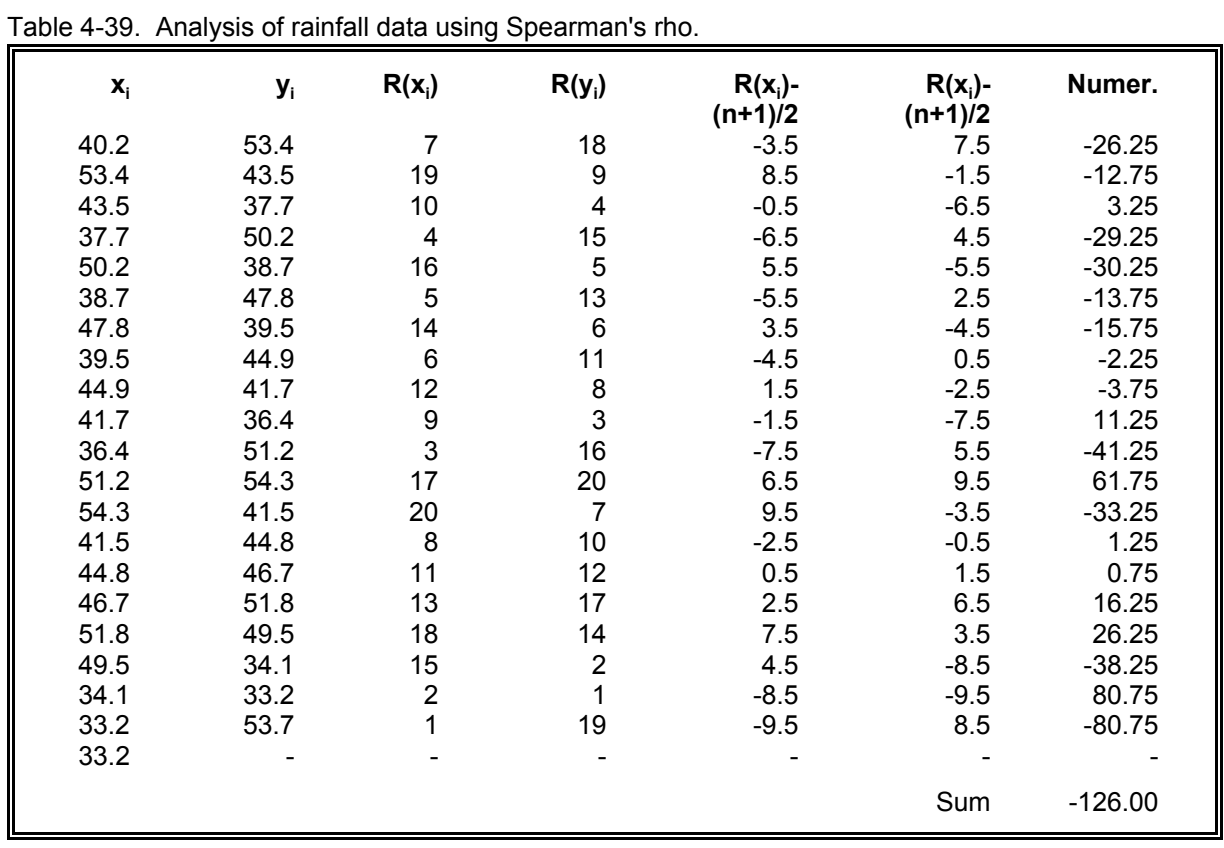

## *4.10 MULTIVARIATE ANALYSES*

There are several multivariate procedures in addition to the multivariate regression discussed in 4.7.4. Mathematical descriptions of these procedures are beyond the scope of this guidance, but researchers should consult a statistician to assess the opportunities for using these procedures. In general, the multivariate procedures described in this section have not found wide usage in day-today applications.

With the current availability of computerized statistical procedures (e.g., SAS, SPSS), it is possible to perform multivariate analyses with ease, requiring of the researcher only that he or she understands and meets the assumptions of the particular test and knows how to interpret correctly the results of the test. It is extremely important that a qualified statistician be consulted regarding the assumptions involved and the appropriate interpretation of test results. Without such precautions, our current computer technology will only facilitate the proliferation of misguided analyses and misinterpreted results.

The multivariate analyses described briefly in this guidance include canonical correlation, cluster analysis, principal components and factor analysis, and discriminant analysis. These procedures were selected for discussion based on the work of Gaugush (1986), which should be reviewed in addition to the detailed discussions provided in statistics texts for a better understanding of these multivariate analyses.

### Data Analysis **Chapter 4** Chapter 4 Chapter 4 Chapter 4 Chapter 4 Chapter 4 Chapter 4 Chapter 4 Chapter 4 Chapter 4

### *4.10.1 Canonical Correlation*

Canonical correlation is a technique for analyzing the relationship between two sets of variables, with each set able to contain several variables (SAS Institute, Inc., 1985b). It follows that simple and multiple correlation are special cases of canonical correlation in which one or both sets of variables contain only one variable (SAS Institute, Inc., 1985b).

Gaugush (1986) states that "[c]anonical correlation is used to identify and estimate a linear function (called a canonical variate) of one set of variables that is maximally correlated with a linear function of a second set of variables." The SAS CANCORR procedure (SAS Institute, Inc., 1985b) finds as many canonical variates as there are variables in the smaller set of variables. The first and subsequent canonical variates are uncorrelated, with the first having the highest correlation coefficient, followed by the second-highest correlation coefficient for the second canonical variate, etc. It should be noted that "the first canonical correlation is at least as large as the multiple correlation between any variable and the opposite set of variables" (SAS Institute, Inc., 1985b).

Gaugush (1986) notes that the information resulting from canonical correlation is largely descriptive and therefore the procedure has not been used as much as other multivariate procedures that support hypothesis testing and/or prediction.

Gaugush (1986) promotes the use of canonical correlation to, for example, "describe the strength of a relationship between a linear combination of nutrient variables and a linear combination of biomass-related variables." The strength of such a relationship is estimated by the canonical correlation coefficient.

Another use of canonical correlation is in determining how many "common elements" are contained within two sets of variables (Gaugush, 1986). The percent overlapping variance (i.e., the squared canonical correlation coefficient) can be used to indicate the relative importance of each canonical variate (Gaugush, 1986).

To use canonical correlation in hypothesis testing, it is important that the assumption of multivariate normality is satisfied (Gaugush, 1986). Snedecor and Cochran (1980) discuss the multivariate normal distribution briefly and state its property that "any variable has a linear regression on the other variables (or on any subset of the other variables), with deviations that are normally distributed." Gaugush (1986) notes that the assumption of multivariate normality is often satisfied by "creating data distributions that are approximately normal."

To satisfy the assumptions of canonical correlation, Gaugush (1986) recommends:

- Use transformations if needed to create roughly symmetric univariate data distributions.
- Carefully examine the validity of outliers and run analyses with and without outliers to document their impact on the correlations.
- • Transform data if necessary to create linear relationships among the variables in each set of variables.

Finally, Gaugush (1986) gives an example application of canonical correlation using the SAS CANCORR procedure described above.

## *4.10.2 Cluster Analysis*

Cluster analysis is a classification method for placing "objects into groups or clusters suggested by the data, not defined a priori, such that objects in a given cluster tend to be similar to each other in some sense, and objects in different clusters tend to be dissimilar" (SAS Institute, Inc., 1985b). SAS offers several clustering options under the CLUSTER procedure (SAS Institute, Inc., 1985b). It is important to recognize that numerous methods come under the heading of cluster analysis and these methods will give different results. The types of cluster analysis include the following (SAS Institute, Inc., 1985b):

- Disjoint clusters, which place each object in one and only one cluster.
- Hierarchical clusters, in which one cluster may be contained entirely within another cluster, but for which no other kind of overlap is allowed.
- Overlapping clusters with or without constraints placed on the number of objects that belong to two clusters.
- Fuzzy clusters, which are defined by a probability of membership of each object in each cluster. (These can be disjoint, hierarchical, or overlapping.)

Example analyses include the following:

- Gaugush (1986) used Ward's method of cluster analysis to group reservoirs based on similarity in log total phosphorus concentration, log total nitrogen concentration, log Secchi disk depth, and log chlorophyll *a* concentration.
- Kimball (1986) used cluster analysis to group wells based on mean nitrate, well depth, maximum nitrate, coefficient of variation of

nitrate, and variance of nitrate. Mean nitrate and coefficient of variation of nitrate yielded the most information. A major conclusion made from this investigation of wells in South Dakota was that "classification of ground water sample locations by geologic environment and depth is crucial to understanding the system."

## *4.10.3 Principal Components and Factor Analysis*

Principal component analysis (PCA) is a multivariate procedure for examining relationships among several quantitative variables (SAS Institute, Inc., 1985b). PCA is used with factor analysis to "create a relatively small number of new variables (called 'factors') from a larger number of original variables" (Gaugush, 1986). The primary use of these procedures is exploratory analysis; that is, hypothesis testing is not normally performed (SAS Institute, Inc., 1985b).

Gaugush (1986) notes that PCA is usually performed before factor analysis. Principal components are linear combinations of the original variables. The first principal component explains the most variability associated with the data, while the second principal component explains the second-most variability associated with the data and is not correlated to the first principal component. As an example, Gaugush (1986) describes how PCA can be used to develop a trophic state index from biological, nutrient, and physical data. It is sometimes helpful to prepare a scatter plot of the data using the first two principal components for exploratory analysis.

Factor analysis is then used to enhance the scientific interpretation of the principal components developed. Factor analysis can then be used to redefine the factors (i.e., the linear functions of one or more of the original variables) so that they can be interpreted in more scientific

## Data Analysis **Chapter 4** Chapter 4 Chapter 4 Chapter 4 Chapter 4 Chapter 4 Chapter 4 Chapter 4 Chapter 4 Chapter 4 Chapter 4 Chapter 4 Chapter 4 Chapter 4 Chapter 4 Chapter 4 Chapter 4 Chapter 4 Chapter 4 Chapter 4 Chapte

terms. That is, factor analysis can be used to reshape a principal component such that the factors match more closely a researcher's intuitive (or research-based) model of the relationships among the variables.

Although hypothesis testing is not normally performed on the results of PCA and factor analysis, Gaugush (1986) recommends that data distributions be approximately symmetric with no outliers. As in other cases, data transformations might be needed to meet these recommendations. Because of problems of scale, Gaugush (1986) recommends that PCA and factor analysis be based on the correlation matrix unless the variables are all of approximately the same magnitude. In cases where the variables are of the same magnitude, the covariance matrix can be used.

This discussion of PCA and factor analysis is intended only to familiarize the water quality researcher with the general use of these techniques. Gaugush (1986) goes several steps farther in describing these procedures, including an illustrative example. SAS gives a fairly detailed mathematical description of PCA and factor analysis (SAS Institute, Inc., 1985b) and offers procedures for performing both (PRINCOMP and FACTOR procedures).

## *4.10.4 Discriminant Analysis*

Discriminant analysis resembles regression analysis, but with a major difference in that the dependent variable in discriminant analysis is categorical, whereas the dependent variable in regression analysis is often continuous (Gaugush, 1986). An example application of discriminant analysis might be to predict the presence or absence of brook trout based on pH and aluminum concentration. Researchers are encouraged to follow the descriptions of discriminant analysis offered by SAS (SAS Institute, Inc., 1985b) and Gaugush (1986) before using the procedure. The

following are some of the uses for discriminant analysis (SAS Institute, Inc., 1985b):

- • To find a mathematical rule (or "discriminant function") for predicting to which class an observation belongs, given data for the independent quantitative variables.
- To find linear combinations of the independent quantitative variables that best reveal the differences between the classes.
- • To find a subset of the independent quantitative variables that best shows the differences between the classes.

Discriminant analysis requires prior knowledge of all classes (e.g., a sample), whereas cluster analysis has no such requirement (SAS Institute, Inc., 1985b). In fact, cluster analysis is used to *define*  the classes. Gaugush (1986) also cautions that outliers can adversely affect the results of discriminant analysis and that the predictor variables should follow a multivariate normal distribution within each group, with variancecovariance matrices that are constant across groups. There is, however, at least one procedure (NEIGHBOR procedure) that can be used for nonnormal data (SAS Institute, Inc., 1985b).

### *4.11 EXTREME EVENTS*

One of the key characteristics that separate environmental, and in particular nonpoint sourceinfluenced data, is the presence of extreme events. The majority of nonpoint source pollution entering streams occurs during runoff from precipitation events. This section presents an approach for estimating annual precipitation and storm events, describes the approach used by EPA's DESCON model for estimating design flows, and concludes with statistical methods appropriate for evaluating water quality extreme events. Earlier sections describe methods for summarizing average

conditions and determining changes. This section also describes methods for evaluating extreme conditions in water quality variables. This is important for evaluating standard violations or evaluating peak concentrations to determine if a BMP was effective.

## *4.11.1 Rainfall Analyses*

## **Annual precipitation**

Chow (1951) presents a method for computing annual precipitation for a variety of return periods. This method is outlined below assuming that the annual rainfall is available for *n* years.

- Compute the mean and standard deviation for the *n* years of data. Also compute the coefficient of variation (*CV*).
- Use *CV* to estimate the log-probability frequency factor, *K,* for a given return period (Table 4-40).
- Compute the annual precipitation  $(X_c)$  for different return periods using Equation 4-107.

$$
X_c = \bar{x}[1 + (CV)(K)] \tag{4-107}
$$

For the rainfall data presented in Table 4-37,  $\bar{x}$  and *CV* are equal to 44.5 inches and 0.15, respectively. From Table 4-40, the value of *K* corresponding to a 2 year return period is -0.09. Substituting this value into the above equation yields  $X_c$  equal to 44.5(1+(0.15)(-0.09)) or 43.9 inches. The 100 year annual precipitation would be equal to  $44.5(1+(0.15)(2.70)) = 62.5$  inches. The adequacy of the record length can be evaluated using (Mockus, 1960):

$$
Y = (4.30t \log_{10} R)^2 + 6 \tag{4-108}
$$

where *Y* is the minimum record length in years, *t* is the Student's *t* quantile (Table D2) at the 90% level with *Y*-6 degrees of freedom, and *R* is the ratio of the 100 year event to the 2 year event.

To solve the above equation, an iterative approach is necessary. Using an initial guess of *Y* equal to 15 years, *t* is equal to 1.8331, while *R* is equal to 62.5/43.9 or 1.42. Substituting these values into the above equation yields  $Y = [(4.3)(1.8331)(.1534)]^2 + 6$ or 7.5. Adjusting our guess of *Y* to 9 years, *t* is equal to 2.3534 and  $Y = [(4.3)(2.3534)(.1534)]^2+6$ or 8.4 years (which is close enough to our initial guess). Since the actual length of record is 21 years, our 100 year return annual precipitation estimate of 62.5 inches can be expected to be reasonable.

## **Storm return period**

The method developed by Hershfield (1961) is the most usually applied method in the field today and is commonly referred to as "TP40." The method is based on interpolating the design storm from four figures (Figures 4-25 through 4-28) and applying the following equation (Weiss, 1962):

## $I = 0.0256(C-A)x + 0.000256[(D-C)-(B-A)]xy$ +0.01 $(B-A)y+A$ (4-109)

where *I* is the rainfall amount (in inches); *A* is the 2-year, 1-hour rainfall (in inches) interpolated from Figure 4-25; *B* is the 2-year, 24-hour rainfall (in inches) interpolated from Figure 4-26; *C* is the 100-year, 1-hour rainfall (in inches) interpolated from Figure 4-27; and *D* is the 100-year, 24-hour rainfall (in inches) interpolated from Figure 4-28. The return period, *x*, and duration, *y*, are taken from Table 4-41 and 4-42, respectively.

# Data Analysis **Chapter 4** Chapter 4

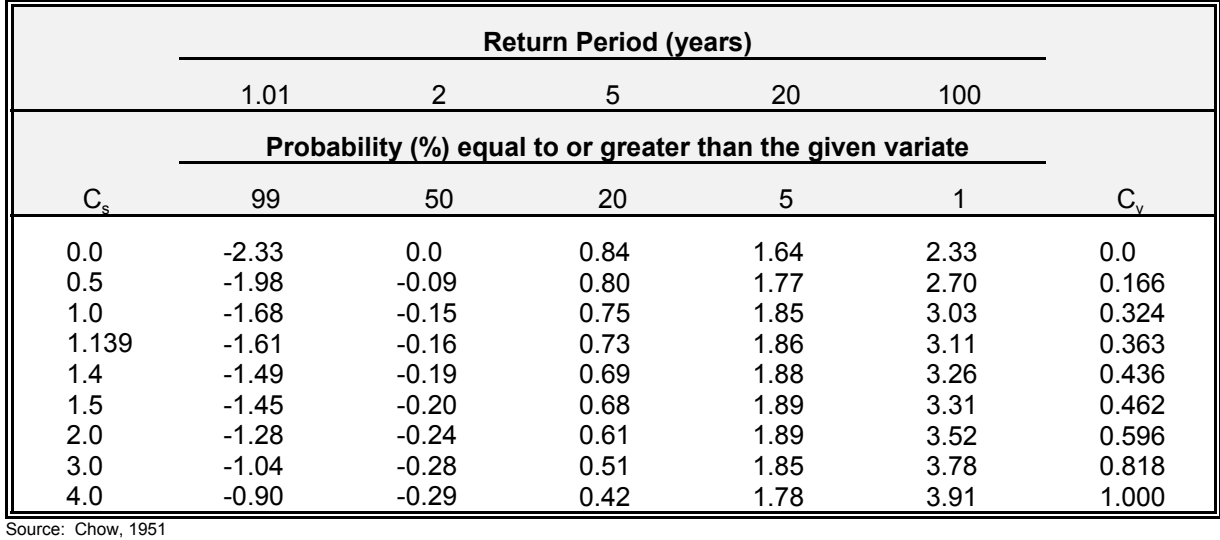

Table 4-40. Theoretical log-probability frequency factors.

## Table 4-41. Linearized rainfall frequency variate for equation 4-109.

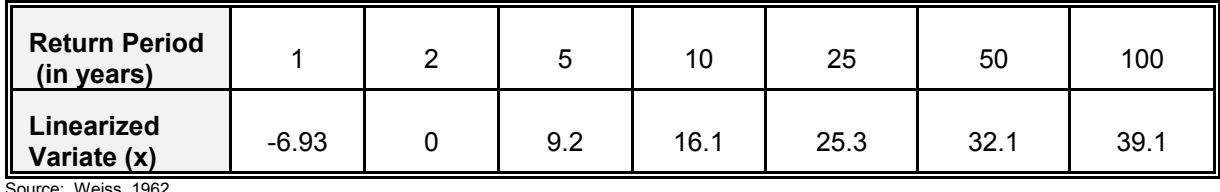

urce: Weiss, 1962

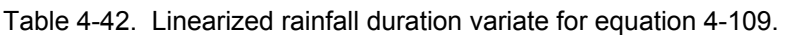

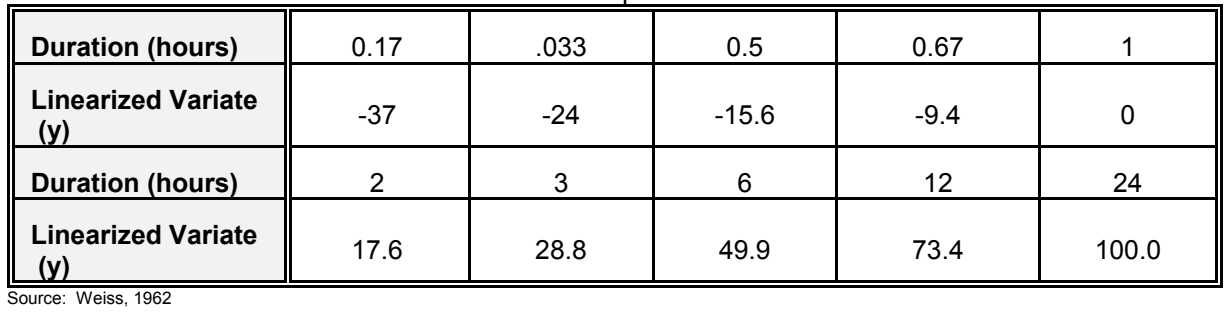

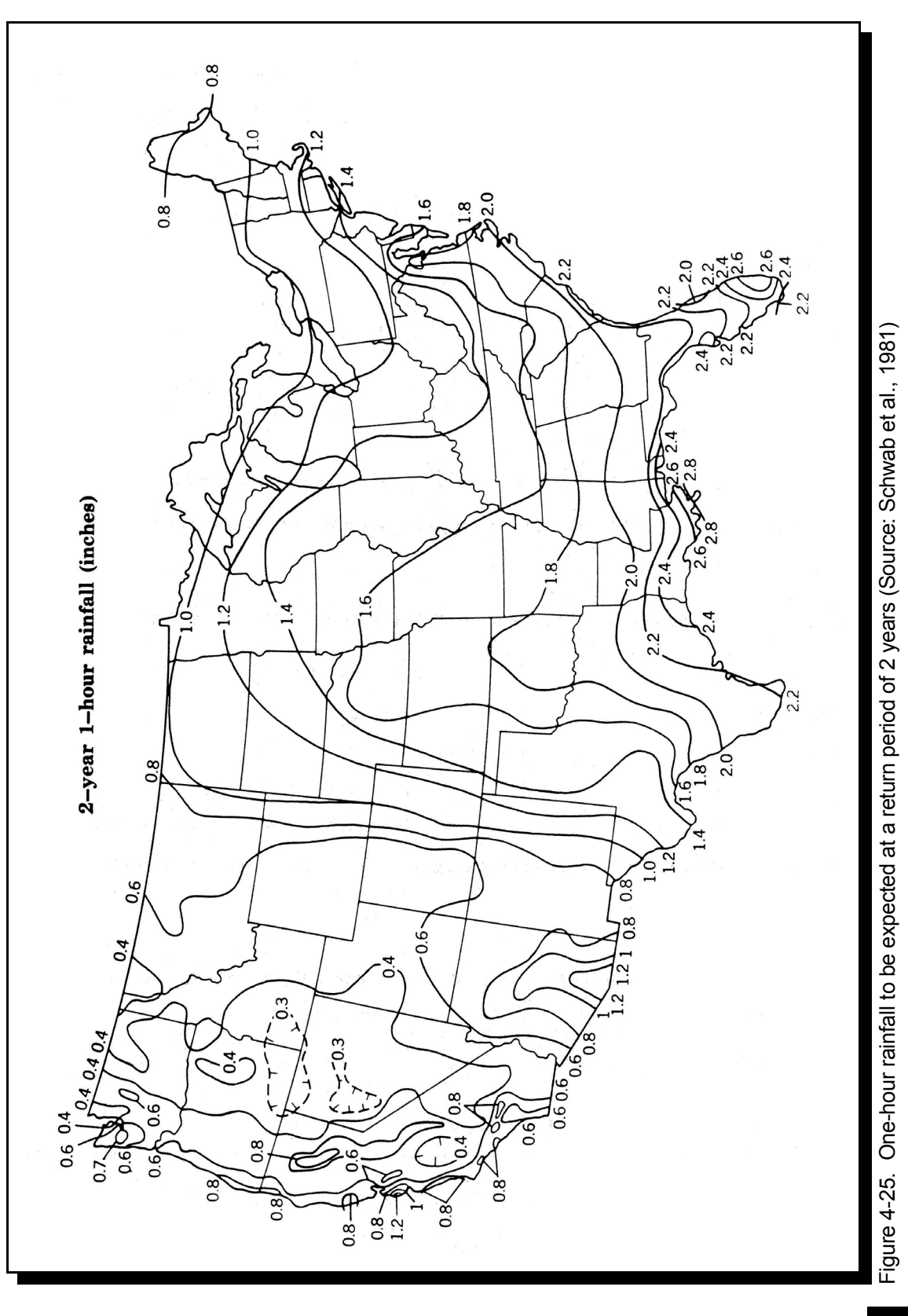

4-97

# Data Analysis **Chapter 4** Chapter 4

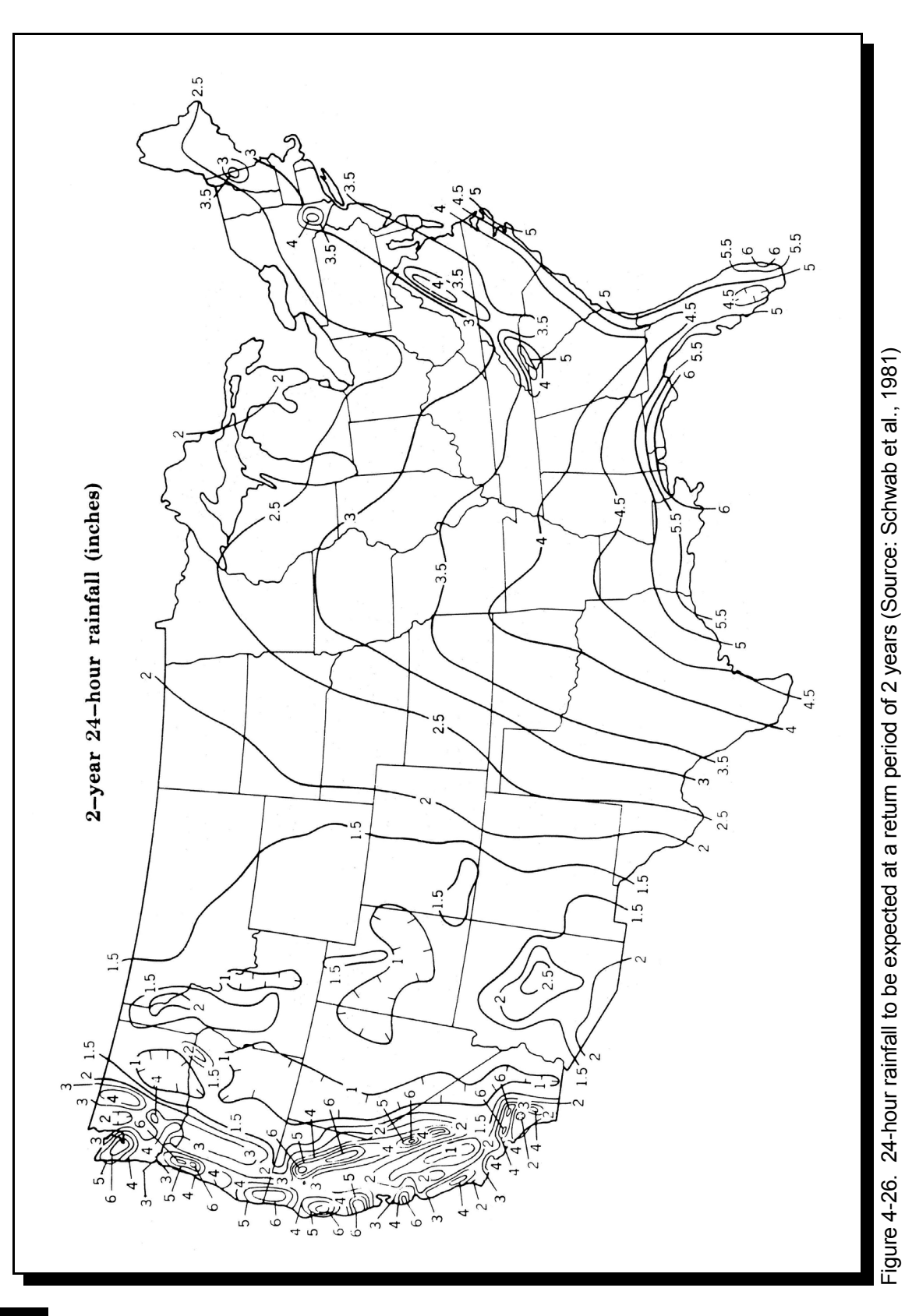

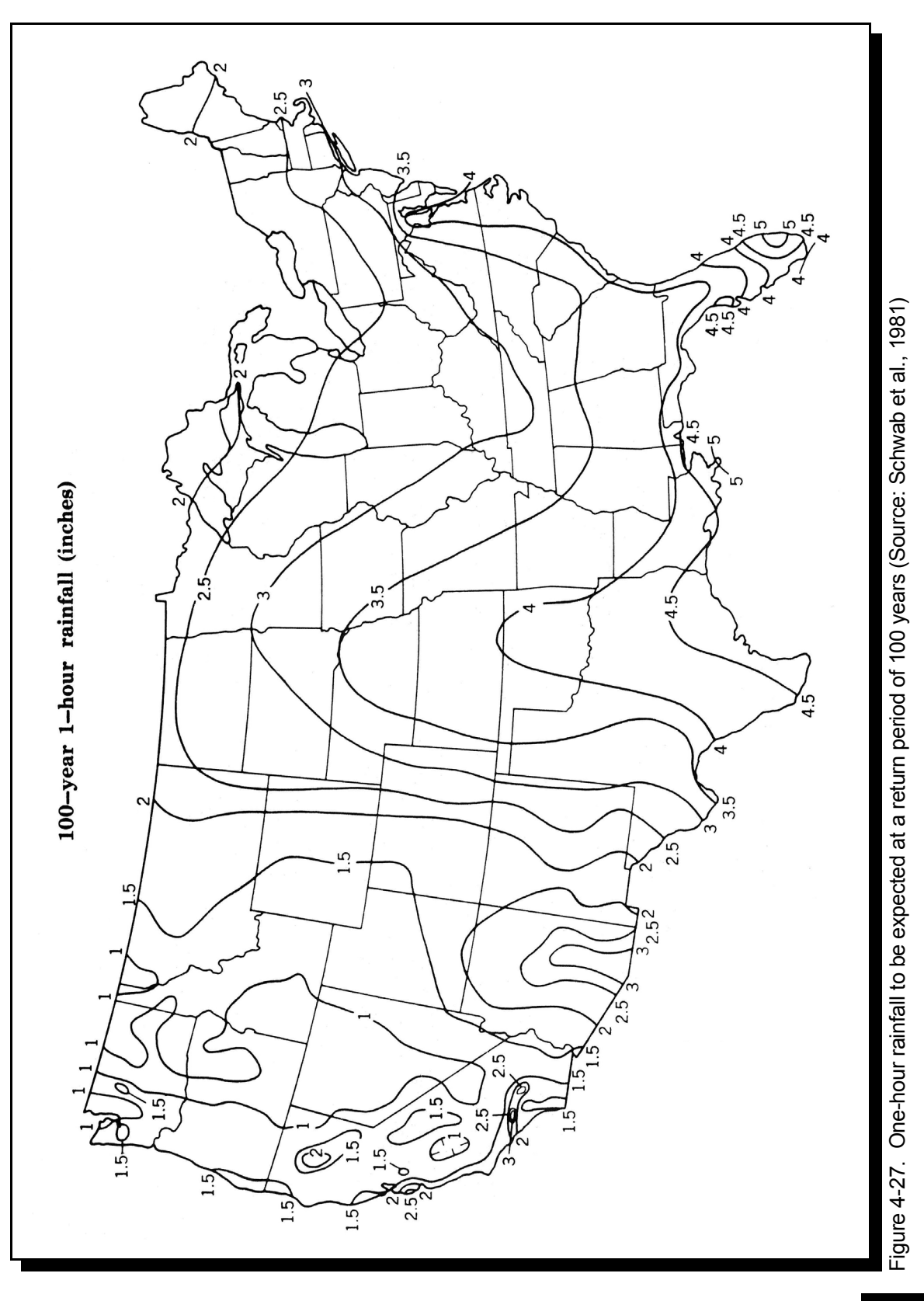

# Data Analysis **Chapter 4** Chapter 4

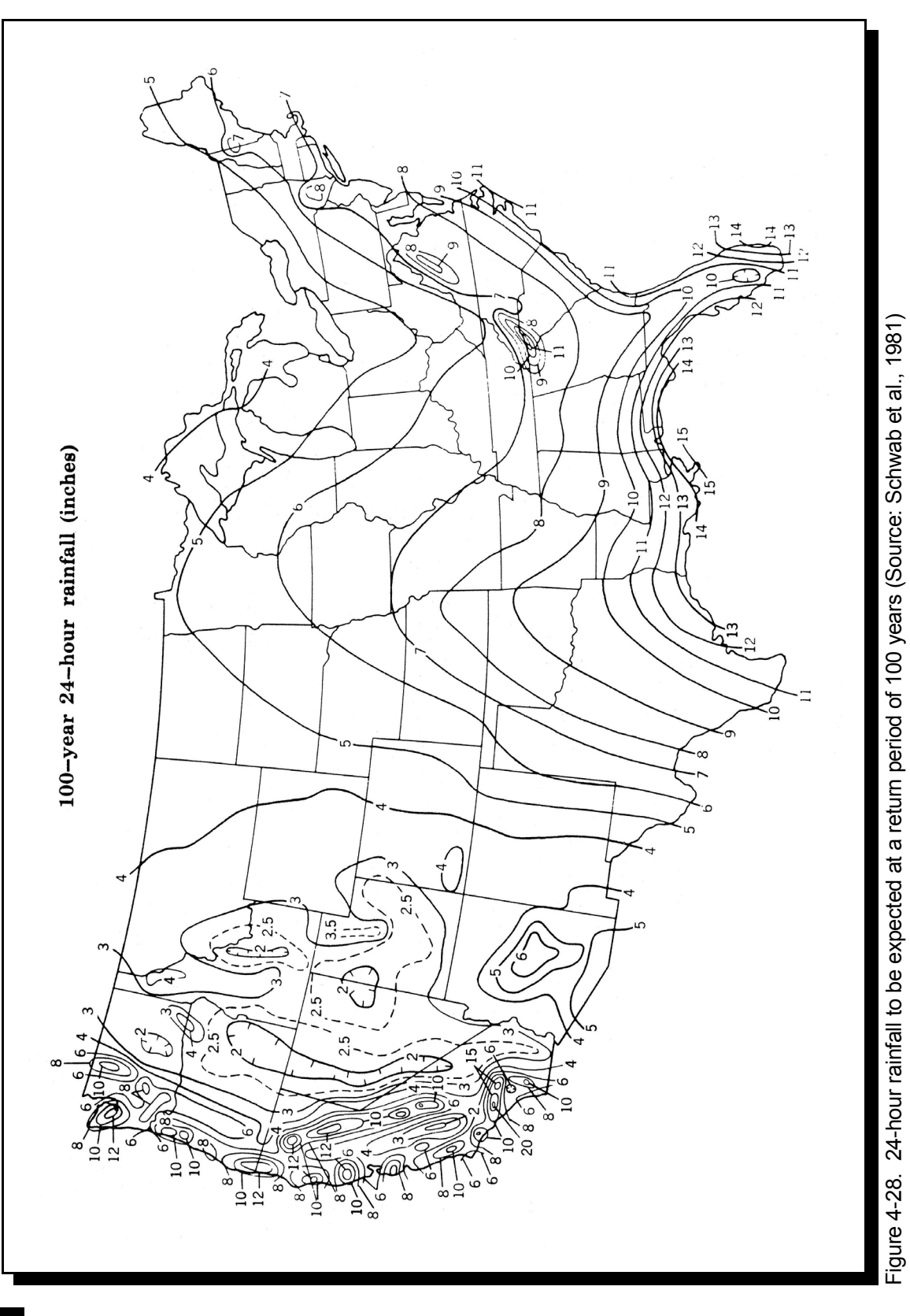

4-100

Suppose the analyst is interested in estimating the 1-year, 2-hour storm in El Paso, Texas. From Figures 4-25 through 4-28, *A*, *B*, *C*, and *D* are estimated as 0.8, 1.5, 2.0, and 4.0, respectively. From Table 4-41, *x* is equal to -6.93 and from Table 4-42,  $\gamma$  is equal to 17.6. Substituting these values into Equation 4-109 yields a 1-year, 2-hour storm equal to 0.7 inches.

## *4.11.2 Design Flows*

This section describes the computational steps employed by DFLOW and DESCON for each of the three types of design flows considered and has been extracted and adapted from Rossman (1990). It begins with the extreme value design flow, since this type of design flow also serves as a starting point in computing the biologically-based design flow.

## **Extreme value design flow (low flows)**

The extreme value design flow is computed from the sample of lowest *m*-day average flows for each year of record, where "*m*" is the user-supplied flow averaging period. Established practice uses arithmetic averaging to calculate these *m*-day average flows. A log Pearson Type III probability distribution is fitted to the sample of annual minimum *m*-day flows. The design flow is the value from the distribution whose probability of not being exceeded is  $1/R$ , where  $\overline{R}$  is the usersupplied return period. The procedure is modified slightly to accommodate situations where some annual low flows are zero.

*STEP 1*. Initialize each element of a vector *X* of daily flow values to UNKNOWN (i.e., a very large number such as  $1x 10^{20}$ ).

*STEP 2*. Read in daily flow values from the retrieved STORET flow file into *X*, where *X*(1) corresponds to the first day of record. (Note: February 29th of leap years is ignored.)

*STEP 3*. Create *m*-day running arithmetic averages from the daily flows in *X*, and replace the daily

flows of *X* with these values. The running average of  $X(i)$ ,  $X(i+1)$ , ...,  $X(i+m-1)$  is placed in  $X(i)$ .

*STEP 4*. Find the lowest *m*-day running average value for each water year recorded in *X* (where a water year begins on April 1) and store the resulting values in vector *Y*. Let *NY* denote the number of entries in *Y*.

*STEP 5.* Let *N* be the number of non-zero entries in *Y*. Assume that these *Y*-values are a sample drawn from a log Pearson Type III probability distribution. The design flow is the value from this distribution whose probability of not being exceeded is  $1/R$ , where *R* is the user-supplied return period. Use the following procedure to find the design flow:

*STEP 5a.* Find the mean (*U*), standard deviation (*S*), and skewness coefficient (*G*) of the natural logarithms of the non-zero entries in *Y*.

*STEP 5b*. Let *F*0 be the fraction of entries in *Y* that are zero:

$$
F0 = (NY - N)/NY \tag{4-110}
$$

Let *P* be the cumulative probability corresponding to the user-supplied return period of *R* years, adjusted for the presence of zero-flow years:

$$
P = (1/R - F0)/(1 - F0)
$$
 (4-111)

In other words, if *F*0 is the probability of having a year with zero stream flow, and 1/*R* is the allowed probability of a year with an excursion below the design flow, then *P* is the corresponding excursion probability in years with non-zero flows.

*STEP 5c*. Let *Z* be the standard normal deviate corresponding to cumulative probability *P*. *Z* can be computed using the following formula (Joiner and Rosenblatt, 1971):

$$
Z = 4.91(P^{0.14} - (1 - P)^{0.14})
$$
 (4-112)

*TEP 5d*. Compute the gamma deviate, *K*, corresponding to the standard normal deviate *Z* and skewness *G* using the Wilson-Hilferty transformation (Loucks et al., 1981):

$$
K = (2/g)((1+GZ/6 - G^2/36)^3 - 1) \tag{4-113}
$$

*STEP 5e.* Compute the design flow as

$$
\exp(U+KS) \tag{4-114}
$$

### **Biologically-based design flow**

Biologically-based design flows are computed by starting with a trial design flow, then counting how often this flow is not exceeded by *m*-day average flows in the historical record. (In contrast with the traditional method of computing extreme value design flows, the *m*-day flow averages are harmonic means, not arithmetic ones. This count is compared to the allowed number of such occurrences, and the trial design flow is adjusted accordingly. The specific computational steps involved are as follows:

*STEP 1*. Initialize each element of a vector *X* of daily flow values to UNKNOWN (i.e., a very large number such as  $1x 10^{20}$ ).

*STEP 2*. Read in daily flow values from the retrieved STORET flow file into *X*, where  $X(1)$ corresponds to the first day of record. (Note: February 29th of leap years is ignored.)

*STEP 3*. Create *m*-day running harmonic averages from the daily flows in *X*, and replace the daily flows of *X* with these values. The running average of  $X(i)$ ,  $X(i+1)$ , ...,  $X(i+m-1)$  is placed in  $X(i)$  and is computed as follows:

Define *B*(*j*) as  $1/X(i+j-1)$  if  $X(i+j-1 > 0$ , and 0 otherwise, for  $j = 1$  to *m*. Let DSUM be the sum of *B*(*j*) for  $j = 1$  to *m* and *m*0 be the number of *B*(*j*) values that equal 0. Then replace  $X(i)$  with  $X(i) =$ (*m*-*m*0)/DSUM\*(*m*-*m*0)/*m*.

Note that this procedure takes into account the possibility of zero flows when forming a harmonic average.

*STEP 4*. Compute an extreme value *m*-day average trial design flow (DFLOW) using the biologically-based average number of years between flow excursions (*R*) as the return period.

*STEP 5*. Compute the allowed number of flow excursions, *A*, (i.e., the number of distinct *m*-day average flows allowed to be below the design flow) over the NDAYS of stream flow record:  $A =$ NDAYS/365/*R*.

*STEP 6*. Use the procedure described below to compute the number of biologically-based flow excursions resulting under the trial design flow DFLOW. Because the trial flow was computed as an extreme value flow, the resulting number of biologically-based excursions will most likely be larger than the allowed number, *A*. If it is not, then keep increasing the trial design flow by some fixed increment until the resulting number of excursions exceeds *A*.

*STEP 7*. Use the Method of False Position (Carnahan et al., 1969) to successively refine the estimate of the biologically-based design flow as follows:

*STEP 7a*. Set lower and upper bounds on the design flow with their corresponding excursion counts:

 $FL = 0$ ;  $XL = 0$ .  $FU = DFLOW$ ;  $XU = number of excursions under$ DFLOW.

*STEP 7b.* Check on convergence of the bounds. If FU - FL is within 0.5 percent of FL, then end with DFLOW = FU. If XL is within 0.5 percent of *A*, then end with  $DFLOW = FL$ . If XU is within 0.5 percent of  $A$ , then end with DFLOW = FU. Otherwise proceed to the next step.

*STEP 7c.* Interpolate between the bounds to find a new trial design flow, FT:

$$
FT = FL + (FU - FL)(A - XL)/(XU - XL)
$$
\n(4-115)

and compute the number of excursions (XT) occurring for this flow (see procedure described below).

*STEP 7d.* Update the bounds based on the value of XT: If  $XT < A$ , then set  $FL = FT$  and  $XL = XT$ . Otherwise set  $FU = FT$  and  $XU = XT$ . Then return to the convergence check of step 7b.

The process used to count the number of flow excursions for a given design flow proceeds in two phases. The first phase identifies all excursion periods in the period of record. An excursion period is a sequence of consecutive days where each day belongs to an *m*-day running average flow that is below the given design flow. Recall that "*m*" is the flow averaging period set by the user. Phase two groups these excursion periods into excursion clusters and counts up the total number of excursions occurring within all clusters. An excursion cluster consists of all excursion periods falling within a prescribed length of time from the start of the first period in the cluster (120 days is the default cluster length). The number of excursions counted per cluster is subject to an upper limit whose default value is 5.

Before describing the detailed procedures for each of these phases a simple numerical example will be used to illustrate the method. Suppose that the

design flow under consideration is 100 cfs and that the period of record yields a sequence of 4-day running average flows as detailed in Box 1.

The first flow excursion period for this record consists of the 4-day averages occurring on days 1,2 and 3. Thus the period extends from day 1 to day 6 (days 4, 5 and 6 belong to the averaging period that begins on day 3). There are two other excursion periods consisting of days 13 to 18 and 513 to 548. Under the default clustering parameters, there are 2 excursion clusters; cluster 1 contains periods 1 and 2, and cluster 2 contains period 3. The number of excursions in each cluster is detailed in Box 2.

Note that the number of excursions in each period equals the period length divided by the averaging period. The nominal number of excursions in cluster 2 is 9, and since this exceeds the limit of 5, only 5 are counted. The total number of excursions for the design flow of 100 cfs in this example is 3  $+ 5 = 8.$ 

The detailed procedure for counting biologicallybased flow excursions under a specified design flow is as follows:

## *PHASE 1*

Define:

 $P1(i) =$  day which begins excursion period *i*,  $P2(i) =$  day which ends excursion period *i*,  $XP(i)$  = number of excursions in period *i*,  $XKL$ max = maximum cluster length (e.g., 120 days).

 $t =$  current day of record.

*STEP 1*. Set *i* = 0, P2(0) = 0, and *t* = 1.

*STEP 2*. If the *m*-day running average beginning on day *t* is greater or equal to the specified design flow then proceed to Step 5.

## Data Analysis **Exercísion** Chapter 4

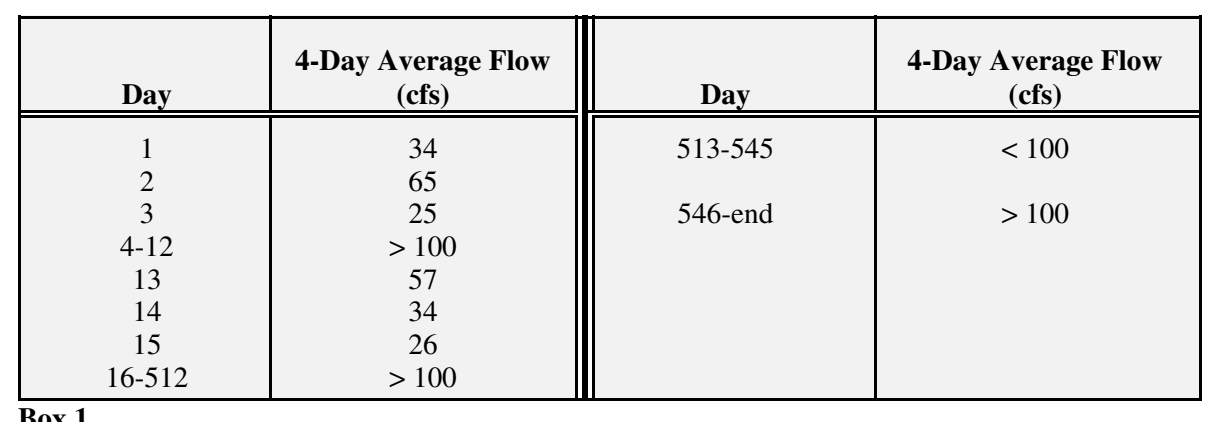

**Box 1** 

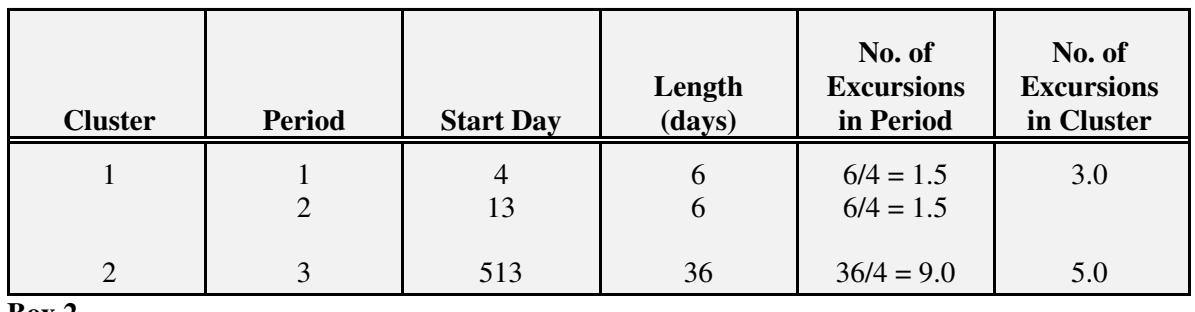

**Box 2** 

*STEP 3*. If the current day *t* is more than a day beyond the end of the current excursion period  $(t > P2(i) + 1)$ , or if the length of the current excursion period equals XKLmax then begin a new excursion period by setting:

 $i = i + 1$  $P1(i) = t$  $P2(i) = m - 1$  $XP(i) = 0.$ 

*STEP 4*. Update the ending day of the current excursion period and the excursion count for this period:

 $P2(i) = P2(i) + 1$  $XP(i) = (P2(i) - P1(i)) / m$ . *STEP 5*. Proceed to the next day of record  $(t = t +$ 1). If not at the end of the record then return to Step 2. Otherwise proceed to phase 2.

## *PHASE 2*

## Define:

 $i =$  current excursion period,  $k =$  current excursion cluster, K1 = day of record which begins cluster  $k$ ,  $XK(k)$  = number of excursions in cluster *k*, Xkmax = maximum number of excursions counted per cluster (e.g., 5),

*STEP 1*. Set  $i = 1$ ,  $k = 0$ , and  $K1 = a$  large negative number.

*STEP 2.* If the length of the current cluster is greater than the maximum length (i.e.,  $P2(i) - K1$ ) XKLmax) then begin a new cluster with excursion period *i*, i.e.,

 $k = k + 1$  $K1 = P1(k)$  $XK(k) = 0.$ 

*STEP 3*. Update the excursion count for the current cluster,

 $XK(k) = \text{minimum}(XK(k) + XP(i), XKmax).$ 

*STEP 4*. Proceed to the next excursion period  $(i = i + 1)$  and return to Step 2. If no more excursion periods remain, then total up the number of excursions in each cluster  $(XK(1) + XK(2) + ... + XK(k))$  to determine the total number of excursions.

### *4.11.3 Frequency of Extreme Events*

This section describes methods for evaluating extreme conditions in water quality variables. This is an important consideration for evaluating standard violations or evaluating peak concentrations to determine if a BMP was effective. Gilbert (1987) presents an approach for evaluating proportions. The method is based on computing the number of observations exceeding a

threshold value  $X_c$ . The proportion of observations,  $p$ , exceeding  $X_c$  can be computed as

$$
p = u/n \tag{4-116}
$$

where  $u$  is the number of observations exceeding  $X_c$  and *n* is the number of observations. For  $n \leq$ 30, Table D11 can be used to develop nonparametric  $90<sup>th</sup>$  or  $95<sup>th</sup>$  percentile confidence limits. For  $n > 30$ , Equations 4-117 and 4-118 may be used. The lower limit is equal to 0 if *u* is 0 and the upper limit is 1 if the *u* is equal to *n*.

If *np* and *n*(1-*p*) are greater than 5 (some authors suggest a value of 10), then Gilbert (1987) suggests that the normal approximation can be used to compute the upper and lower limits with the following equation:

$$
p \pm Z_{1-\alpha/2} \left[ \frac{p(1-p)}{n} \right]^{V_2}
$$
 (4-119)

The confidence intervals can be used to evaluate one-sample hypotheses such as

 $H_0$ :  $p = 0.10$  $H_a$ :  $p \neq 0.10$ 

Lower 
$$
= \frac{1}{n+Z_{1-\alpha/2}^2} \times \left\{ (u-0.5) + \frac{Z_{1-\alpha/2}^2}{2} - Z_{1-\alpha/2} \left[ (u-0.5) - \frac{(u-0.5)^2}{n} + \frac{Z_{1-\alpha/2}^2}{4} \right]^{\frac{1}{2}} \right\}
$$
(4-117)

Upper 
$$
= \frac{1}{n+Z_{1-\alpha/2}^2} \times \left\{ (u+0.5) + \frac{Z_{1-\alpha/2}^2}{2} + Z_{1-\alpha/2} \left[ (u+0.5) - \frac{(u+0.5)^2}{n} + \frac{Z_{1-\alpha/2}^2}{4} \right]^2 \right\}
$$
(4-118)

4-105

#### Data Analysis **Chapter 4** Chapter 4 Chapter 4 Chapter 4 Chapter 4 Chapter 4 Chapter 4 Chapter 4 Chapter 4 Chapter 4

If the 95 percent confidence intervals include 0.10, we accept the null hypothesis. Otherwise the null hypothesis is rejected.

An evaluation of proportions can also be used to determine the necessary sample size to ensure that *q* percent of the population is less than the largest randomly sampled observation. This approach provided by Conover (1980) is demonstrated with the next example.

#### Example:

Determine the number of random samples that would be required to ensure with a 95 percent probability ( $\alpha$ =0.05) that 90 percent of the population is less than the largest observation.

#### Solution:

Enter Table D11 with *q* equal to 0.9 and 1-α equal to 0.95 and directly read a sample size of 29. Therefore, it would require 29 samples to ensure that the largest observation is greater than 90 percent of the population.

Application of this example is similar to quality control processes. In this case, once 29 samples have been collected, the upper bound is set equal to the largest observation. From then on, we would expect that only 10 percent of the future samples would exceed the upper bound with 95 percent confidence. If more than 10 percent of future observations exceeded the upper bound, we would infer that some change has occurred (Ward et al., 1990).

It is also possible to compare the proportions  $p_1$ and  $p_2$  between two samples with sample sizes equal to  $n_1$  and  $n_2$ . For example, it may be appropriate to compare the percent of standard violations from before and after. In this case, the null and two-sided alternative hypothesis are

H<sub>o</sub>: 
$$
p_1 = p_2
$$
  
H<sub>a</sub>:  $p_1 \neq p_2$ 

Moore and McCabe (1989) provide the test statistics as

$$
z = \frac{p_1 - p_2}{s_p} \tag{4-120}
$$

where  $s_p$  and *p* are given by

$$
s_p = \sqrt{p(1-p)\left(\frac{1}{n_1} + \frac{1}{n_2}\right)}
$$
 (4-121)

$$
p = \frac{u_1 + u_2}{n_1 + n_2} \tag{4-122}
$$

Moore and McCabe (1989) suggest that  $n_1p$ ,  $n_1(1-p)$ ,  $n_2p$ , and  $n_2(1-p)$  all be greater than or equal to 5 for application. If the absolute value of *z* is greater than the associated normal deviate (e.g., 1.96 for a two-sided test with  $\alpha$  equal to 0.05), then  $H<sub>o</sub>$  is rejected.